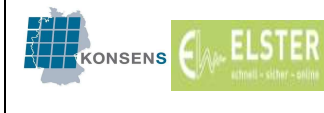

# Elektronische Lohnsteuerabzugsmerkmale

# ELStAM

Informationen für Arbeitgeber und Arbeitnehmer

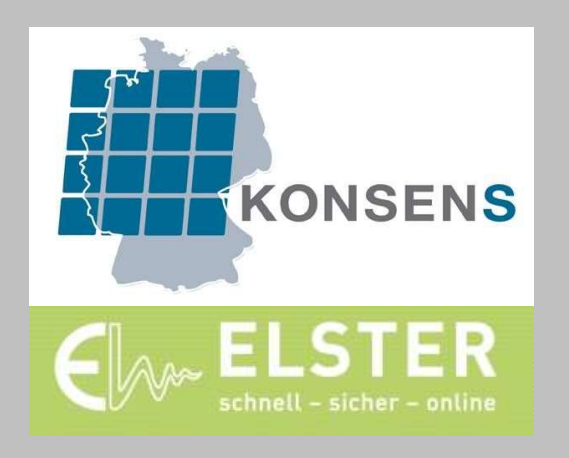

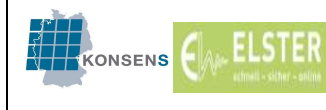

 $4.0$ 

### Inhaltsübersicht

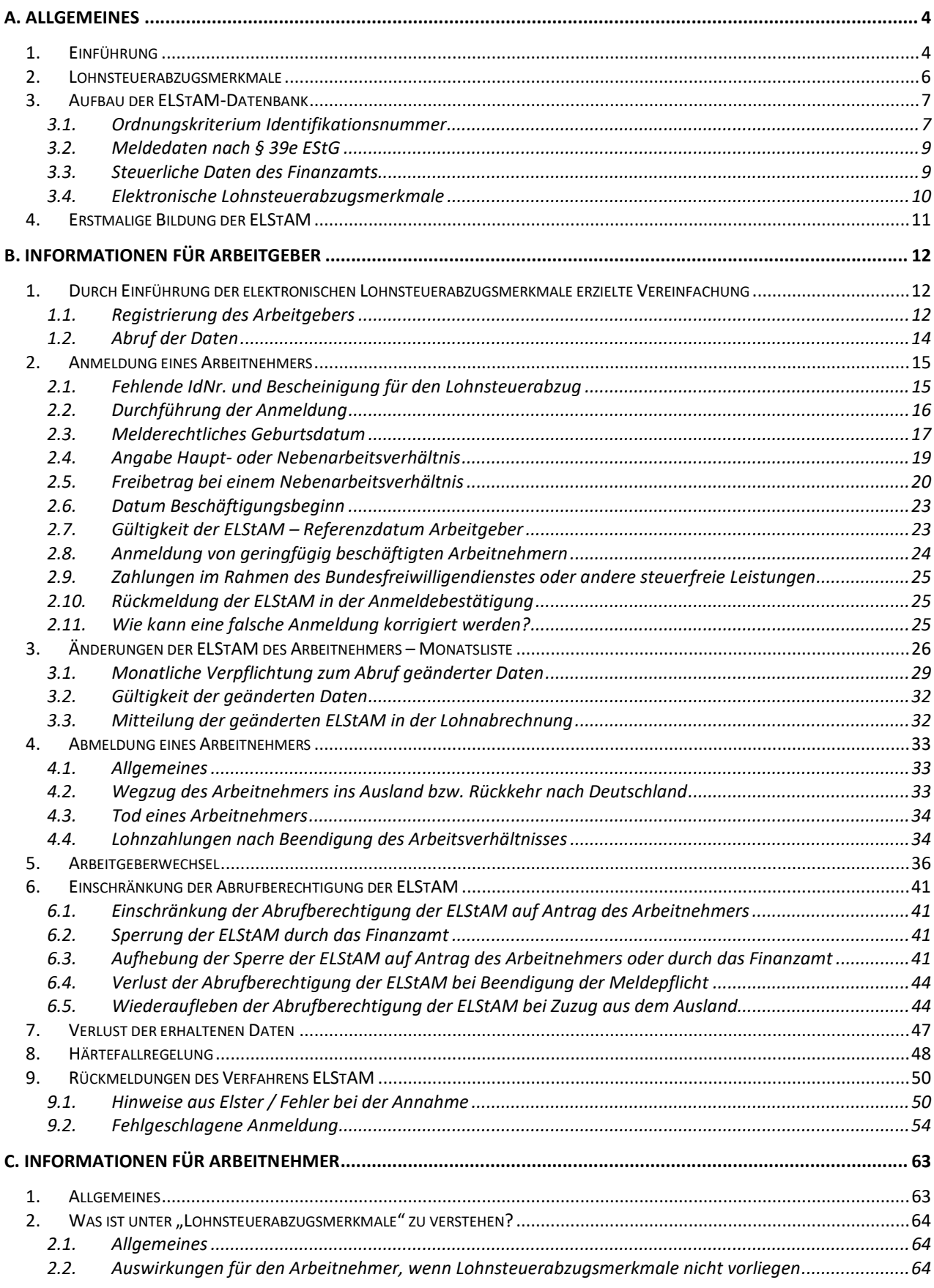

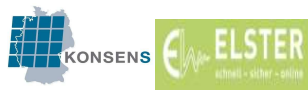

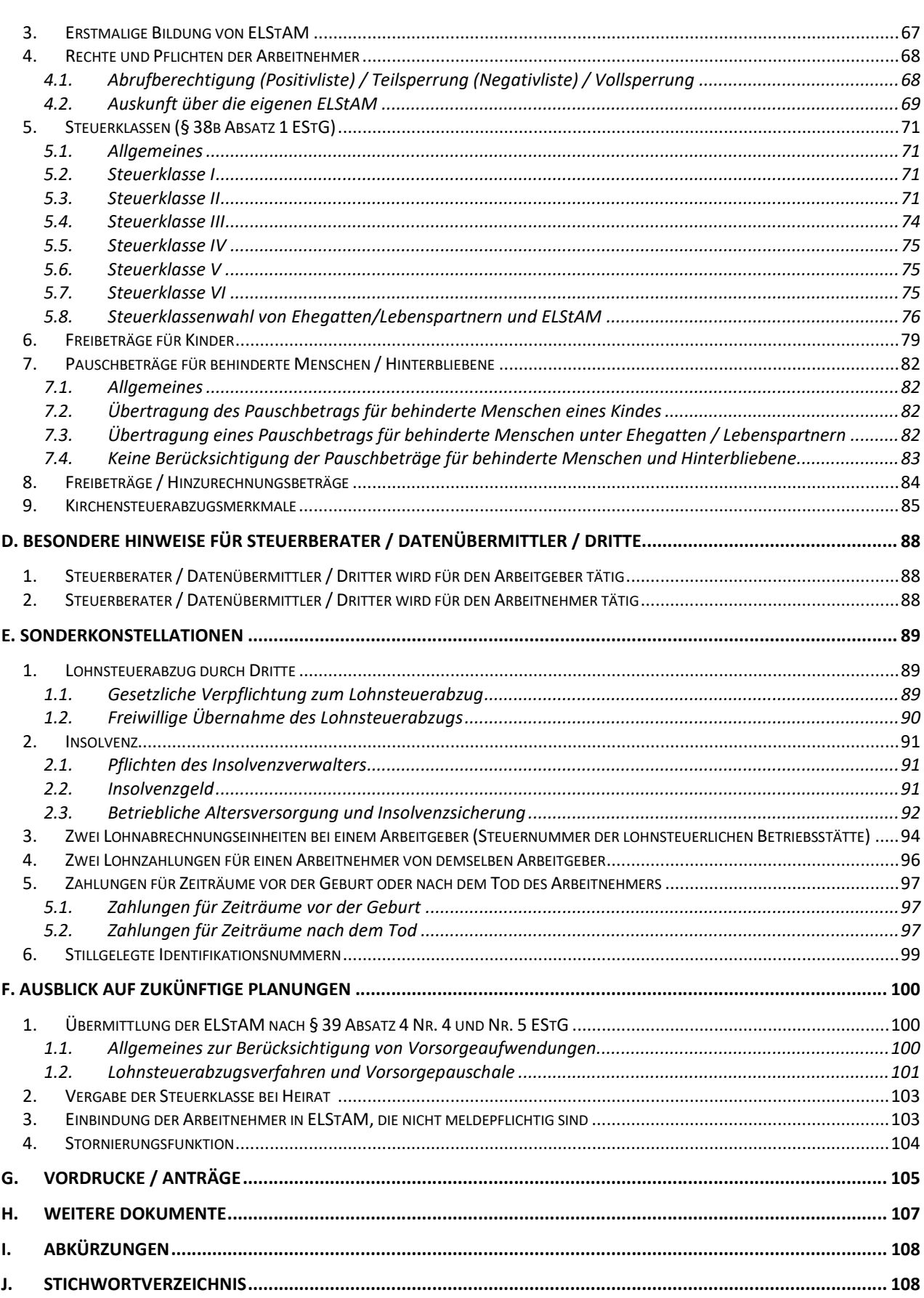

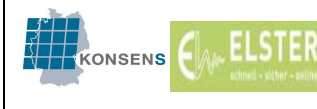

# A. Allgemeines

## 1. Einführung

Die Lohnsteuerkarte wurde nach über 85 Jahren durch ein neues elektronisches Verfahren abgelöst. Bis zur Einführung des elektronischen Verfahrens war für den Arbeitgeber die Lohnsteuerkarte das Transportmedium, mit dem ihm die Lohnsteuerabzugsmerkmale für seinen Arbeitnehmer mitgeteilt wurden, so dass er auf dieser Grundlage die Lohnsteuer berechnen und an das Finanzamt abführen konnte.

Das bisherige Lohnsteuerkartenverfahren verursachte einen hohen Verwaltungsaufwand bei Gemeinden, Arbeitgebern und den Finanzämtern und in einer Zeit mit weitgehender Vernetzung und Automatisierung ist die Verwendung von Papier zum Transport von Informationen nicht mehr zeitgemäß.

Die Lohnsteuerkarte wurde letztmalig für das Jahr 2010 von den Gemeinden an die Arbeitnehmer übersandt. Mit dem Wegfall der Lohnsteuerkarte ging auch ein Zuständigkeitswechsel für die Änderung aller Lohnsteuerabzugsmerkmale ab dem 01. Januar 2011 von den Gemeinden auf die Finanzämter einher, der unnötige Wege für den Bürger vermeidet. Einheitlich zuständig sind für die Lohnsteuerabzugsmerkmale seit 2011 die Finanzämter. Die Meldebehörden übermitteln die für die Pflege der Elektronischen LohnSteuerAbzugsMerkmale (ELStAM) erforderlichen Daten an die Finanzverwaltung. In einer zentralen Datenbank werden Daten der Meldebehörden verarbeitet, die Besteuerungsgrundlagen für die Lohnsteuerabzugsmerkmale gespeichert und die ELStAM für den Abruf durch den Arbeitgeber bereitgestellt.

Durch Einführung des elektronischen Verfahrens ist die Kommunikation zwischen den Kommunen, Arbeitgebern und Finanzämtern sicherer, schneller und vor allem papierlos.

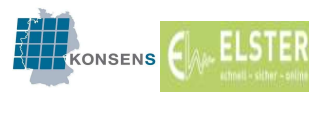

Auf den nachfolgenden Seiten werden Ihnen die Regelungen und Verfahrensabläufe für Arbeitgeber und Arbeitnehmer im Verfahren ELStAM erläutert. Die Informationen sollen helfen, den Umgang mit dem elektronischen Verfahren reibungslos zu meistern. Die vorliegenden Informationen erheben nicht den Anspruch, das Lohnsteuerabzugsverfahren rechtlich vollständig darzustellen. Rechtliche Ausführungen sind enthalten, soweit es das elektronische Verfahren betrifft.

Das vorliegende Dokument wurde mit größtmöglicher Sorgfalt erstellt und auf Richtigkeit geprüft. Dennoch kann nicht ausgeschlossen werden, dass Fehler enthalten sein können. Es wird daher darauf hingewiesen, dass es sich nicht um eine Verwaltungsanweisung oder ein BMF-Schreiben handelt. Die Informationen haben keine Rechts- oder Bindungswirkung.

Darüber hinaus wird dieses Dokument laufend erweitert und gepflegt werden. Die aktuell gültige Fassung ist unter www.elster.de  $\rightarrow$  Benutzergruppen -> Arbeitgeber  $\rightarrow$  Elektronische Lohnsteuerkarte / ELStAM (weitere Informationen)  $\rightarrow$  FAQ und weitere Informationen

zu finden.

Zur besseren Lesbarkeit sind in dem vorliegenden Dokument die weiblichen Formen nicht explizit angeführt. An dieser Stelle wird jedoch ausdrücklich darauf hingewiesen, dass sich alle personenbezogenen Formulierungen grundsätzlich gleichermaßen auf Frauen und Männer beziehen.

Ab dem 01.11.2015 werden eingetragene Lebenspartnerschaften und Ehegatten in ELStAM identisch behandelt. Im vorliegenden Dokument wird für Personen, die in einer eingetragenen Lebenspartnerschaft leben, der Begriff Partner oder Lebenspartner verwendet.

Für die eingetragenen Lebenspartnerschaften wurden eigene Bezeichnungen der Familienstände geschaffen. Es wurde in diesem Dokument darauf verzichtet, jeweils die Bezeichnungen für Ehegatten und Lebenspartner aufzuführen. Die Ausführungen gelten jeweils für beide, auch wenn nur die Bezeichnung für Ehegatten verwendet wird.

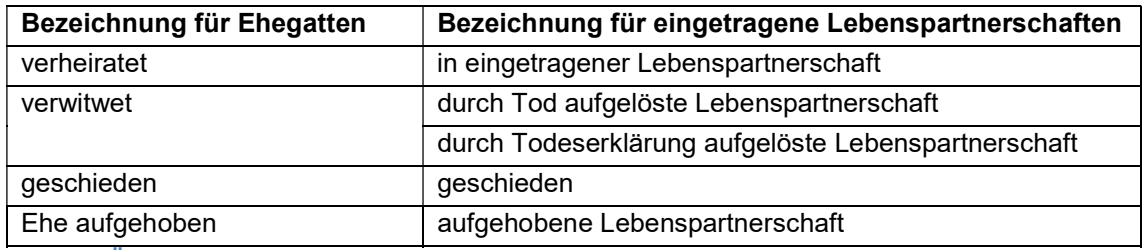

Tabelle 1: Übersicht der melderechtlichen Familienstände

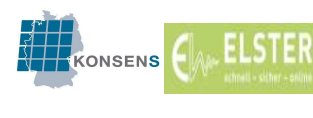

## 2. Lohnsteuerabzugsmerkmale

Gemäß § 38 Absatz 1 Satz 1 EStG ist jeder inländische Arbeitgeber verpflichtet, bei einer Lohnzahlung Lohnsteuer einzubehalten und an das Finanzamt abzuführen. Die Höhe der Lohnsteuer ermittelt der Arbeitgeber anhand der jeweiligen individuellen Lohnsteuerabzugsmerkmale (LStAM) eines jeden Arbeitnehmers.

Zu den Lohnsteuerabzugsmerkmalen zählen (vgl. § 39 Absatz 4 EStG):

- (1) Steuerklasse (§ 38b Absatz 1 EStG) und Faktor (§ 39f EStG),
- (2) Zahl der Kinderfreibeträge bei den Steuerklassen I bis IV (§ 38b Absatz 2 EStG),
- (3) Freibetrag und Hinzurechnungsbetrag (§ 39a EStG),
- (4) Höhe der Beiträge für eine private Krankenversicherung und für eine private Pflege-Pflichtversicherung (§ 39b Absatz 2 Satz 5 Nummer 3 Buchstabe d EStG) für die Dauer von zwölf Monaten, wenn der Arbeitnehmer dies beantragt,<sup>1</sup>
- (5) Mitteilung, dass der von einem Arbeitgeber gezahlte Arbeitslohn nach einem Abkommen zur Vermeidung der Doppelbesteuerung von der Lohnsteuer freizustellen ist, wenn der Arbeitnehmer oder der Arbeitgeber dies beantragt.<sup>1</sup>

Hinzu kommt die Mitteilung über die Zugehörigkeit des Arbeitnehmers zu einer kirchensteuererhebenden Religionsgemeinschaft (Kirchensteuerabzugsmerkmal), da der Arbeitgeber auch verpflichtet ist, die Kirchensteuer einzubehalten (§ 51a Absatz 2a EStG).

Zu den Lohnsteuerabzugsmerkmalen im Einzelnen siehe auch C. 5 - 9.

 $\overline{a}$ 

<sup>&</sup>lt;sup>1</sup> Zur Bereitstellung der Beiträge zur privaten KV und PV sowie zur Anwendung kommende DBA siehe J. 1

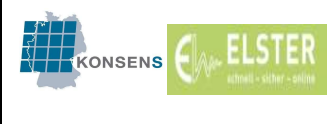

# 3. Aufbau der ELStAM-Datenbank

Zentrales Element des Verfahrens ist eine Datenbank (ELStAM-Datenbank), in der die für die Bildung von ELStAM notwendigen Daten gespeichert und über die dem Arbeitgeber ELStAM zum Abruf bereitgestellt werden. Dieser Datenpool wird beim Bundeszentralamt für Steuern (BZSt) geführt (§ 39e Absatz 1 Satz 1 EStG).

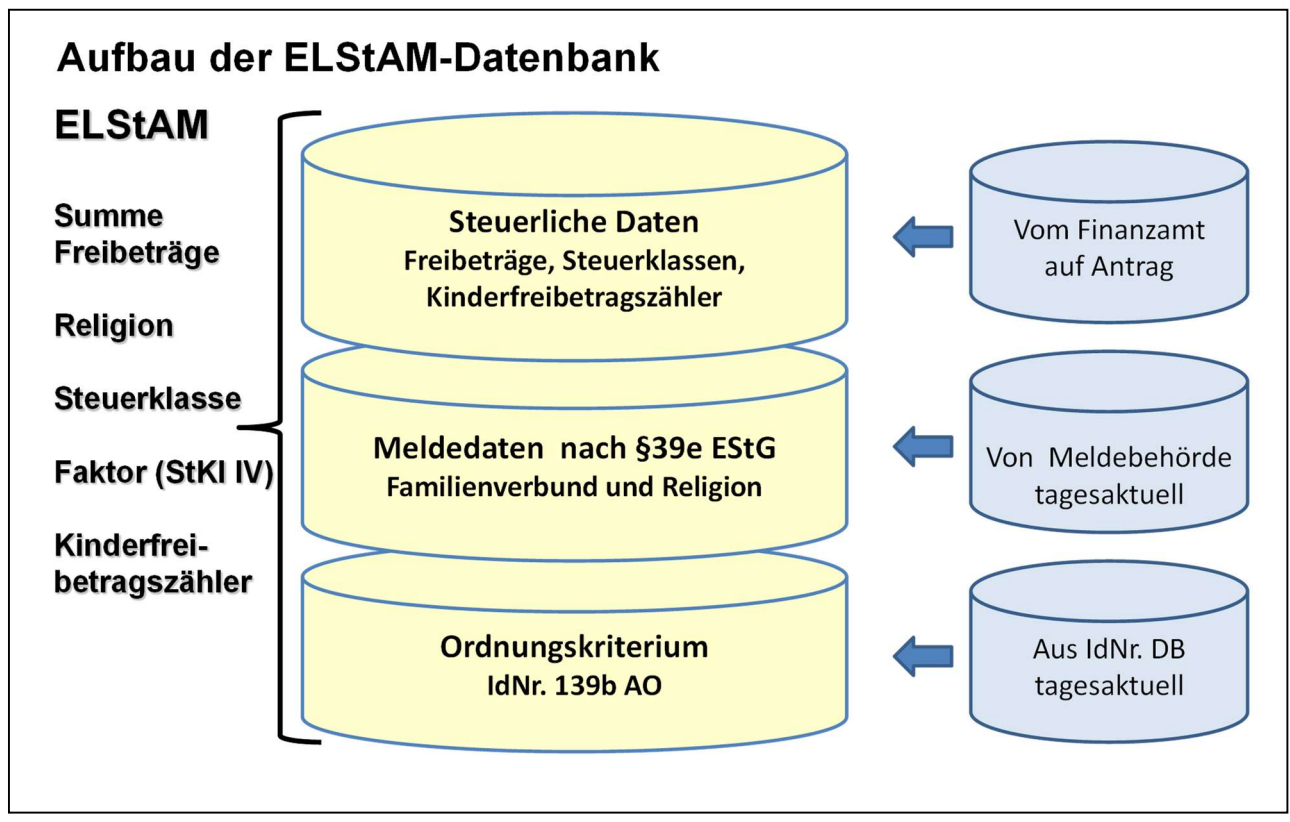

Abbildung 1: Aufbau der ELStAM-Datenbank

# 3.1. Ordnungskriterium Identifikationsnummer

Eindeutiges Ordnungskriterium für die Arbeitnehmer ist die Identifikationsnummer (IdNr.). Die IdNr. wurde 2007 erstmals vergeben. Das BZSt teilt jedem Steuerpflichtigen zum Zwecke der eindeutigen Identifizierung im Besteuerungsverfahren ein einheitliches und dauerhaftes Merkmal (Identifikationsmerkmal) zu (§ 139a AO). Die IdNr. - häufig auch als Steuer-ID bezeichnet - wird durch das BZSt für natürliche Personen vergeben und in der IdNr.-Datenbank gespeichert.

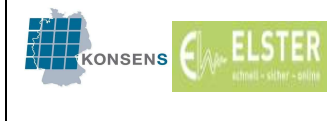

Die Meldebehörden übermitteln dem BZSt zu diesem Zweck nach § 139b Absatz 3 AO die folgenden Informationen:

- Familienname, frühere Namen,
- Vornamen,
- Doktorgrad,
- Tag und Ort der Geburt,
- Geschlecht,
- gegenwärtige oder letzte bekannte Anschrift,
- Tag des Einzugs / Tag des Auszugs,
- Auskunftssperren nach dem Bundesmeldegesetz,
- Sterbetag.

Die Meldebehörden veranlassen bei jedem neu angemeldeten Bürger (aufgrund einer Geburt oder der Begründung eines erstmaligen Wohnsitzes) in Deutschland die Vergabe der IdNr. Um die IdNr.-Datenbank stets aktuell zu halten, sind die Gemeinden verpflichtet, Veränderungen der melderechtlichen Angaben zu aktualisieren und tagesaktuell zu übermitteln.

Eine IdNr. behält ihre Gültigkeit lebenslang und darf nicht mehrfach vergeben werden.

Jeder Arbeitgeber benötigt die IdNr. seiner Arbeitnehmer, um die Lohnsteuerabzugsmerkmale für seine Arbeitnehmer aus der ELStAM-Datenbank abrufen zu können. Aus diesem Grund ist der Arbeitnehmer verpflichtet, bei Beginn des Arbeitsverhältnisses seinem Arbeitgeber sein Geburtsdatum sowie seine IdNr. mitzuteilen (§ 39e Absatz 4 Satz 1 EStG).

Teilt der Arbeitnehmer dem Arbeitgeber keine IdNr. mit, so ist ein Abruf der ELStAM nicht möglich.

Hat der Arbeitnehmer keine IdNr., weil er im Inland nicht meldepflichtig ist, kann ein Abruf der ELStAM ebenfalls nicht erfolgen. In diesen Fällen erhält der Arbeitnehmer bei dem für den Arbeitgeber zuständigen Betriebsstättenfinanzamt eine Bescheinigung für den Lohnsteuerabzug (z.B. Bescheinigung für beschränkt einkommensteuerpflichtige Arbeitnehmer).

Hat der nach § 1 Absatz 1 EStG unbeschränkt einkommensteuerpflichtige Arbeitnehmer aus anderen Gründen keine IdNr., erhält er von seinem zuständigen Finanzamt bis zur Vergabe der IdNr. eine Bescheinigung für den Lohnsteuerabzug gem. § 39e Absatz 8 EStG. Dies ist insbesondere dann der Fall, wenn keine Meldepflicht besteht, aber aufgrund des gewöhnlichen Aufenthalts im Inland die Voraussetzungen der unbeschränkten

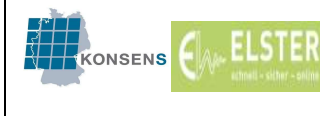

Steuerpflicht erfüllt sind, wie z.B. bei Strafgefangenen, Obdachlosen oder auch **Schaustellern** 

Wurde für den Arbeitnehmer eine IdNr. vergeben und hat er diese vergessen, kann er sie bei dem BZSt erfragen (www.identifikationsmerkmal.de). Die IdNr. wird seit ihrer Einführung auch auf allen Dokumenten der Finanzverwaltung ausgewiesen.

Der Arbeitgeber hat keine Berechtigung, selbst die IdNr. des Arbeitnehmers beim BZSt zu erfragen. Dieses Recht hat nur der Arbeitnehmer, welcher Herr über die Entscheidung ist, wem er seine IdNr. mitteilt und wem nicht.

# 3.2. Meldedaten nach § 39e EStG

Neben den Daten zur Pflege der IdNr.-Datenbank muss die Gemeinde für jeden Arbeitnehmer:

- die Religion (soweit steuererhebend), sowie Datum des Eintritts und Austritts,
- den melderechtlichen Familienstand sowie den Tag der Begründung oder Auflösung des Familienstands,
- bei Verheirateten die IdNr. des Ehegatten,
- bei eingetragenen Lebenspartnerschaften die IdNr. des Partners (seit dem 01.11.2015)
- Kinder mit ihrer IdNr., soweit sie mit Hauptwohnsitz oder alleinigem Wohnsitz in der gleichen Meldebehörde gemeldet sind und das 18. Lebensjahr noch nicht vollendet haben

an das BZSt übersenden (§ 39e Absatz 2 EStG). Aus diesen Daten und den Daten der IdNr.-Datenbank werden die ELStAM automatisiert gebildet. Die Mitteilungen von Änderungen dieser Daten durch die Meldebehörden führen zu einer automatisierten Änderung der ELStAM und einer Bereitstellung der geänderten ELStAM an den Arbeitgeber.

## 3.3. Steuerliche Daten des Finanzamts

Soweit Änderungen an Anträge gebunden sind, erfolgt deren Beantragung durch den Arbeitnehmer und die Änderung der ELStAM durch das Finanzamt.

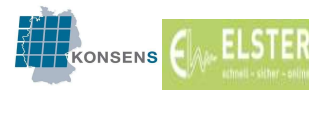

Hierzu zählen insbesondere Anträge auf Berücksichtigung

- von Freibeträgen, Hinzurechnungsbeträgen, einem Faktor,
- von Pauschbeträgen für behinderte Menschen und Hinterbliebene,
- von Kinderfreibeträgen, z.B. für Kinder über 18 Jahre,
- einer Steuerklassenwahl oder eines Steuerklassenwechsels,
- der dauernden Trennung und ggf. der Beendigung der dauernden Trennung,
- einer Sperrung der ELStAM.

Die entsprechenden Antragsformulare können im Formular-Management-System der Bundesfinanzverwaltung heruntergeladen werden: https://www.formulare-bfinv.de/.

Hier finden Arbeitnehmer sowohl den "Antrag auf Lohnsteuer-Ermäßigung" als auch den "Vereinfachten Antrag auf Lohnsteuer-Ermäßigung" zum Ausfüllen und Ausdrucken direkt auf der Startseite der Homepage in der rechten Spalte.

# 3.4. Elektronische Lohnsteuerabzugsmerkmale

Aus den Daten der Meldebehörden und den Daten der Finanzämter werden die Besteuerungsgrundlagen für die Bildung der elektronischen Lohnsteuerabzugsmerkmale ermittelt. Die ELStAM bestehen aus:

- **Steuerklasse**
- Zahl der Kinderfreibeträge
- Frei- und Hinzurechnungsbeträge
- **Faktor**
- Kirchensteuerabzugsmerkmal für den Arbeitnehmer und ggf. seinen Ehegatten/Lebenspartner.

Daneben erhält der Arbeitgeber zur Zuordnung der ELStAM die IdNr. des Arbeitnehmers zurückgeliefert. Weitere Informationen, insbesondere Name, Anschrift oder Familienstand erhält der Arbeitgeber allerdings nicht.

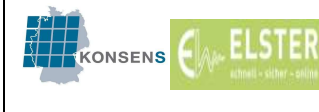

# Beispiele für die Bildung der ELStAM:

Bei einer Heirat übermittelt die Gemeinde an die Datenbank das Datum der Eheschließung. Die Datenbank ändert die Steuerklasse beider Ehegatten ab dem Tag der Heirat automatisch in IV<sup>2</sup>. Wählen die Ehegatten die Steuerklassenkombination III/V, ist dazu ein Antrag auf Steuerklassenwechsel beim Wohnsitzfinanzamt zu stellen.

Bei der Geburt eines Kindes erhalten beide Elternteile automatisiert den Kinderfreibetrag zugeordnet, wenn das Kind in der gleichen Gemeinde gemeldet ist. Wünschen beide Elternteile eine andere Verteilung oder keine Zuordnung des Kinderfreibetrages, so müssen sie einen Antrag beim zuständigen Wohnsitzfinanzamt stellen.

Lebt ein Elternteil in einer anderen Gemeinde als das Kind, muss die Zuordnung des Kindes zu dem Elternteil einmalig durch das Finanzamt gespeichert werden (sog. Zahlkinder), damit der Kinderfreibetrag bei diesem berücksichtigt werden kann.

# 4. Erstmalige Bildung der ELStAM

Die ELStAM werden für einen Arbeitnehmer nur auf dessen Veranlassung gebildet. Dies geschieht auf der Basis der vorhandenen Daten zwar automatisiert, erfordert aber einen Veranlassungsgrund. Dieser kann etwa gegeben sein, wenn sich der Bürger an sein Wohnsitzfinanzamt wendet und um Mitteilung seiner ELStAM bittet. Der Arbeitnehmer kann einen Ausdruck über seine ELStAM vom Finanzamt verlangen (§ 39e Absatz 6 Satz 4 EStG).

Die eigenen ELStAM können auch in Mein ELSTER abgefragt werden (https://www.elster.de/eportal/formulare-leistungen). Hierfür benötigt der Bürger eine Registrierung mit seiner IdNr., die ebenfalls über Mein ELSTER vorgenommen werden kann (ein mit der Registrierung über die Steuernummer erhaltenes Zertifikat reicht hierfür allerdings nicht aus, da dieses Zertifikat bei Ehegatten für zwei Personen gültig ist und damit ggf. ein Zugriff des getrennt lebenden Ehepartners nicht verhindert werden kann).

Ebenfalls erfolgt die Bildung der ELStAM, wenn ein Arbeitgeber einen Arbeitnehmer im Verfahren ELStAM anmeldet und bis dahin noch keine ELStAM vorhanden sind. Diese werden dann automatisch gebildet und zum Abruf zur Verfügung gestellt.

 $\overline{a}$ <sup>2</sup> Zur Vergabe der Steuerklasse bei Heirat / Begründung einer Lebenspartnerschaft, siehe F. 2

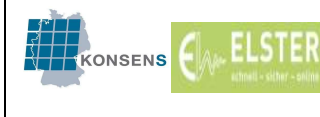

# B. Informationen für Arbeitgeber

## 1. Durch Einführung der elektronischen Lohnsteuerabzugsmerkmale erzielte Vereinfachung

Durch Einführung des elektronischen Verfahrens haben sich die Informationswege zwischen allen Beteiligten verkürzt und vereinfacht. Für den Arbeitgeber ist der regelmäßige Abgleich der Daten der Papier-Lohnsteuerkarte mit den in der Entgeltabrechnung gespeicherten Daten und die Aktualisierung der Daten entfallen.

Die ELStAM werden dem Arbeitgeber nach der Anmeldung des Arbeitnehmers – in der Regel zum Beginn des Beschäftigungsverhältnisses – zum Abruf bereitgestellt und anschließend nur "bei Bedarf" aktualisiert. Ändert sich zwischen der Anmeldung und der Abmeldung ein Lohnsteuerabzugsmerkmal, erhält der Arbeitgeber über eine monatlich erstellte Änderungsliste (Monatsliste, weitere Informationen hierzu vgl. B 3.) entsprechend geänderte ELStAM. Ändern sich die Merkmale allerdings nicht, werden unter Umständen auch für mehrere Jahre keine aktualisierten ELStAM mitgeteilt. Daraus folgt, dass die ELStAM anzuwenden sind, bis das Beschäftigungsverhältnis endet oder durch die Finanzverwaltung aktualisierte ELStAM bereitgestellt werden (vgl. § 39e Absatz 5 S. 1 Nr. 1 und 2 EStG).

## 1.1. Registrierung des Arbeitgebers

Der Zugriff auf die ELStAM-Datenbank erfolgt grundsätzlich elektronisch. Für die Teilnahme am Verfahren ELStAM muss sich ein Arbeitgeber zunächst einmalig in Mein ELSTER registrieren (sog. Elster-Authentifizierung)<sup>3</sup>. Hierdurch stellt die Finanzverwaltung sicher, dass jederzeit nachverfolgt werden kann, wer wann welche Daten aus der Datenbank abgerufen hat.

Die Arbeitgeber, die ihre Lohnabrechnungen über einen Dritten erstellen lassen, z. B. durch einen Steuerberater, benötigen keine eigene Registrierung. Hierfür ist es ausreichend, wenn sich der Dritte registriert, da dieser als Datenübermittler fungiert.

Für die Registrierung in Mein ELSTER ist ein inländisches Ordnungskriterium erforderlich (Steuernummer bzw. IdNr.). Ein ausländischer Dienstleister, der im Inland steuerlich nicht zu führen ist, verfügt grundsätzlich nicht über ein solches Ordnungskriterium. Das Bundesland Mecklenburg-Vorpommern hat mit dem Finanzamt Neubrandenburg - RAB (Registrierung ausländischer Steuerberater und inländischer Behörden) zentral für alle Bundesländer ein eigenes Finanzamt eingerichtet, an das sich ausländische Datenübermittler ohne originäres inländisches Ordnungsmerkmal zentral wenden können.

 $\overline{a}$ 

<sup>&</sup>lt;sup>3</sup>https://www.elster.de/eportal/registrierung-auswahl

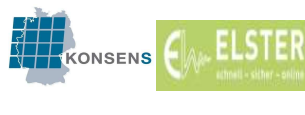

Durch das Finanzamt Neubrandenburg - RAB wird diesem Kreis an Betroffenen ein Ordnungskriterium in Form einer Steuernummer für die Registrierung zugeteilt. Mit diesem Ordnungskriterium ist die Registrierung in Mein ELSTER zur Erlangung eines Organisationszertifikates möglich. Die mitgeteilte Steuernummer dient ausschließlich der Registrierung in Mein ELSTER. Nach Mitteilung der Steuernummer kann die Registrierung für ein Organisationszertifikat im bestehenden Verfahren durchgeführt werden. Hierbei ist lediglich darauf zu achten, dass im Zuge der Registrierung das Land "Mecklenburg-Vorpommern" und als Finanzamt das "Finanzamt Neubrandenburg - RAB" auszuwählen ist. Weitere Informationen dazu wurden unter https://www.elster.de/eportal/formulareleistungen#c2975 in Hilfe, FAQ (vgl. "Hilfe zur Registrierung ausländischer Datenübermittler und inländischer Behörden") eingestellt.

Sollte noch keine Registrierung vorliegen, kann diese unter https://www.elster.de/eportal/registrierung-auswahl durchgeführt werden. Das für die Authentifizierung erforderliche elektronische Zertifikat wird bei Registrierung in Mein ELSTER kostenlos erstellt und kann dann für die Datenübermittlung verwendet werden. Für die Teilnahme am Verfahren ELStAM wird grundsätzlich die Auswahl des Organisationszertifikats empfohlen. Das Zertifikat wird damit dem Unternehmen zugewiesen. Innerhalb des Organisationszertifikats besteht außerdem die Möglichkeit, bis zu 1000 Berechtigungen (grds. 200, in Verbindung mit Sicherheitsstick oder Signaturkarte maximal 1000) zuzuweisen. Das alternativ mögliche persönliche Zertifikat wird ausschließlich der Person zugewiesen, die das Zertifikat beantragt hat und ist nicht übertragbar. Verlässt der Inhaber des Zertifikats z.B. das Unternehmen, wird ein neues Zertifikat benötigt.

## Hinweis:

Für die Kommunikation mit der ELStAM-Datenbank wird für den Datenübermittler und für den jeweiligen Arbeitgeber ein eindeutiges Ordnungskriterium benötigt. Diese Funktion wird – übergangsweise, da die Wirtschaftsidentifikationsnummer noch nicht realisiert ist – durch die sog. ZObEL-ID (ZObEL = Zentralverwaltung von Ordnungsbegriffen in ELSTER) übernommen.

Im Verfahren ELStAM wird zur Identifizierung des Arbeitgebers die aktuelle Steuernummer der lohnsteuerlichen Betriebsstätte übermittelt und Datenübermittler identifizieren sich über die mit dem verwendeten Zertifikat verbundene Steuernummer. Sowohl die verwendete Steuernummer des Arbeitgebers als auch die mit dem verwendeten Zertifikat verbundene Steuernummer des Datenübermittlers werden gegen die ZObEL-Datenbank geprüft. Die entsprechenden Steuernummern werden daher in der ZObEL-Datenbank einer eindeutigen ZObEL-ID zugeordnet. Änderungen bei Steuernummern (z.B. wegen Aktenabgaben und Beendigungen von Steuernummern) werden im Datenaustausch von

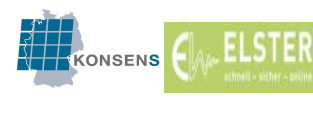

den Ländern an ZObEL übermittelt, von der ZObEL-Datenbank erfasst und bei der Zuordnung zur ZObEL-ID berücksichtigt.

Ändert sich die Steuernummer eines Datenübermittlers, kann das mit der alten Steuernummer des Datenübermittlers registrierte Zertifikat bis zum Ablauf seiner Gültigkeit (= 3-jährige Gültigkeit des Zertifikats für das Verfahren ELSTER, die grundsätzlich unbegrenzt verlängert werden kann) für die Teilnahme am Verfahren ELStAM verwendet werden.

Nach einer Änderung der Steuernummer des Arbeitgebers kann diese für Abmeldungen noch maximal drei Jahre verwendet werden. Eine An- und Ummeldung mit der alten Steuernummer ist dagegen direkt nach Änderung der Steuernummer nicht mehr möglich<sup>4</sup>.

# 1.2. Abruf der Daten

Für den Abruf der Daten aus der Datenbank muss sich der Arbeitgeber authentifizieren. Hierzu muss er die Steuernummer der lohnsteuerlichen Betriebsstätte und das im Rahmen der Registrierung in Mein ELSTER erworbene Zertifikat übermitteln (§ 39e Absatz 4 Satz 3 EStG). Die Steuernummer der lohnsteuerlichen Betriebsstätte soll in Zukunft durch eine Wirtschafts-Identifikationsnummer abgelöst werden. Solange diese den Unternehmen und Arbeitgebern noch nicht zugewiesen wurde, ist bei allen Vorgängen die Steuernummer der lohnsteuerlichen Betriebsstätte zu verwenden.

Folgende Daten in Form von Änderungslisten werden für Arbeitgeber im Verfahren ELStAM zum Abruf bereitgestellt:

- Anmeldebestätigungslisten (als Antwort auf eine vom Arbeitgeber gesendete Anmeldung, weitere Informationen vgl. B 2.)
- Abmeldebestätigungslisten (als Antwort auf eine vom Arbeitgeber gesendete Abmeldung, weitere Informationen vgl. B 4.)
- Ummeldebestätigungslisten (als Antwort auf eine vom Arbeitgeber gesendete Ummeldung; mit der Ummeldung wird ein Wechsel des Datenübermittlers durchgeführt)
- Bruttolisten (mit der einem Arbeitgeber die aktuellen ELStAM seiner angemeldeten, aktiven Arbeitnehmer zur Verfügung gestellt werden; die Listenerstellung muss beim Finanzamt beantragt werden, weitere Informationen vgl. B 7.)
- Monatslisten (mit der Arbeitgeber monatlich über geänderte ELStAM ihrer Arbeitnehmer informiert werden, weitere Informationen vgl. B 3.)

 $\overline{a}$ 

<sup>4</sup> Weitere Informationen finden Sie im Dokument Leitfaden zum Steuernummernwechsel https://download.elster.de/download/dokumente/Leitfaden\_Steuernummerwechsel.pdf

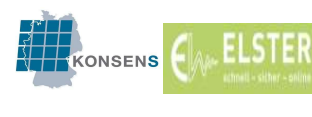

# 2. Anmeldung eines Arbeitnehmers

Stellt ein Arbeitgeber einen neuen Arbeitnehmer ein, ist er verpflichtet, die ELStAM seines Arbeitnehmers abzurufen und in das Lohnkonto zu übernehmen (§ 39e Absatz 4 Satz 2 EStG), damit er die individuelle monatliche Lohnsteuer berechnen und an das Finanzamt abführen kann. Dies kann frühestens mit dem Beginn des Arbeitsverhältnisses erfolgen. Hiermit wird sichergestellt, dass keine Daten abgerufen werden, obwohl das Arbeitsverhältnis doch nicht begonnen wird. Für vorschüssig zahlende Arbeitgeber<sup>5</sup> bedeutet dies, dass ggf. für die erste Lohnzahlung, die bereits abgerechnet wird, bevor das Arbeitsverhältnis tatsächlich begonnen hat, die bekannten Lohnsteuerabzugsmerkmale zu Grunde gelegt werden müssen. Jeder Arbeitnehmer kann für einen Zeitraum nur einmal durch ein und denselben Arbeitgeber angemeldet werden, was dazu führt, dass ein Arbeitgeber jeweils nur einmal die ELStAM erhält. Anmeldungen durch andere Arbeitgeber (weitere Arbeitsverhältnisse) sind allerdings möglich.

Es ist nicht notwendig, dass sich der Arbeitnehmer vor Beginn des Arbeitsverhältnisses beim Finanzamt meldet. Er muss weder den Abruf durch den Arbeitgeber beantragen, noch benötigt er eine Bescheinigung, die er dem Arbeitgeber vorlegt. Die Anmeldung des Arbeitsverhältnisses und der Abruf der ELStAM erfolgt allein durch den Arbeitgeber.

# 2.1. Fehlende IdNr. und Bescheinigung für den Lohnsteuerabzug

Ohne IdNr. des Arbeitnehmers ist keine Anmeldung des Arbeitsverhältnisses in der ELStAM-Datenbank möglich. Die IdNr. ist das Ordnungskriterium, mit dem der Arbeitnehmer eindeutig identifiziert wird.

Kann für einen (unbeschränkt einkommensteuerpflichtigen) Arbeitnehmer keine IdNr. vergeben werden, erhält er auf Antrag eine Bescheinigung für den Lohnsteuerabzug vom Finanzamt (§39e Absatz 8 EStG). Die Bescheinigung gilt bis zum Ablauf eines Jahres und das Gültigkeitsende ist neben einer eTin, die der Arbeitgeber in diesem Fall auch bei der Übermittlung der elektronischen Lohnsteuerbescheinigung zu verwenden hat, vermerkt. Der Arbeitgeber hat die Bescheinigung zu den Lohnunterlagen zu nehmen. Aufgrund der vorliegenden Bescheinigung ist der Arbeitgeber für die Gültigkeitsdauer der Bescheinigung vom Abruf der ELStAM befreit (§ 39e Absatz 8 EStG).

Wird im Laufe des Gültigkeitszeitraums der Bescheinigung für den Lohnsteuerabzug eine IdNr. für den Arbeitnehmer vergeben, ist der Arbeitgeber berechtigt, die ELStAM des Arbeitnehmers abzurufen. Die Bescheinigung für den Lohnsteuerabzug ist weder an das Finanzamt noch an den Arbeitnehmer herauszugeben.

 $\overline{a}$ 

<sup>&</sup>lt;sup>5</sup> siehe auch Dokument Hinweise für Arbeitgeber mit vorschüssigen Lohnzahlungen https://www.elster.de/elsterweb/attachments/elstam\_(arbeitgeber)/Vorschuessige\_Lohnzahlung.pdf

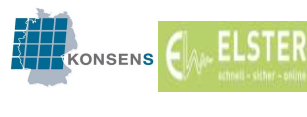

Kennt der Arbeitnehmer seine IdNr. nicht, so muss er beim BZSt die Mitteilung der IdNr. beantragen (siehe auch: www.identifikationsmerkmal.de) oder diese beim Finanzamt erfragen. Ggf. kann oder muss er eine Bescheinigung für den Lohnsteuerabzug beantragen.

In den Fällen, in denen der Arbeitnehmer seinem Arbeitgeber zu Beginn der Beschäftigung seine IdNr. nicht mitteilen kann, weil er sie z.B. nicht kennt, darf der Arbeitgeber für die ersten 3 Monate der Beschäftigung die Lohnsteuer nach den voraussichtlichen Lohnsteuerabzugsmerkmalen berechnen (§ 39c Absatz 1 Satz 2 EStG). Er sollte aber im Lohnkonto vermerken, dass der Arbeitnehmer die IdNr. unverschuldet nicht mitteilt. Die dargestellten Grundsätze gelten auch, wenn noch keine IdNr. vergeben wurde und der Arbeitnehmer einen Antrag auf Ausstellung der Bescheinigung für den Lohnsteuerabzug gestellt hat. Nach Erhalt der Lohnsteuerabzugsmerkmale, entweder elektronisch durch Abruf oder durch Vorlage einer Bescheinigung für den Lohnsteuerabzug, müssen die Lohnsteuerberechnungen der vorangegangenen Monate (maximal 3 Monate) überprüft und ggf. korrigiert werden (§ 39c Absatz 1 Satz 4 EStG). Ohne IdNr. oder eine Bescheinigung für den Lohnsteuerabzug des Arbeitnehmers ist der Arbeitgeber nach Ablauf von 3 Monaten verpflichtet, den Arbeitslohn rückwirkend nach der Steuerklasse VI zu versteuern.

Weigert sich der Arbeitnehmer, seine bekannte IdNr. oder das Geburtsdatum mitzuteilen, sollte der der Arbeitgeber dies im Lohnkonto vermerken. Er hat die Lohnsteuer mit der Steuerklasse VI zu berechnen (§ 39c Absatz 1 Satz 1 EStG).

## 2.2. Durchführung der Anmeldung

Bei Eintritt in ein Arbeitsverhältnis hat der Arbeitnehmer dem Arbeitgeber nach § 39e Absatz 4 Satz 1 EStG Folgendes mitzuteilen:

- (1) seine steuerliche Identifikationsnummer
- (2) sein melderechtliches Geburtsdatum
- (3) Hauptarbeitsverhältnis oder Nebenarbeitsverhältnis
- (4) ggf. gewünschter Freibetrag bei einem Nebenarbeitsverhältnis

Diese Punkte sollten in den Personalbogen / das Stammdatenblatt aufgenommen werden.

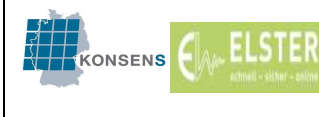

Der Arbeitgeber / Datenübermittler gibt in der Anmeldung des Arbeitsverhältnisses zusätzlich folgende Daten mit:

- (1) Steuernummer der lohnsteuerlichen Betriebsstätte
- (2) Zertifikat (des Arbeitgebers selbst oder des Datenübermittlers)
- (3) Datum des Beschäftigungsbeginns
- (4) Referenzdatum des Arbeitgebers

Wird die erste Abrechnung vor dem Beginn des Arbeitsverhältnisses durchgeführt (bei vorschüssig zahlenden Arbeitgebern), müssen die Lohnsteuerabzugsmerkmale vorab manuell erfasst werden. Die Anmeldung und der Abruf der ELStAM sind frühestens ab dem Tag des Beschäftigungsbeginns möglich.

## 2.3. Melderechtliches Geburtsdatum

Das Geburtsdatum wird im Verfahren ELStAM benötigt um festzustellen, ob die IdNr. korrekt ist. Da die IdNr. des Arbeitnehmers das einzige Ordnungskriterium ist und diese 11-stellige Nummer keine Rückschlüsse auf den Arbeitnehmer ermöglicht, wird über das korrespondierende Geburtsdatum sichergestellt, dass die IdNr. für diesen Arbeitnehmer zutrifft.

Beispiel für die Prüfung der IdNr.:

Der Sachbearbeiter in der Entgeltabrechnung möchte zwei neue Fälle erfassen. Es handelt sich dabei um IdNr. 123 456 789 12 mit dem Geburtsdatum 15.05.1965 und die IdNr. 987 654 321 98 mit dem Geburtsdatum 12.12.1973.

a) IdNr. gehört zu einem anderen Arbeitnehmer:

Bei der Eingabe der IdNr. wird der Sachbearbeiter gestört und er gibt versehentlich die IdNr. des ersten Falles in das Personalkonto des zweiten Falles ein. Bei der Anmeldung des Arbeitnehmers wird entsprechend gesendet:

IdNr. 123 456 789 12 mit dem Geburtsdatum 12.12.1973.

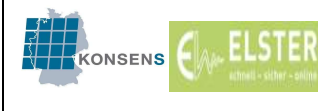

In der ELStAM-Datenbank ist zu dieser IdNr das Geburtsdatum 15.05.1965 hinterlegt und das Verfahren ELStAM weist die Anmeldung mit dem Hinweis "Arbeitnehmer unbekannt, die IdNr. des Arbeitnehmers kann nicht verifiziert werden." zurück.

b) Zahlendreher in der IdNr.:

Bei der Eingabe der IdNr wird der Sachbearbeiter gestört und er gibt versehentlich die IdNr. des ersten Falles wie folgt ein: 123 654 789 12. Bei der Anmeldung des Arbeitnehmers wird entsprechend gesendet:

IdNr. 123 654 789 12 mit dem Geburtsdatum 15.05.1965.

In der ELStAM-Datenbank existiert tatsächlich eine IdNr. 123 654 789 12, zu dieser IdNr. ist allerdings das Geburtsdatum 03.01.1949 hinterlegt. Das Verfahren ELStAM weist die Anmeldung mit dem Hinweis "Arbeitnehmer unbekannt, die IdNr. des Arbeitnehmers kann nicht verifiziert werden." zurück.

c) Geburtsdatum falsch:

In dem Personalbogen gibt der Arbeitnehmer das Geburtsdatum 15.05.1965 an, bei der Meldebehörde ist jedoch der 15.05.1956 gespeichert. Bei der Anmeldung des Arbeitnehmers wird entsprechend gesendet:

IdNr. 123 456 789 12 mit dem Geburtsdatum 15.05.1965.

Im Verfahren ELStAM ist das melderechtliche Geburtsdatum 15.05.1956 maßgebend. Das Verfahren ELStAM weist die Anmeldung mit dem Hinweis "Arbeitnehmer unbekannt, die IdNr. des Arbeitnehmers kann nicht verifiziert werden." zurück.

Das Verfahren ELStAM kann nicht erkennen, ob die IdNr. fehlerhaft ist oder das falsche Geburtsdatum verwendet wurde.

## Hinweis:

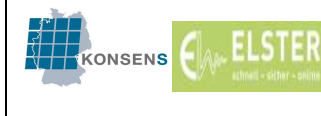

Insbesondere bei Bürgern, die im Ausland geboren wurden, kann es vorkommen, dass das genaue Geburtsdatum nicht bekannt ist. Die Meldebehörden speichern in diesen Fällen sog. teilbekannte Geburtsdaten:

Tag nicht bekannt: 00.05.1965

Tag und Monat nicht bekannt: 00.00.1965

Tag, Monat und Jahr nicht bekannt: 00.00.0000

Dieses Datum ist auch in der ELStAM-Datenbank hinterlegt.

Ggf. wurde bei der Einstellung eines Arbeitnehmers, dessen Geburtsdatum nicht genau bekannt war, hilfsweise der 01.01.1965 gespeichert. Ist bei der Meldebehörde ein teilbekanntes Geburtsdatum (z.B. der 00.00.1965) gespeichert und wird die Anmeldung mit dem 01.01.1965 vorgenommen, wird diese mit dem im Beispiel stehenden Hinweis zurückgewiesen.

Ist das melderechtliche Datum der Geburt unklar, sollte der Arbeitnehmer gebeten werden, ein offizielles Dokument der Meldebehörde vorzulegen (Personalausweis, Reisepass, Meldebescheinigung, etc.), da dort das melderechtliche Geburtsdatum angegeben ist.

## 2.4. Angabe Haupt- oder Nebenarbeitsverhältnis

Nur der Hauptarbeitgeber ist berechtigt, den Arbeitslohn des Arbeitnehmers mit der Steuerklasse I bis V zu versteuern und somit ist auch nur er berechtigt, die entsprechenden ELStAM mit dieser Steuerklasse zu erhalten. Erhält der Arbeitnehmer in einem weiteren Arbeitsverhältnis Arbeitslohn, handelt es sich hierbei um ein Nebenarbeitsverhältnis. Der daraus erzielte Arbeitslohn ist immer mit der Steuerklasse VI zu versteuern (§ 38b Absatz 1 Satz 2 Nr. 6 EStG). Aus diesem Grund werden einem Nebenarbeitgeber die ELStAM mit der Steuerklasse VI übermittelt (§ 39e Absatz 3 Satz 2 EStG).

Auch bei einem Nebenarbeitsverhältnis, bei dem der Arbeitslohn mit der Steuerklasse VI zu versteuern ist, hat eine Anmeldung des Arbeitnehmers durch den Arbeitgeber zu erfolgen. Dies ist insbesondere wichtig für die korrekte Abrechnung der Kirchensteuer.

Die Anmeldung eines Hauptarbeitsverhältnisses ist nur bei Vorliegen einer entsprechenden Mitteilung des Arbeitnehmers zulässig. Teilt der Arbeitnehmer dem Arbeitgeber auch auf Nachfrage nicht mit, ob es sich um das erste oder ein weiteres Dienstverhältnis handelt, muss der Arbeitgeber ein Nebenarbeitsverhältnis anmelden (BMF-Schreiben vom 08.11.2018, BStBl I 201, 1137 Rz 46).

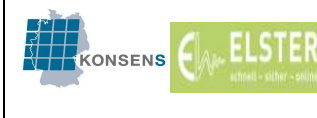

Für einen Arbeitnehmer kann für denselben Zeitraum jeweils nur ein Hauptarbeitsverhältnis vorliegen. Die Anmeldung eines weiteren Arbeitgebers mit der Kennzeichnung Hauptarbeitgeber bewirkt, dass ein eventuell bereits angemeldeter Hauptarbeitgeber als Nebenarbeitgeber eingestuft wird und so die Änderung der ELStAM für seinen Arbeitnehmer mit der Steuerklasse VI erhält. Im Zweifel sollten sich bei einer Änderung der familiengerechten Steuerklasse in die Steuerklasse VI Arbeitnehmer und der bisherige Hauptarbeitgeber abstimmen und besprechen (siehe auch B 5. Arbeitgeberwechsel).

# 2.5. Freibetrag bei einem Nebenarbeitsverhältnis

Der Arbeitnehmer kann beantragen, dass ein Freibetrag auf zwei oder mehrere Arbeitsverhältnisse aufgeteilt wird oder dass ein Freibetrag bei einem Nebenarbeitsverhältnis berücksichtigt wird, der als Hinzurechnungsbetrag bei dem Hauptarbeitsverhältnis angesetzt wird (§ 39a Absatz 1 Satz 1 Nr. 7 EStG).

Der Arbeitnehmer muss zur Berücksichtigung eines Freibetrages aufgrund eines Hinzurechnungsbetrages im elektronischen Verfahren

- (1) den Gesamtbetrag des Freibetrages im Sinne des § 39a Absatz 1 Satz 1 Nr. 7 EStG bei seinem Finanzamt beantragen und
- (2) dem jeweiligen Nebenarbeitgeber mitteilen, ob und in welcher Höhe ein Freibetrag nach § 39a Absatz 1 Satz 1 Nr. 7 EStG von diesem abgerufen werden soll.

Der Nebenarbeitgeber gibt diesen Betrag bei der Anmeldung des Arbeitnehmers an und ruft damit den Freibetrag ab. Der Hauptarbeitgeber bekommt dann den entsprechenden Hinzurechnungsbetrag über die Monatsliste mitgeteilt.

Der Hauptarbeitgeber erhält nur den Betrag als Hinzurechnungsbetrag, der tatsächlich von einem oder mehreren Nebenarbeitgebern abgerufen wurde.

Beispiel Hinzurechnungsbetrag:

Der Arbeitnehmer hat eine Hauptbeschäftigung und zwei Nebenbeschäftigungen. Bei der Hauptbeschäftigung verdient der Arbeitnehmer 800 € (Hauptarbeitgeber = HAG), bei den

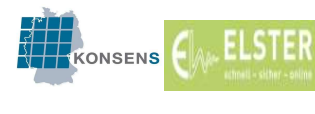

Nebenbeschäftigungen wird der Arbeitnehmer mit 300 € (Nebenarbeitgeber 1 = NAG 1) und 500 € (Nebenarbeitgeber 2 = NAG 2) entlohnt.

Damit bei den Nebenbeschäftigungen, die beide mit Steuerklasse VI abgerechnet werden, keine Lohnsteuer einbehalten wird, beantragt der Arbeitnehmer einen Freibetrag nach § 39a Absatz 1 Satz 1 Nr. 7 EStG in Höhe von 800 € (alle Beträge im Beispiel beziehen sich auf einen Monat) und verteilt diesen auf die beiden Nebenarbeitsverhältnisse (300 € bei NAG 1 und 500 € bei NAG 2). Darüber hinaus hat der Arbeitnehmer Anspruch auf einen Freibetrag nach § 39a Absatz 1 Satz 1 Nr. 4 EStG (Pauschbetrag für Menschen mit Behinderungen) in Höhe von 60 € (720 € pro Jahr).

Zum Abruf im elektronischen Verfahren teilt der Arbeitnehmer dem NAG 1 und dem NAG 2 jeweils mit, in welcher Höhe der Freibetrag abgerufen werden soll. Die Beschäftigung bei NAG 1 beginnt am 01.03., die Beschäftigung bei NAG 2 beginnt am 01.05. Die Beschäftigung bei dem HAG besteht bereits.

Der Arbeitnehmer hat bei dem Finanzamt einen Freibetrag nach § 39a Absatz 1 Satz 1 Nr. 7 EStG in Höhe von monatlich 800 € und einen Freibetrag nach § 39a Absatz 1 Satz 1 Nr. 4 EStG in Höhe von monatlich 60 € beantragt.

In den bisherigen Listen für den Hauptarbeitgeber war der Freibetrag in Höhe von 60 € enthalten.

Am 01.03. meldet NAG 1 den Arbeitnehmer an und gibt in der Anmeldung mit, dass ein Freibetrag in Höhe von 300 € gewünscht ist.

- → Anmeldebestätigung für NAG 1: Stkl VI mit Freibetrag 300 € ab dem 01.03.
- $\rightarrow$  Monatsliste für den HAG (Anfang April zum Abruf bereitgestellt): ab dem 01.03. Hinzurechnungsbetrag 240 € (300 € Hinzurechnungsbetrag abzüglich 60 € Freibetrag).

Am 01.05. meldet NAG 2 den Arbeitnehmer an und gibt in der Anmeldung an, dass ein Freibetrag in Höhe von 500 € abgerufen werden soll.

 $\rightarrow$  Anmeldebestätigung für NAG 2: Stkl VI mit Freibetrag 500  $\epsilon$  ab dem 01.05.

 $\rightarrow$  Monatsliste für den HAG (Anfang Juni zum Abruf bereitgestellt): ab dem 01.05. Hinzurechnungsbetrag 740 €

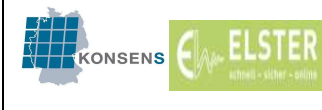

#### Abwandlung 1: angegebener Freibetrag überschreitet Hinzurechnungsvolumen

Der Arbeitnehmer hat bei dem Finanzamt den Freibetrag nach § 39a Absatz 1 Satz 1 Nr. 7 EStG in Höhe von 600 € (statt 800 €) beantragt.

Am 01.03. meldet NAG 1 den Arbeitnehmer an und gibt in der Anmeldung mit, dass ein Freibetrag in Höhe von 300 € gewünscht ist.

- → Anmeldebestätigung für NAG 1: Stkl VI mit Freibetrag 300 € ab dem 01.03.
- $\rightarrow$  Monatsliste für den HAG (Anfang April zum Abruf bereitgestellt): ab dem 01.03. Hinzurechnungsbetrag 240 €.

Am 01.05. meldet NAG 2 den Arbeitnehmer an und gibt in der Anmeldung mit, dass ein Freibetrag in Höhe von 500 € gewünscht ist.

- $\rightarrow$  Anmeldebestätigung für NAG 2: Stkl VI mit Freibetrag 300  $\epsilon$  ab dem 01.05. Darüber hinaus erhält der NAG 2 den Hinweis, dass der Freibetrag gekürzt wurde, da das verfügbare Hinzurechnungsvolumen kleiner ist als der angeforderte Freibetrag.
- → Monatsliste für den HAG (Anfang Juni zum Abruf bereitgestellt): ab dem 01.05. Hinzurechnungsbetrag 540 €.

#### Abwandlung 2: Freibetragsvolumen ändert sich

Der Arbeitnehmer hat bei dem Finanzamt den Freibetrag nach § 39a Absatz 1 Satz 1 Nr. 7 EStG in Höhe von 800 € beantragt.

Bisher hatte der NAG 1 einen Freibetrag in Höhe von 300 € und der NAG 2 einen Freibetrag in Höhe von 500 €.

Da sich die Höhe der Lohnzahlungen geändert hat, möchte der Arbeitnehmer, dass zukünftig bei NAG 1 500 € und bei NAG 2 300 € berücksichtigt werden. Die Änderung soll ab dem 01.07. gelten.

Zum 01.07. meldet NAG 2 den Arbeitnehmer ab und anschließend wieder an. In der Anmeldung gibt der NAG 2 an, dass ein Freibetrag in Höhe von 300 € gewünscht ist.

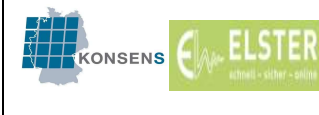

 $\rightarrow$  Anmeldebestätigung für NAG 2: Stkl VI mit Freibetrag 300  $\epsilon$  ab dem 01.07.

Entsprechend meldet auch NAG 1 den Arbeitnehmer ab und anschließend wieder an:

 $\rightarrow$  Anmeldebestätigung für NAG 1: Stkl VI mit Freibetrag 500  $\epsilon$  ab dem 01.07.

#### Wichtiger Hinweis:

Hier muss zuerst der NAG 2 den Arbeitnehmer in der ELStAM-Datenbank ab- und dann wieder anmelden, um das Freibetragsvolumen "freigeben" zu können, sonst erhält der NAG 1 den Hinweis, dass das Freibetragsvolumen nicht zur Verfügung steht.

# 2.6. Datum Beschäftigungsbeginn

Mit der Anmeldung des Arbeitnehmers muss der Arbeitgeber auch das Datum mitteilen, ab wann der Arbeitnehmer bei ihm beschäftigt ist. Dies ist grundsätzlich das Datum des Beginns des Beschäftigungsverhältnisses laut Arbeitsvertrag. Die Bereitstellung der ELStAM erfolgt frühestens ab Beginn des Beschäftigungsverhältnisses. Eine Anmeldung vor dem Beginn der Beschäftigung ist nicht zulässig. Das Datum des Beschäftigungsbeginns stellt aus rechtlicher Sicht das Datum dar, ab dem nach § 39e Absatz 4 Satz 2 EStG ELStAM bereitgestellt werden dürfen.

## 2.7. Gültigkeit der ELStAM – Referenzdatum Arbeitgeber

In der Anmeldung des Arbeitnehmers muss der Arbeitgeber neben dem Beschäftigungsbeginn zusätzlich den Zeitpunkt angeben, ab dem er die für den Lohnsteuerabzug erforderlichen ELStAM anzuwenden hat. Dieses sog. Referenzdatum Arbeitgeber (technisch "refDatumAG"; die Bezeichnung kann in den einzelnen Entgeltabrechnungsprogrammen anders lauten) ist in den meisten Fällen identisch mit dem Datum des Beginns des Beschäftigungsverhältnisses unter 2.6. Mit dem Referenzdatum Arbeitgeber legt der Arbeitgeber den Zeitpunkt fest, ab dem ELStAM bereitgestellt werden sollen ("gültig ab").

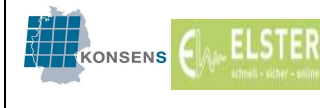

Das Referenzdatum Arbeitgeber kann z.B. im folgenden Fall von dem Datum des Beschäftigungsbeginns abweichen:

Der Arbeitnehmer wurde zum 01.05.2014 eingestellt. Das Beschäftigungsverhältnis wurde bisher als geringfügige Beschäftigung pauschal versteuert. Eine Anmeldung des Arbeitnehmers in der ELStAM-Datenbank war daher nicht erforderlich.

Zum 01.10.2015 soll die Wochenarbeitszeit erhöht werden, sodass die Grenzen der Pauschalversteuerung überschritten werden. Der Arbeitslohn des Arbeitnehmers muss daher individuell lohnversteuert und der Arbeitnehmer in der ELStAM-Datenbank angemeldet werden. In der Anmeldung wird als Beschäftigungsbeginn der 01.05.2014 und als Referenzdatum Arbeitgeber der 01.10.2015 mitgegeben.

Das Referenzdatum Arbeitgeber darf weder in der Zukunft noch vor dem Beschäftigungsbeginn liegen.

Es gilt folgende Regel:

Beschäftigungsbeginn ≤ Referenzdatum Arbeitgeber ≤ Tag der Anmeldung

Darüber hinaus darf bei einer Anmeldung vor dem 01.03. des aktuellen Jahres das Referenzdatum Arbeitgeber nicht vor dem 01.01. des Vorjahres liegen. Bei einer Anmeldung nach dem 28.02. / 29.02. darf das Referenzdatum Arbeitgeber nicht vor dem 01.01. des aktuellen Jahres liegen.

Bei einer Anmeldung eines Hauptarbeitsverhältnis später als sechs Wochen nach Beginn des Beschäftigungsverhältnisses sind Besonderheiten zu beachten, wenn der bisherige Hauptarbeitgeber die Abmeldung noch nicht durchgeführt hat. Diese sind unter B 5. beschrieben.

# 2.8. Anmeldung von geringfügig beschäftigten Arbeitnehmern

Bei der Lohnabrechnung von geringfügig beschäftigten Arbeitnehmern kann der Arbeitgeber entscheiden, ob er die Lohnsteuer anhand der individuellen Lohnsteuerabzugsmerkmale oder pauschal nach § 40a Absatz 2 EStG berechnet. Wird der Arbeitslohn nach § 40a EStG pauschal besteuert, darf der Arbeitgeber keine ELStAM abrufen. Nimmt der Arbeitgeber die Möglichkeit in Anspruch, die Besteuerung individuell nach den Lohnsteuerabzugsmerkmalen vorzunehmen, ist auch bei geringfügig Beschäftigten eine Anmeldung des Arbeitnehmers in der ELStAM-Datenbank erforderlich (typischerweise erfolgt hier die Anmeldung als Hauptarbeitgeber, sodass bei der Versteuerung aufgrund des geringen Arbeitslohns tatsächlich keine Lohnsteuer anfällt).

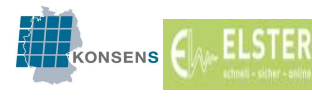

# 2.9. Zahlungen im Rahmen des Bundesfreiwilligendienstes oder andere steuerfreie Leistungen

Erfolgen an den Arbeitnehmer Zahlungen von Taschengeld oder vergleichbare Geldleistungen im Rahmen des Bundesfreiwilligendienstes, sind diese nach § 3 Nr. 5 Buchstabe f EStG steuerfrei. In diesen Fällen ist eine Anmeldung der Arbeitnehmer nicht erforderlich. Gleiches gilt, wenn ausschließlich steuerfreier Arbeitslohn z.B. nach § 3 Nr. 26 EStG gezahlt wird. Andere Arbeitgeberpflichten bleiben allerdings davon unberührt.

# 2.10. Rückmeldung der ELStAM in der Anmeldebestätigung

In der Anmeldebestätigung, die der Arbeitgeber aufgrund der Anmeldung zurückerhält, werden die ELStAM des Arbeitnehmers grds. zum Stichtag der Anmeldung (gültig ab Referenzdatum Arbeitgeber) geliefert.

Der Arbeitgeber hat keine Verpflichtung, die ihm übermittelten ELStAM auf Richtigkeit oder Plausibilität zu überprüfen. Er hat diese so, wie sie ihm in der Anmeldebestätigung übermittelt wurden, zu verwenden und ist bis zum Abruf von geänderten ELStAM (z.B. in einer Monatsliste) oder der Vorlage einer gültigen Bescheinigung für den Lohnsteuerabzug durch den Arbeitnehmer an diese gebunden.

Nur der Arbeitnehmer hat das Recht, bei seinem zuständigen Finanzamt eine Änderung der ELStAM zu beantragen. Es ist jedoch sinnvoll, den Arbeitnehmer auf eventuell unrichtige ELStAM hinzuweisen, so dass dieser zeitnah und möglichst vor der nächsten Lohnabrechnung die Möglichkeit hat, seine Daten berichtigen zu lassen.

# 2.11. Wie kann eine falsche Anmeldung korrigiert werden?

Im täglichen Geschäft der Lohnbuchhaltung und -berechnung kann es passieren, dass ein Arbeitnehmer fälschlicherweise im Verfahren ELStAM angemeldet wird oder eine Anmeldung korrigiert werden muss.

Für diese Fälle steht nach dem derzeitigen Verfahrensstand keine Stornierungsfunktion zur Verfügung. Das Verfahren zur Berichtigung einer Anmeldung kann der Beispielsammlung zu den Anmeldungen und Abmeldungen<sup>6</sup> entnommen werden.

 $\overline{a}$ <sup>6</sup> https://www.elster.de/elsterweb/attachments/elstam\_(arbeitgeber)/Fallbeispiele.pdf

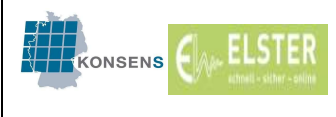

4.0

# 3. Änderungen der ELStAM des Arbeitnehmers – Monatsliste

Es gibt viele Sachverhalte, die zu einer Änderung der Lohnsteuerabzugsmerkmale des Arbeitnehmers führen.

Beispiele:

- Eheschließung  $\rightarrow$  Änderung bzw. Wechsel der Steuerklassen
- Scheidung → Änderung bzw. Wechsel der Steuerklassen
- Geburt eines Kindes → Änderung der Zahl der Kinderfreibeträge

Dem Arbeitgeber werden die Änderungen der ELStAM der angemeldeten Arbeitnehmer automatisch mitgeteilt (§ 39e Absatz 5 Satz 1 EStG).

Die Gemeinde oder das Finanzamt, je nach rechtlicher Zuständigkeit, übersenden die Änderungen von Daten an das Verfahren ELStAM. Diese erstellt monatlich eine Monatsliste für den Arbeitgeber. Soweit sich die ELStAM seiner Arbeitnehmer geändert haben, werden die geänderten ELStAM in der Monatsliste zum Abruf bereitgestellt. Die Bereitstellung erfolgt einige Tage nach Ablauf eines Monats, also für den Monat Oktober (Monatsliste Nr. 10) Anfang November. Die Monatslisten werden laufend von 01 - 12 nummeriert und stehen bis zum 28.02. des Folgejahres zum Abruf bereit. Sie können bei Bedarf mehrfach abgerufen werden.

In den Monatslisten sind grds. alle Änderungen enthalten, deren Gültigkeitszeitraum den Monatslistenzeitraum (1. des Monats bis einschl. 1. des Folgemonats), für den die jeweilige Monatsliste erstellt wird, berührt. Die geänderten ELStAM können mit rückwirkender Gültigkeit (a), mit Gültigkeit ab dem Ereignistag (b), mit Gültigkeit ab dem 01. des Folgemonats (c) oder, in der Monatsliste 10, 11 oder 12, ab dem Beginn des Folgejahres (d) enthalten sein.

# Beispiele für Eintrag in Monatsliste Oktober (Bereitstellung Anfang November):

a) Im Monat Oktober entscheidet das Finanzamt über einen Rechtsbehelf zur Eintragung eines Freibetrags. Dem Antrag auf Berücksichtigung des Freibetrages wird rückwirkend zum 01.06. stattgegeben. Die Eintragung in der Monatsliste für Oktober erfolgt mit der Gültigkeit 01.06.

b) Am 29. September wird ein Kind geboren. Die Meldebehörde übermittelt im Oktober die Geburt des Kindes. In der Monatsliste Oktober ist der Kinderfreibetrag mit der Gültigkeit 29.09. enthalten.

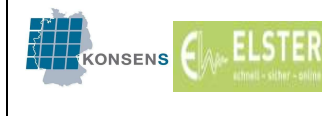

c) Im Oktober wird daraufhin die Steuerklasse II beantragt. Das Finanzamt gewährt die Steuerklasse ab dem 01.11. In der Monatsliste Oktober ist die Steuerklasse II mit der Gültigkeit ab 01.11. enthalten.

d) Im Oktober wird ein Freibetrag für das kommende Jahr beantragt. Die Eintragung erfolgt im Oktober mit der Gültigkeit ab dem 01.01. des folgenden Jahres. In der Monatsliste für Oktober ist der Freibetrag mit der Gültigkeit ab dem 01.01. des Folgejahres enthalten.

Die ELStAM eines Arbeitnehmers werden immer vollständig (brutto) in der Monatsliste angegeben. D.h. bei einer Änderung der Steuerklasse werden auch die Lohnsteuerabzugsmerkmale mitgeteilt, die unverändert geblieben sind (das Kirchensteuerabzugsmerkmal, der Kinderzähler, ein ggf. vorhandener Freibetrag etc.).

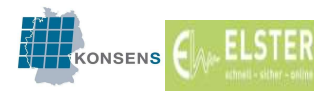

Hier eine beispielhafte Monatsliste mit den oben stehenden Ereignissen für einen Arbeitnehmer:

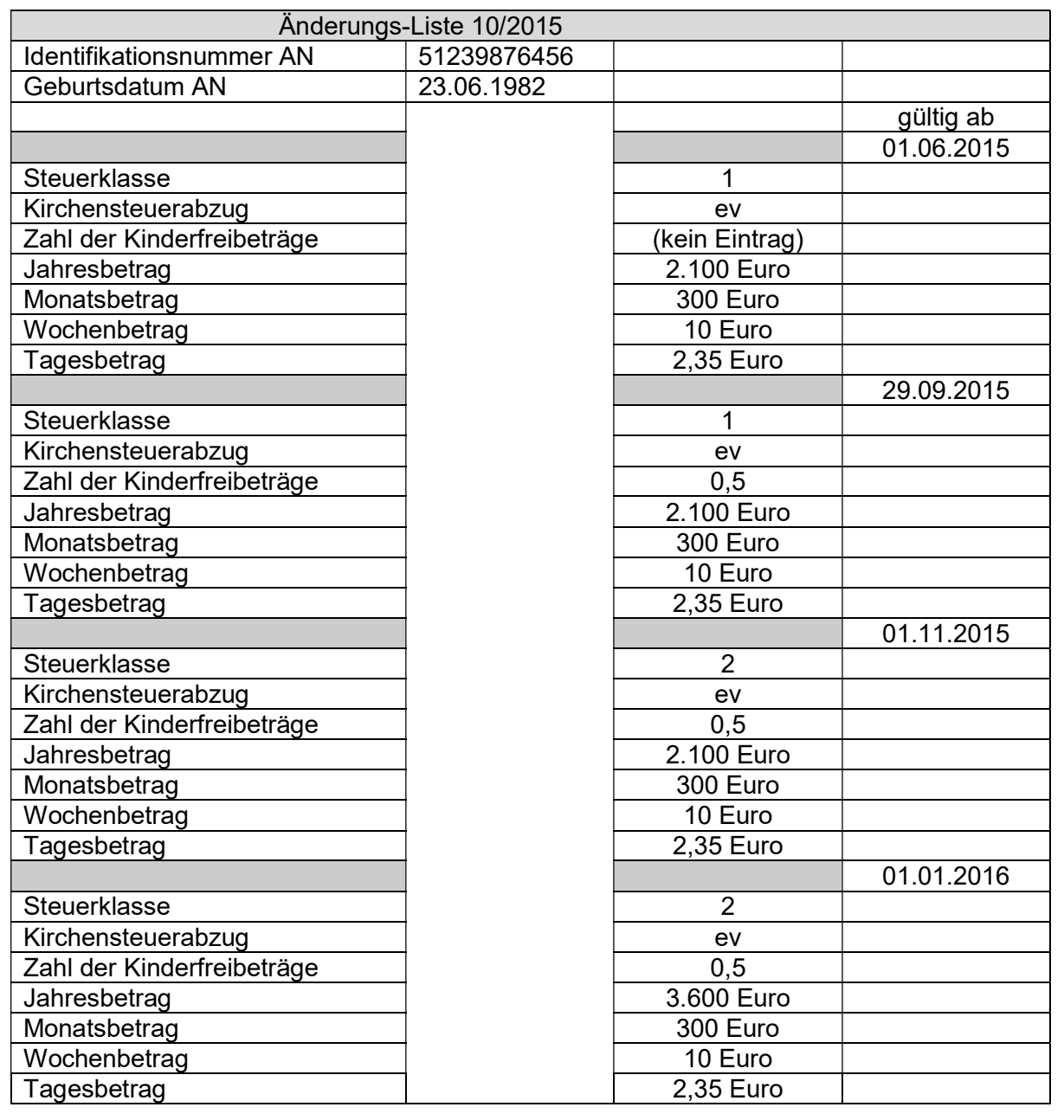

Zusätzliche Hinweise:

Im Rahmen der Monatslisten kann es vorkommen, dass dem Arbeitgeber inhaltlich unveränderte ELStAM (mit neuem Gültigkeitsbeginn) bekannt gegeben werden. Dieser Umstand ist technisch bedingt und hat verschiedene Ursachen u.a. im Zusammenspiel der verschiedenen an der Datenzulieferung von ELStAM beteiligten Teilnehmern wie

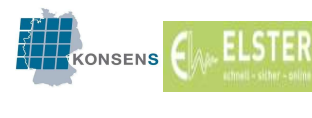

Meldebehörden und Finanzämter. Der Arbeitgeber hat die (inhaltsgleichen) ELStAM mit der bereitgestellten (neuen) Gültigkeit unverändert anzuwenden.

Sofern unzutreffende ELStAM zur Verfügung gestellt und aufgrund dessen ein Antrag auf Änderung beim Finanzamt gestellt wurde, erfolgt eine Bereitstellung der geänderten ELStAM (ggf. auch mit rückwirkender Gültigkeit) in der Monatsliste für den Antragsmonat.

In Einzelfällen kann es passieren, dass mit rückwirkender Gültigkeit korrigierte ELStAM nur mit einer späteren Gültigkeit zum Abruf bereitgestellt werden können. Zur Lohnabrechnung des Zeitraums, für den die ELStAM in diesen Fällen nicht rückwirkend geändert ausgeliefert werden, muss dem Arbeitnehmer durch sein Wohnsitzfinanzamt eine zeitlich auf diesen Zeitraum der Vergangenheit begrenzte Bescheinigung für den Lohnsteuerabzug ausgestellt werden. Der Arbeitgeberabruf der ELStAM wird in diesen Fällen nicht gesperrt.

Haben sich für die Arbeitnehmer eines Arbeitgebers insgesamt keine Änderungen im abgelaufenen Monat ergeben, wird in der Monatsliste der Verfahrenshinweis 552010001 "Für die bei Ihnen beschäftigten Arbeitnehmer haben sich keine Änderungen ergeben" ausgegeben. Die Auslieferung bzw. Bereitstellung der Monatslisten wird i.d.R. bis zum fünften Werktag des Folgemonats abgeschlossen. Eventuell auftretende Verzögerungen bei der Auslieferung werden als "Aktuelle Hinweise zur Nutzung von ELStAM als Arbeitgeber" im Internetauftritt der Finanzverwaltung unter dem Link .https://www.elster.de/elsterweb/infoseite/elstam %28arbeitgeber%29" bekannt gegeben.

# 3.1. Monatliche Verpflichtung zum Abruf geänderter Daten

Der Arbeitgeber ist verpflichtet, die bereitgestellten Änderungslisten monatlich anzufragen und abzurufen (§ 39e Absatz 5 Satz 3 EStG). Bei Lohnabrechnungspro-grammen erfolgt dies in der Regel automatisch. Liegen keine Änderungen vor, erhält der Arbeitgeber eine Monatsliste mit dem Hinweis, dass für seine Arbeitnehmer keine Änderungen der ELStAM erfolgt sind.

Um eine monatliche Eigeninitiative oder automatische Anfrage zu vermeiden, hat die Finanzverwaltung einen Mitteilungsservice eingerichtet. Der Arbeitgeber kann in Mein ELSTER ("Konto verwalten"  $\rightarrow$  "Meine Einstellungen") beantragen, per E-Mail über die Bereitstellung von geänderten ELStAM informiert zu werden und erhält dann standardmäßig im Rahmen der Nutzung von ELStAM eine Benachrichtigung in Mein ELSTER, sofern eine Monatsliste mit Informationen zu Änderungen der Lohnsteuerabzugsmerkmale für mindestens einen Arbeitnehmer für ihn zum Abruf bereit steht. Diese Benachrichtigung wird an eine zum Zertifikat gehörende E-Mail-Adresse gesandt.

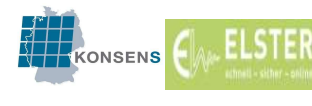

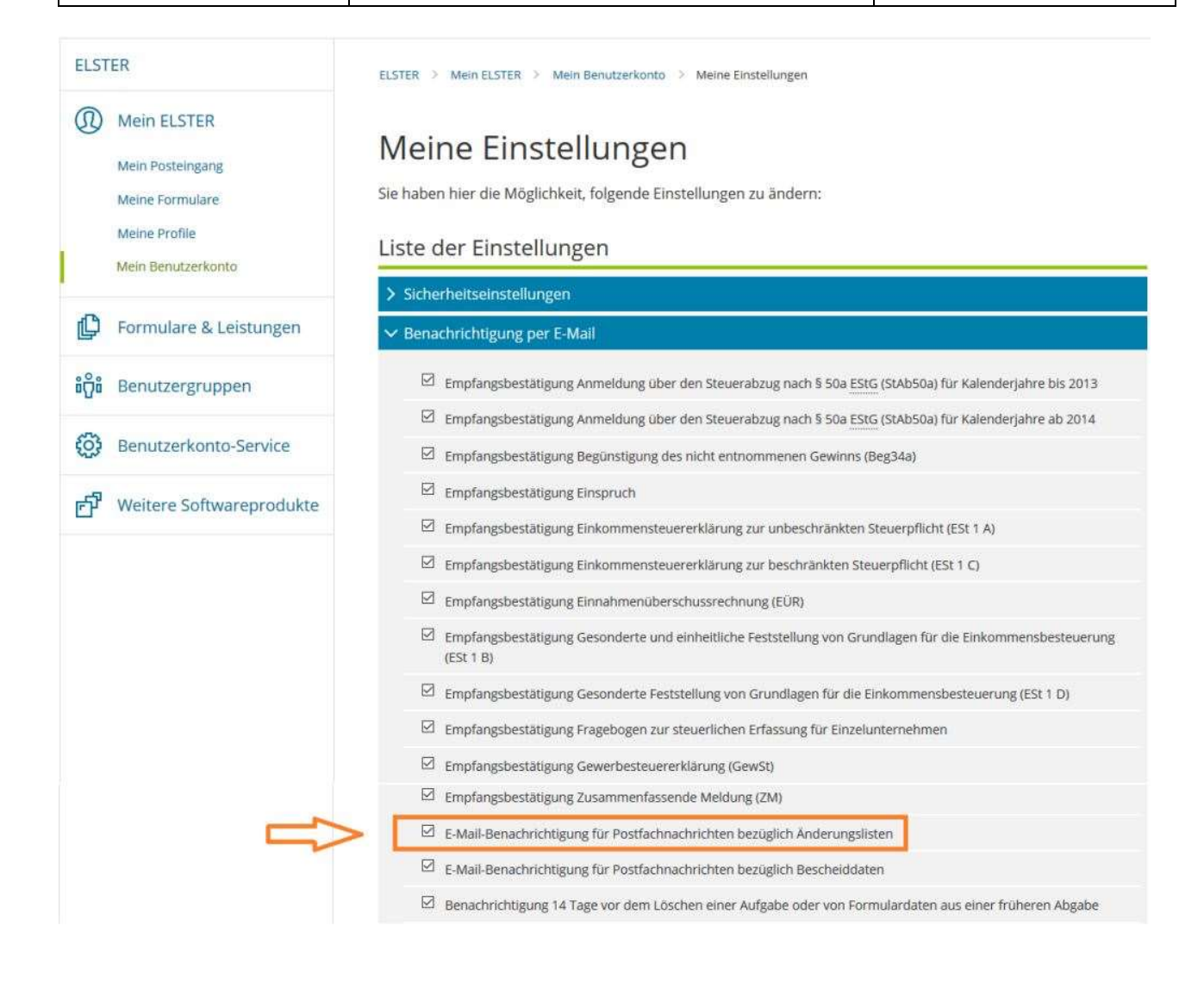

Diese E-Mail enthält dann den Hinweis, dass geänderte ELStAM zum Abruf bereitstehen. Danach kann der Arbeitgeber die aktuellen ELStAM gezielt abrufen. Wählt der Arbeitgeber diese Mitteilungsmethode aus, ist er von der monatlichen Verpflichtung, die Änderungslisten abzurufen, befreit. Die E-Mail wird erzeugt, wenn die Monatsliste bereitgestellt wird und wird auch dann übersandt, wenn zwischen Bereitstellung und Versand der E-Mail bereits der Abruf der Monatsliste erfolgt ist.

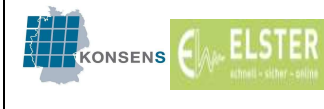

# Beispiele für E-Mail aus :Mein ELSTER

Beispiel 1:

Von: portal@elster.de [mailto:portal@elster.de] Gesendet: Donnerstag, 3. Januar 2019 00:04 An: [Email-Adresse des Arbeitgebers] Betreff: Mein ELSTER: Benachrichtigung ueber neue Aenderungslisten

Sehr geehrte(r) ….,

es liegt eine Änderungsliste für den Arbeitgeber mit der Steuernummer 1234567891234 zur Abholung bereit. Diese enthält Informationen zu Änderungen der Lohnsteuerabzugsmerkmale von 205 Arbeitnehmern.

Bitte rufen Sie die Änderungsliste der Lohnsteuerabzugsmerkmale über dafür geeignete Software, z. B. ElsterFormular ab. In Mein ELSTER steht diese Funktion derzeit nicht zur Verfügung.

Diese Information wurde auch als Nachricht in Ihrem Mein ELSTER-Posteingang abgelegt.

Mit freundlichen Grüßen Ihre Finanzverwaltung

Dies ist eine automatisch generierte Nachricht, bitte antworten Sie nicht an diesen Absender. Falls Sie Fragen zu ELSTER haben, so kontaktieren Sie bitte unsere Hotline oder fragen Sie unseren Info-Assistenten: https://elias.elster.de/nmIQServer/index.html

## Beispiel 2: Datenübermittler

Von: portal@elster.de [mailto:portal@elster.de] Gesendet: Donnerstag, 3. Januar 2019 00:04 An: [Email-Adresse des Datenübermittlers] Betreff: Mein ELSTER: Benachrichtigung ueber neue Aenderungslisten

Sehr geehrte(r) ….,

1. es liegt eine Änderungsliste für den Arbeitgeber mit der Steuernummer 1234567891234 zur Abholung bereit. Diese enthält Informationen zu Änderungen der Lohnsteuerabzugsmerkmale von 205 Arbeitnehmern.

2. es liegt eine Änderungsliste für den Arbeitgeber mit der Steuernummer 2341567892345 zur Abholung bereit. Diese enthält Informationen zu Änderungen der Lohnsteuerabzugsmerkmale von 2 Arbeitnehmern.

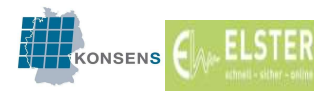

3. es liegt eine Änderungsliste für den Arbeitgeber mit der Steuernummer 4123567894567 zur Abholung bereit. Diese enthält Informationen zu Änderungen der Lohnsteuerabzugsmerkmale von 70 Arbeitnehmern.

Bitte rufen Sie die Änderungsliste der Lohnsteuerabzugsmerkmale über dafür geeignete Software, z. B. ElsterFormular ab. In Mein ELSTER steht diese Funktion derzeit nicht zur Verfügung.

Diese Information wurde auch als Nachricht in Ihrem Mein ELSTER-Posteingang abgelegt.

Mit freundlichen Grüßen Ihre Finanzverwaltung

Dies ist eine automatisch generierte Nachricht …

#### 3.2. Gültigkeit der geänderten Daten

In der Monatsliste ist auch vermerkt, ab wann die geänderten Daten für die Lohnabrechnung zu verwenden sind. Der Arbeitgeber hat die geänderten Daten in das Lohnkonto zu übernehmen und ab dem Gültigkeitszeitpunkt anzuwenden. Sofern dem Arbeitgeber ELStAM zum Abruf zur Verfügung gestellt werden, die auf einen Zeitpunkt vor dem Abruf der ELStAM zurückwirken, ist der Arbeitgeber nach § 41c Absatz 1 Satz 1 Nr. 1 EStG berechtigt, bei der nächstfolgenden Lohnzahlung die bisher erhobene Lohnsteuer zu erstatten oder noch nicht erhobene Lohnsteuer nachzuerheben (Rückrechnung).

Die Monatsliste kann auch mehrere Änderungen zu unterschiedlichen Gültigkeiten für einen Arbeitnehmer enthalten. Änderungen z.B. aufgrund einer Heirat oder der Geburt eines Kindes werden mit Wirkung zum Ereignistag mitgeteilt. Gültigkeiten bei antragsgebundenen Änderungen oder automatischen Änderungen der ELStAM aufgrund des Wegfalls der Voraussetzungen werden zu den gesetzlich vorgesehenen Terminen ausgewiesen. Bei der Lohnabrechnung sind für laufende Lohnzahlungen die ELStAM maßgebend, die zum Ende des Lohnzahlungszeitraums gültig sind, d.h. bei monatlichen Lohnabrechnungen sind die ELStAM, die am 30./31. des Monats gültig sind, für den gesamten Monat anzuwenden.

#### 3.3. Mitteilung der geänderten ELStAM in der Lohnabrechnung

Die Lohnsteuerabzugsmerkmale gelten gegenüber dem Arbeitnehmer als bekannt gegeben, sobald der Arbeitgeber dem Arbeitnehmer den Ausdruck der Lohnabrechnung

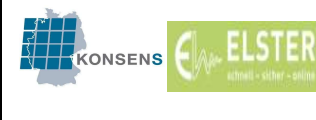

mit den darin ausgewiesenen ELStAM aushändigt oder elektronisch bereitgestellt hat (vgl. § 39e Absatz 6 Satz 3 EStG i.V.m. § 39 Absatz 1 Satz 5 und Satz 6 EStG). Die vom Arbeitgeber abgerufenen ELStAM sind daher in der üblichen Lohnabrechnung anzugeben (§ 39e Absatz 5 Satz 2 EStG, § 1 Absatz 1 Nr. 7 EBV<sup>7</sup> ). Damit ist sichergestellt, dass der Arbeitnehmer zeitnah über seine aktuellen ELStAM informiert wird.

# 4. Abmeldung eines Arbeitnehmers

## 4.1. Allgemeines

Der Arbeitgeber ist verpflichtet, den Arbeitnehmer bei Beschäftigungsende im Verfahren ELStAM abzumelden, indem er den Tag der Beendigung des Arbeitsverhältnisses unverzüglich mitteilt (§ 39e Absatz 4 Satz 5 EStG). Der Arbeitgeber erhält hierüber eine Abmeldebestätigung.

Die Mitteilung der Beendigung des Arbeitsverhältnisses muss unverzüglich erfolgen. Unverzüglich ist ein Handeln, wenn es ohne schuldhaftes Verzögern erfolgt.

## 4.2. Wegzug des Arbeitnehmers ins Ausland bzw. Rückkehr nach Deutschland

Wenn ein Arbeitnehmer ins Ausland verzieht, übermittelt die Meldebehörde diese Information an das Verfahren ELStAM. Daraufhin erhält der Arbeitgeber in der nächsten Monatsliste den Hinweis, dass keine Abrufberechtigung mehr vorliegt. Der Arbeitgeber erhält ab diesem Zeitpunkt für den in das Ausland verzogenen Arbeitnehmer keine ELStAM in künftigen Monatslisten mehr.

Der Arbeitnehmer, der seinen Wohnsitz ins Ausland verlegt, ist ab diesem Zeitpunkt in der Regel beschränkt einkommensteuerpflichtig. Für diese Gruppe von Arbeitnehmern ist aktuell noch keine Teilnahme am Verfahren ELStAM möglich. Der Arbeitnehmer muss eine Bescheinigung für den Lohnsteuerabzug nach § 39 Absatz 3 EStG (z.B. Bescheinigung für beschränkt einkommensteuerpflichtige Arbeitnehmer) beim Betriebstättenfinanzamt seines Arbeitgebers beantragen und diese Bescheinigung bei seinem Arbeitgeber vorlegen, damit dieser die Lohnsteuer mit den zutreffenden Merkmalen (und nicht Steuerklasse VI) berechnen kann.

Meldet sich der Arbeitnehmer erneut mit Wohnsitz in Deutschland an, meldet dies die Meldebehörde wiederum an die ELStAM-Datenbank und der Abruf der ELStAM wird wieder freigegeben. Sofern der Arbeitgeber das Arbeitsverhältnis inzwischen abgemeldet

 $\overline{a}$ 

<sup>&</sup>lt;sup>7</sup> Die Entgeltbescheinigungsverordnung (EBV) ist ab dem 01.07.2013 dahingehend geändert worden, dass auch die IdNr. in jedem Fall auf der Entgeltabrechnung aufgedruckt werden muss.

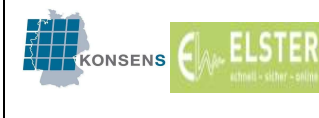

hatte, kann der Arbeitgeber den Arbeitnehmer ab diesem Zeitpunkt wieder im Verfahren ELStAM anmelden.

Für die Übermittlung einer Abmeldung nach unbekannt oder einer Abmeldung von Amts wegen durch die Meldebehörde an das Verfahren ELStAM gelten insoweit die gleichen Regelungen.

# 4.3. Tod eines Arbeitnehmers

Die Meldebehörde ist verpflichtet, den Todestag an die IdNr.-Datenbank weiterzugeben (§ 139b Absatz 8 AO). Automatisch wird daraufhin der Datensatz für die ELStAM und die Abrufberechtigung für jeden Arbeitgeber gesperrt. Der Arbeitgeber eines verstorbenen Arbeitnehmers erhält in der nächsten Monatsliste den Hinweis, dass keine Abrufberechtigung mehr vorliegt. Die Abrufberechtigung erlischt in diesem Fall ab dem 01. des auf den Todestag folgenden Monats.

Ein konkreter Hinweis, dass der Arbeitnehmer verstorben ist, darf aus Datenschutzgründen nicht erfolgen. Der Arbeitgeber sollte daher bei dem Hinweis auf eine fehlende Abrufberechtigung immer mit dem betreffenden Arbeitnehmer, insbesondere wenn dieser aus dem aktiven Beschäftigungsverhältnis ausgeschieden ist, bzw. mit dessen nahen Angehörigen Kontakt aufnehmen, um herauszufinden, warum die Abrufberechtigung erloschen ist.

Im Falle des Todes eines Arbeitnehmers kann die Zahlung von laufendem Arbeitslohn für den Monat, in dem der Arbeitnehmer verstorben ist, nach den ELStAM des Verstorbenen versteuert werden (R 19.9 Absatz 1 LStR 2015). Wird für die folgenden Monate laufender Arbeitslohn gezahlt, sind die ELStAM des Erben anzuwenden. Der verstorbene Arbeitnehmer wird dazu zum Ende des Sterbemonats abgemeldet und der Erbe zum 01. des folgenden Monats angemeldet.

## 4.4. Lohnzahlungen nach Beendigung des Arbeitsverhältnisses

Häufig zahlt ein ehemaliger Arbeitgeber nach Beendigung des Arbeitsverhältnisses an den Arbeitnehmer noch Leistungen aus (z. B. anteiliges Urlaubs- oder Weihnachtsgeld, sonstige Sonder- oder auch korrigierte Lohnzahlungen). Ob der ehemalige Arbeitgeber in einem solchen Fall den Arbeitnehmer erneut im Verfahren ELStAM anmelden muss, ist von der einzelnen Fallgestaltung abhängig.

Handelt es sich um eine nachträgliche Zahlung für einen bereits abgelaufenen Monat und damit um laufenden Lohn, z. B. bei einer korrigierten Lohnabrechnung oder einer Zahlung

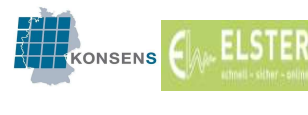

eines Monatsgehaltes in Raten, so erfolgt die Zahlung rückwirkend für den vergangenen Monat und die Versteuerung erfolgt nach den Lohnsteuerabzugsmerkmalen des Monats, für den die Zahlung erfolgt. Der Arbeitgeber kann die Abrechnung mit den für den betroffenen Monat bereits erhaltenen gültigen ELStAM durchführen, diese liegen ihm regelmäßig vor. Eine erneute Anmeldung ist nicht erforderlich.

Handelt es sich um einmalige Zahlungen/sonstige Bezüge (z. B. Sonderzahlungen, Auszahlung von nicht in Anspruch genommenem Urlaub) oder Arbeitslohn, der nach dem 21.01. des folgenden Jahres gezahlt wird, sind für die Abrechnung die aktuellen ELStAM zum Ende des Zuflussmonats zu verwenden. Um diese zu erhalten, muss der Arbeitnehmer in Verfahren ELStAM angemeldet werden. Hierbei ist anzugeben, ob es sich um ein Haupt- oder Nebenarbeitsverhältnis handelt. Dies sollte mit dem Arbeitnehmer abgesprochen werden, da eine erneute Anmeldung als Hauptarbeitgeber zur Folge hat, dass ein eventuell bereits vorhandener Hauptarbeitgeber zum Nebenarbeitgeber wird (siehe auch Arbeitgeberwechsel). Erfolgt keine Absprache mit dem Arbeitnehmer, ist die einmalige Zahlung mit der Steuerklasse VI zu besteuern. Die Anmeldung erfolgt in den Fällen von Zahlungen sonstiger Bezüge für den gesamten Monat, d.h. in der Anmeldung wird als Referenzdatum Arbeitgeber der 01. des Monats angegeben, in dem die Auszahlung erfolgt. In der Abmeldung wird als Datum des Beschäftigungsendes entsprechend der letzte Tag des Monats angegeben.

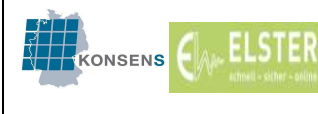

#### 5. Arbeitgeberwechsel

Der lohnsteuerliche Grundsatz, dass es zu einem Zeitpunkt nur ein Hauptarbeitsverhältnis geben kann, bleibt auch im elektronischen Verfahren bestehen.

Bei der Anmeldung eines Arbeitnehmers als Hauptarbeitgeber wird daher geprüft, ob bereits ein Arbeitgeber für diesen Arbeitnehmer eine Anmeldung als Hauptarbeitgeber vorgenommen hat. Im Folgenden werden verschiedene Konstellationen erläutert. Weitere Fallgestaltungen und Beispiele sind im Dokument "Fallbeispiele" (https://www.elster.de/elsterweb/attachments/elstam\_(arbeitgeber)/Fallbeispiele.pdf) dargestellt.

## Bisher kein Hauptarbeitgeber vorhanden

Ist bisher kein Hauptarbeitgeber vorhanden, kann die Anmeldung eines Arbeitnehmers als "Hauptarbeitgeber" auch rückwirkend bis zum 01.01. des Jahres (bei Anmeldung bis zum 28.02./29.02. rückwirkend bis zum 01.01. des Vorjahres) erfolgen.

Beispiel:

Der Arbeitgeber NEU meldet am 15.08.2014 einen Arbeitnehmer als Hauptarbeitgeber im Verfahren ELStAM an. Beschäftigungsbeginn ist der 01.02.2014. In der Anmeldung wird als Beschäftigungsbeginn und Referenzdatum Arbeitgeber der 01.02.2014 angegeben.

Der Arbeitnehmer war vorher bei keinem Arbeitgeber beschäftigt (Schule, Studium, Selbständigkeit, etc.).

Der Arbeitgeber NEU erhält in der Anmeldebestätigung die ELStAM rückwirkend mit der Gültigkeit ab dem 01.02.2014.

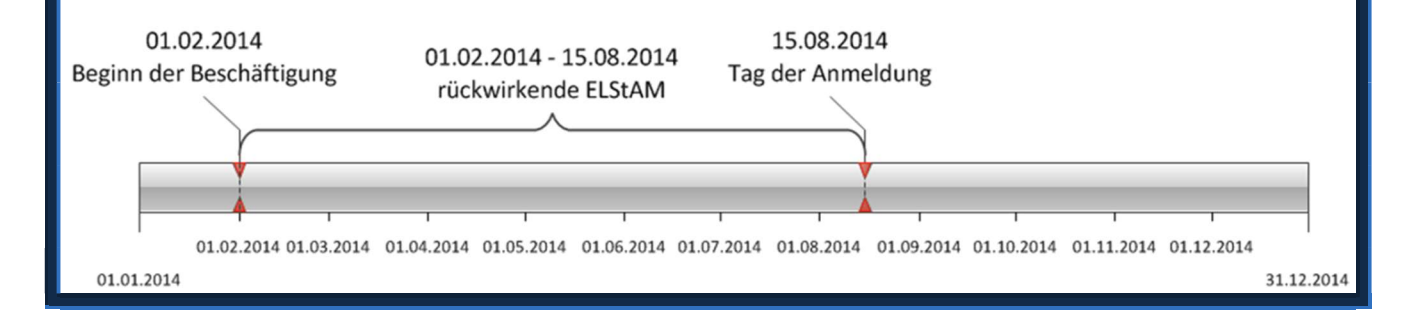
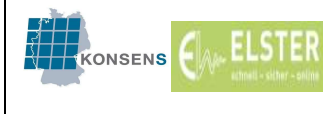

# Bisheriger Hauptarbeitgeber hat abgemeldet

War ein anderer Hauptarbeitgeber vorhanden und hat dieser das Arbeitsverhältnis bereits abgemeldet, kann die Anmeldung des neuen Arbeitgebers rückwirkend bis frühestens einen Tag nach dem Beschäftigungsende des bisherigen Arbeitsverhältnisses erfolgen.

## Beispiel:

Der Arbeitgeber NEU meldet am 15.08.2014 einen Arbeitnehmer als Hauptarbeitgeber an. Beschäftigungsbeginn ist der 01.02.2014. In der Anmeldung wird als Beschäftigungsbeginn und Referenzdatum Arbeitgeber der 01.02.2014 angegeben.

Der bisherige Arbeitgeber ALT war Hauptarbeitgeber bis zum 31.01.2014. Die Abmeldung des Arbeitnehmers mit Beschäftigungsende 31.01.2014 ist vor dem 15.08.2014 erfolgt.

Der Arbeitgeber NEU erhält in der Anmeldebestätigung die ELStAM mit der Gültigkeit ab dem 01.02.2014.

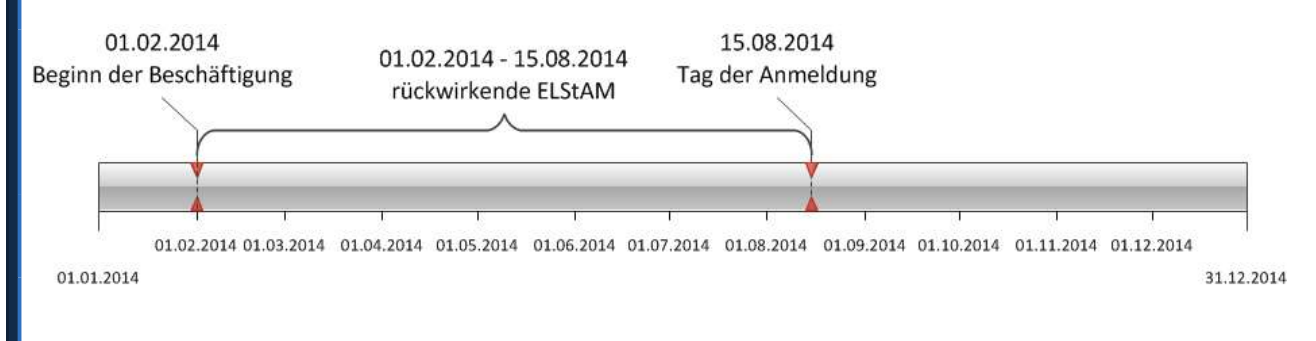

# Abwandlung:

Der Arbeitgeber ALT war Hauptarbeitgeber bis zum 28.02.2014. Die Abmeldung des Arbeitnehmers mit Beschäftigungsende 28.02.2014 ist vor dem 15.08.2014 erfolgt.

Der Arbeitgeber NEU erhält in der Anmeldebestätigung die ELStAM mit der Gültigkeit ab dem 01.03.2014 (und zusätzlich einen Verfahrenshinweis). Für den Monat Februar werden keine ELStAM geliefert, die Versteuerung bei Arbeitgeber NEU muss für Februar mit Stkl VI erfolgen.

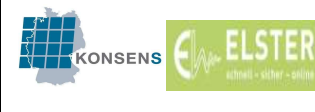

4.0

# Bisheriger Hauptarbeitgeber hat nicht abgemeldet

Ist bereits ein Hauptarbeitgeber vorhanden und hat dieser bis zur Anmeldung des neuen Arbeitgebers als Hauptarbeitgeber den Arbeitnehmer nicht im Verfahren ELStAM abgemeldet, führt die Anmeldung des neuen Arbeitgebers dazu, dass der bisherige Arbeitgeber vom Haupt- zum Nebenarbeitgeber wird. Die Anmeldung als Hauptarbeitgeber "verdrängt" den bisherigen Hauptarbeitgeber. Der neue Arbeitgeber wird grundsätzlich mit Wirkung zum Tag der Anmeldung zum Hauptarbeitgeber (Ausnahme: 6-Wochen-Regelung, s.u.).

## Beispiel 1:

Der Arbeitgeber NEU meldet am 15.08.2014 einen Arbeitnehmer als Hauptarbeitgeber an. Beschäftigungsbeginn ist der 15.08.2014. In der Anmeldung wird als Beschäftigungsbeginn und Referenzdatum Arbeitgeber der 15.08.2014 angegeben.

Der bisherige Arbeitgeber ALT war Hauptarbeitgeber. Die Abmeldung des Arbeitnehmers ist bisher trotz Beendigung des Arbeitsverhältnisses nicht erfolgt.

Der Arbeitgeber NEU erhält ab dem Tag der Anmeldung (15.08.2014) die ELStAM mit den Lohnsteuerabzugsmerkmalen für das erste Arbeitsverhältnis (Stkl I – V). Der Arbeitgeber ALT erhält ab dem 15.08.2014 die Stkl VI (Mitteilung im Rahmen der Monatsliste für August = Anfang September). Die Verpflichtung zur Abmeldung des Arbeitnehmers durch Arbeitgeber ALT bleibt bestehen.

## Abwandlung:

Der Arbeitgeber NEU meldet am 15.08.2014 einen Arbeitnehmer als Hauptarbeitgeber an. Beschäftigungsbeginn ist der 01.02.2014. In der Anmeldung wird als Beschäftigungsbeginn und Referenzdatum Arbeitgeber der 01.02.2014 angegeben.

Der bisherige Arbeitgeber ALT war Hauptarbeitgeber. Die Abmeldung des Arbeitnehmers ist bisher nicht erfolgt.

Der Arbeitgeber NEU erhält mit Wirkung zum Tag der Anmeldung (= 15.08.2014) die ELStAM mit den Lohnsteuerabzugsmerkmalen für das erste Arbeitsverhältnis (und zusätzlich einen Verfahrenshinweis). Der Arbeitgeber ALT erhält ab dem 15.08.2014 die Stkl VI (Mitteilung im Rahmen der Monatsliste für August = Anfang September).

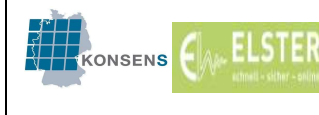

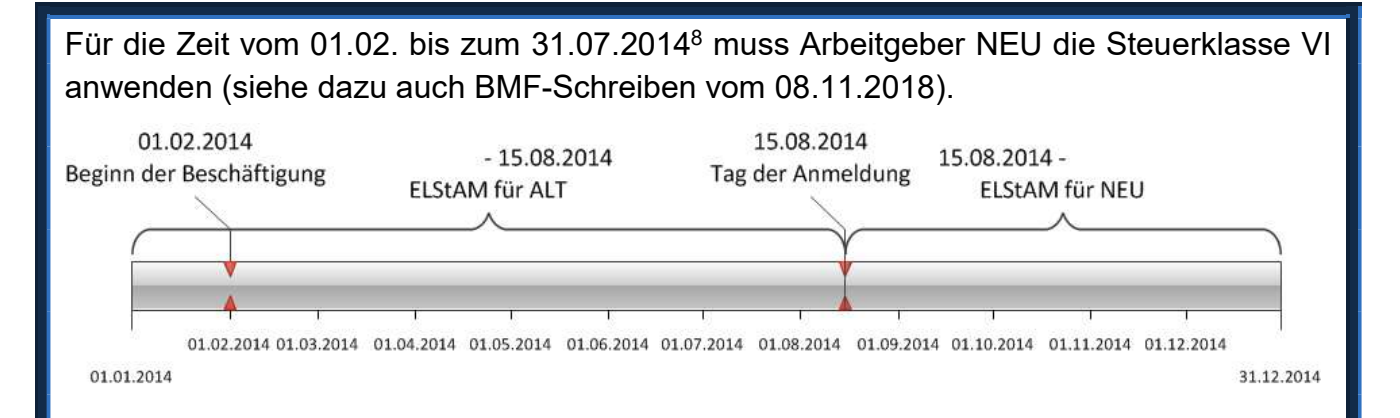

# Beispiel 2:

Der Arbeitgeber SB ("sonstiger Bezug") meldet am 15.08.2014 einen Arbeitnehmer als Hauptarbeitgeber an. In der Anmeldung wird als Beschäftigungsbeginn und Referenzdatum Arbeitgeber der 15.08.2014 angegeben. Versteuert werden soll eine Einmalzahlung aus einer früheren Beschäftigung. Nach der Zahlung des sonstigen Bezugs erfolgt am 30.08.2014 die Abmeldung des Arbeitnehmers im Verfahren ELStAM.

Der Arbeitgeber LA ("laufender Arbeitslohn") war bisher als Hauptarbeitgeber angemeldet. Das Beschäftigungsverhältnis besteht weiter.

Der Arbeitgeber SB erhält ab dem Tag der Anmeldung (15.08.2014) die ELStAM mit den Lohnsteuerabzugsmerkmalen der Hauptbeschäftigung (Stkl I – V). Der Arbeitgeber LA erhält ab dem 15.08.2014 die Stkl VI (Mitteilung im Rahmen der Monatsliste für August = Anfang September). Bei monatlichem Lohnzahlungszeitraum kann LA eine bereits durchgeführte Lohnabrechnung für August ändern (§ 41c Absatz 1 Satz 1 Nr. 1 EStG). Andernfalls hat er gemäß § 41c Absatz 4 Satz 1 EStG dem Finanzamt anzuzeigen, dass er die noch nicht erhobene Lohnsteuer nicht nachträglich einbehält. Die Abmeldung des SB führt nicht dazu, dass LA wieder automatisch Hauptarbeitgeber wird. Dazu ist eine Abmeldung und erneute Anmeldung durch LA als Hauptarbeitgeber erforderlich.

 $\overline{a}$ 

<sup>8</sup> Es wird unterstellt, dass NEU monatliche Lohnzahlungen vornimmt. Bei einem monatlichen Lohnzahlungszeitraum ist der gesamte Monat August nach den Lohnsteuerabzugsmerkmalen zu versteuern, die zum Ende des Lohnzahlungszeitraums gültig sind (R 39b.5 Absatz 1 Satz 3 LStR).

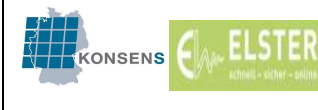

# 6-Wochen-Regelung

Ist bereits ein Hauptarbeitgeber vorhanden und hat dieser bis zur Anmeldung des neuen Arbeitgebers das Arbeitsverhältnis nicht abgemeldet, führt die Anmeldung des neuen Arbeitgebers als Hauptarbeitgeber innerhalb von sechs Wochen nach dem Referenzdatum Arbeitgeber (i.d.R. ist dieses Datum identisch mit dem Beschäftigungsbeginn) dazu, dass der neue Arbeitgeber im Verfahren ELStAM rückwirkend als Hauptarbeitgeber eingestuft wird und der bisherige Arbeitgeber rückwirkend vom Haupt- zum Nebenarbeitgeber wird.

Meldet also der neue Arbeitgeber innerhalb von sechs Wochen nach Beschäftigungsbeginn (Referenzdatum Arbeitgeber) den Arbeitnehmer im Verfahren ELStAM als Hauptarbeitgeber an, erhält er die ELStAM für das erste Arbeitsverhältnis rückwirkend unabhängig davon, ob ein anderer Arbeitgeber zum Zeitpunkt der Anmeldung noch als Hauptarbeitgeber angemeldet ist.

Beispiel:

Der Arbeitgeber NEU meldet am 15.08.2014 einen Arbeitnehmer als Hauptarbeitgeber an. Beschäftigungsbeginn ist der 10.07.2014. In der Anmeldung wird als Beschäftigungsbeginn und Referenzdatum Arbeitgeber der 10.07.2014 angegeben.

Der bisherige Arbeitgeber ALT war Hauptarbeitgeber. Die Abmeldung des Arbeitnehmers ist bisher nicht erfolgt.

Der Arbeitgeber NEU erhält ab dem 10.07.2014 die ELStAM mit den Lohnsteuerabzugsmerkmalen der Hauptbeschäftigung (Stkl I – V). Der Arbeitgeber ALT erhält ab dem 10.07.2014 die Stkl VI (Mitteilung im Rahmen der Änderungsliste für August = Anfang September).

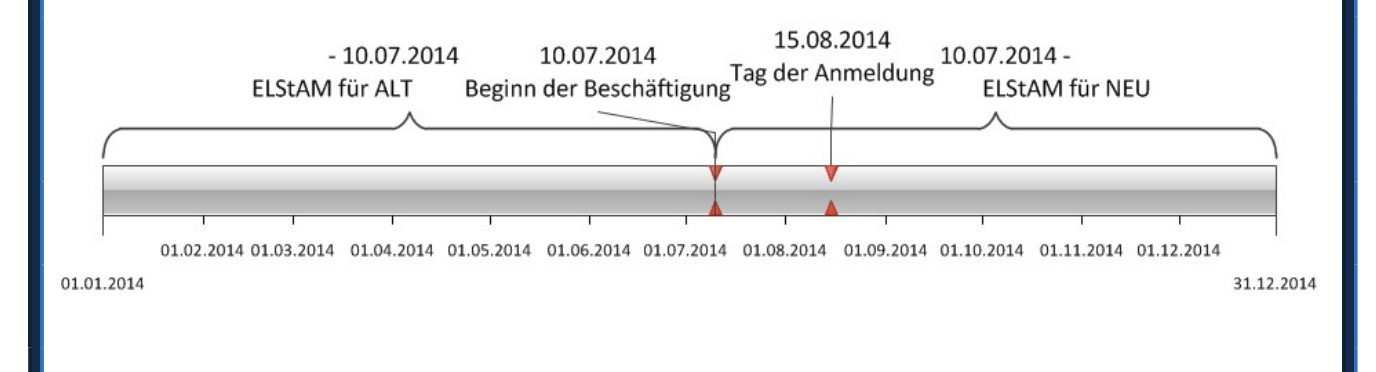

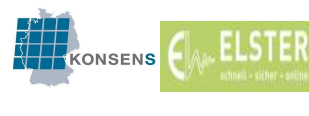

## 6. Einschränkung der Abrufberechtigung der ELStAM

## 6.1. Einschränkung der Abrufberechtigung der ELStAM auf Antrag des Arbeitnehmers

Jeder Arbeitnehmer hat das Recht, den Abruf der ELStAM so einzuschränken, dass entweder niemand oder nur vom Arbeitnehmer bestimmte Arbeitgeber seine ELStAM aus der Datenbank abrufen können (§ 39e Absatz 6 Satz 6 EStG). In einem solchen Fall erhält der Arbeitgeber für bereits erfolgreich angemeldete Arbeitnehmer in der auf die Sperrung folgenden Monatsliste den Verfahrenshinweis, dass keine Abrufberechtigung (mehr) vorliegt. Ist die Abrufsperre bereits vor Anmeldung des betreffenden Arbeitnehmers gesetzt, wird der Verfahrenshinweis ausgegeben, dass keine Anmeldeberechtigung besteht. Die Lohnsteuer muss in diesem Fall mit der Steuerklasse VI berechnet werden. Der Arbeitnehmer muss einen Antrag auf Sperrung bei seinem Wohnsitzfinanzamt auf amtlich vorgeschriebenem Vordruck stellen. Zu den einzelnen Arten der Abrufsperre vgl.  $C.4$ 

## 6.2. Sperrung der ELStAM durch das Finanzamt

Stellt das Finanzamt aufgrund unzutreffender ELStAM eine Bescheinigung für den Lohnsteuerabzug aus, wird der Abruf der ELStAM des Arbeitnehmers durch das Finanzamt grds. gesperrt. Damit wird verhindert, dass der Arbeitgeber gleichzeitig eine Papierbescheinigung und elektronische Daten erhält.

#### 6.3. Aufhebung der Sperre der ELStAM auf Antrag des Arbeitnehmers oder durch das Finanzamt

Ab dem Zeitpunkt der Aufhebung der Sperre werden dem Arbeitgeber wieder ELStAM geliefert (bzw. ist eine Anmeldung des betreffenden Arbeitnehmers möglich). Wurde zwischenzeitlich keine Abmeldung durch den Arbeitgeber vorgenommen, sind automatisch in der nächsten erreichbaren Monatsliste nach Aufhebung der Sperrung ELStAM enthalten.

Die Sperrung unterbricht den "Datenfluss" zwischen ELStAM und Arbeitgeber, d.h. durch die Aufhebung der Sperre wird der "Datenfluss" wieder aufgenommen. Die Übermittlung der ELStAM nach Aufhebung der Sperre erfolgt nach den allgemeinen Grundsätzen.

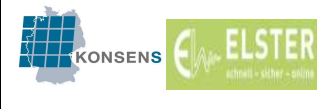

# Beispiel 1 – Sperrung auf Antrag des Arbeitnehmers:

Der Arbeitnehmer möchte verhindern, dass der Arbeitgeber A seine ELStAM abrufen kann. Er lässt dazu am 05.01. durch das Finanzamt eine Sperre setzen. Der Arbeitgeber A versucht am 10.02. eine Anmeldung und wird abgewiesen.

Im Anschluss überdenkt der Arbeitnehmer seine Entscheidung und lässt am 20.04. die Sperre wieder aufheben. Am 04.05. wird durch Arbeitgeber A eine Anmeldung mit Beschäftigungsbeginn und Referenzdatum Arbeitgeber 01.02. durchgeführt. A meldet sich als Hauptarbeitgeber an und für den gewählten Zeitraum ist auch kein anderer Hauptarbeitgeber angemeldet.

A erhält in der Anmeldebestätigungsliste die ELStAM für das Hauptarbeitsverhältnis ab dem 01.02.. Die Tatsache, dass in der Vergangenheit eine Sperre gesetzt war, verhindert dies nicht.

# Beispiel 2 – Sperrung auf Antrag des Arbeitnehmers:

Der Arbeitnehmer möchte aus außersteuerlichen Gründen nicht, dass sein Arbeitgeber als Hauptarbeitgeber abrechnet (z.B. weil er wegen Lohnpfändungen einen möglichst niedrigen Nettolohn erreichen will). Der Arbeitgeber hat den Arbeitnehmer bereits angemeldet und rechnet aktuell nach Steuerklasse I ab. Der Arbeitnehmer lässt durch das Finanzamt am 05.01. eine Vollsperrung setzen. Der Arbeitgeber rechnet ab dem Monat der Sperrung mit Steuerklasse VI ab. Am 20.04. lässt der Arbeitnehmer die Sperre wieder aufheben. In der Monatsliste April erhält der Arbeitgeber die Steuerklasse I erneut mitgeteilt.

Hinweis: In diesem Fall wäre das zutreffende Vorgehen, dass der Arbeitgeber den Arbeitnehmer auf dessen Wunsch hin abmeldet und als Nebenarbeitgeber neu anmeldet. Die Sperre entzieht dem Arbeitgeber nicht die Eigenschaft "Hauptarbeitgeber", sondern unterbricht nur den "Datenfluss".

# Beispiel 3 – Sperrung auf Antrag des Arbeitnehmers:

Der Arbeitnehmer möchte den Arbeitgeber wechseln. Um sicher zu gehen, dass der neue Arbeitgeber die Steuerklasse I erhält, lässt der Arbeitnehmer am 05.01. den bisherigen Arbeitgeber sperren. Das Beschäftigungsverhältnis bei dem bisherigen Arbeitgeber endet am 31.01. Der bisherige Arbeitgeber meldet den Arbeitnehmer nicht ab, was trotz der Sperre erforderlich wäre.

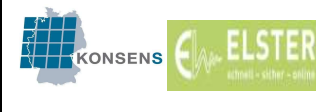

Der neue Arbeitgeber meldet den Arbeitnehmer erst am 04.05. mit Beschäftigungsbeginn und Referenzdatum Arbeitgeber 01.02. an. Aufgrund der unter 5. beschriebenen Regeln erhält der Arbeitgeber die Steuerklasse I ab dem 04.05. (zwischen Tag der Anmeldung und Referenzdatum Arbeitgeber liegen mehr als sechs Wochen und es ist ein anderer Arbeitgeber als Hauptarbeitgeber angemeldet).

Durch die Sperrung des bisherigen Arbeitgebers wird weder eine Abmeldung erzwungen noch dem bisherigen Hauptarbeitgeber die Eigenschaft "Hauptarbeitgeber" entzogen.

Die fehlende Abmeldung des bisherigen Arbeitgebers entspricht der Nicht-Herausgabe der Lohnsteuerkarte im früheren Verfahren und ist zwischen Arbeitgeber und Arbeitnehmer zu klären.

## Beispiel 4 – Sperrung durch das Finanzamt:

Der Arbeitgeber meldet den Arbeitnehmer zum 01.01. an und erhält die Steuerklasse I mitgeteilt. Der Arbeitnehmer ist verheiratet und die Ehegatten hatten nach der Heirat die Steuerklasse III für den Arbeitnehmer und Steuerklasse V für den Ehegatten beantragt. Daraufhin wendet sich der Arbeitnehmer an das Finanzamt. Das Finanzamt stellt fest, dass die Ehegattenzuordnung bisher nicht gespeichert wurde, setzt eine Sperre, stellt eine Bescheinigung für den Lohnsteuerabzug aus und stößt die Klärung des Falles an.

Der Arbeitgeber erhält in der nächsten Monatsliste den Verfahrenshinweis "Keine Abrufberechtigung mehr" und wendet die Abzugsmerkmale der Bescheinigung für den Lohnsteuerabzug an.

Die Ehegattenzuordnung wird mit Gültigkeit ab 01.01. hergestellt, das Finanzamt speichert am 20.04. die Steuerklasse III und hebt die Vollsperrung auf. In der Monatsliste April erhält der Arbeitgeber die Steuerklasse III mitgeteilt.

a) das Finanzamt speichert die Steuerklasse III gültig ab dem 01.01. In der Änderungsliste ist der Arbeitnehmer mit Steuerklasse III gültig ab 01.01. enthalten.

b) das Finanzamt speichert die Steuerklasse III gültig ab dem 01.04. In der Änderungsliste ist der Arbeitnehmer mit der Steuerklasse III gültig ab dem 01.04. enthalten. Eine Auslieferung der Steuerklasse IV für den Zeitraum 01.01. – 31.03. erfolgt nicht.

## Beispiel 5 – Sperrung durch das Finanzamt:

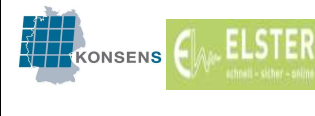

Fortsetzung des Beispiels 4a):

Am 20.03. ist der Arbeitnehmer Vater geworden. Neben der Steuerklasse III ist dem Arbeitgeber ab dem 20.03. der Kinderzähler 1,0 mitzuteilen. Die zum Zeitpunkt der Aufhebung der Sperrung gültigen ELStAM werden dem Arbeitgeber mitgeteilt, d.h. gültig ab dem 20.03.: Steuerklasse III und Kinderzähler 1,0.

## 6.4. Verlust der Abrufberechtigung der ELStAM bei Beendigung der Meldepflicht

Aktuell können im elektronischen Verfahren nur die ELStAM für in Deutschland gemeldete Arbeitnehmer abgerufen werden.<sup>9</sup>

Endet die Meldepflicht, so verliert der Arbeitgeber derzeit auch die Anmelde- bzw. Abrufberechtigung. Das Ende der Meldepflicht liegt vor, wenn der Arbeitnehmer ins Ausland verzieht, nach unbekannt verzieht, von Amts wegen abgemeldet wird oder verstirbt.

Zum weiteren Vorgehen in diesen Fällen siehe auch B.4.2 und B.4.3.

## 6.5. Wiederaufleben der Abrufberechtigung der ELStAM bei Zuzug aus dem Ausland

Kommt ein Arbeitnehmer aus dem Ausland zurück, lebt die einmal vergebene IdNr. wieder auf. Mit dieser IdNr. kann auch die Anmeldung im Verfahren ELStAM vorgenommen werden. Hier ist die Besonderheit zu beachten, dass derzeit die Aktivierung der IdNr. im Verfahren ELStAM nicht zum Tag des Zuzugs, sondern zum Tag der Anmeldung bei der Meldebehörde erfolgt. Grund dafür ist die bisher fehlende Speicherung des Zuzugsdatums (§ 139b Absatz 6 Satz 6 AO).<sup>10</sup> Da die IdNr. erst ab dem Tag der Anmeldung aktiviert ist, muss das Referenzdatum Arbeitgeber der Anmeldung gleich oder nach dem Tag der Anmeldung bei der Meldebehörde liegen.

## Beispiel 1:

 $\overline{a}$ 

Der Arbeitnehmer beginnt am 01.05. seine Tätigkeit. Er zieht aus dem Ausland zu und kommt zeitnah zum Beschäftigungsbeginn ins Inland. Am 20.05. geht er zur Meldebehörde und meldet sich an. Die Meldebehörde schickt am gleichen Tag den Zuzug an ELStAM.

<sup>&</sup>lt;sup>9</sup> Zur Einbindung der nicht meldepflichtigen Arbeitnehmer in ELStAM siehe auch F.3

<sup>&</sup>lt;sup>10</sup> Die Änderung der Abgabenordnung wurde zwischenzeitlich umgesetzt (das von der Meldebehörde übermittelte Datum "Tag des Ein- und Auszugs" wird vom BZSt nicht mehr temporär, sondern dauerhaft gespeichert, vgl. § 139b Abs. 3 S. 1 Nr. 14 AO neue Fassung und Aufhebung § 139b Abs. 6 S. 6 AO). Die technische Umsetzung ist noch nicht erfolgt.

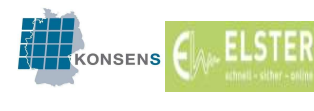

Ab dem Tag der Anmeldung bei der Meldebehörde ist eine Anmeldung durch den Arbeitgeber möglich. Dabei ist ein Referenzdatum Arbeitgeber ab dem 20.05. zu verwenden, frühere Referenzdaten werden abgewiesen. Nach R 39b.5 Absatz 1 LStR können die ELStAM für die Abrechnung des gesamten Lohnzahlungszeitraums angewendet werden.

## Beispiel 2:

Der Arbeitnehmer beginnt am 01.05. seine Tätigkeit. Er zieht aus dem Ausland zu und kommt zeitnah zum Beschäftigungsbeginn ins Inland. Am 20.07. geht er zur Meldebehörde und meldet sich an. Die Meldebehörde schickt am gleichen Tag den Zuzug an ELStAM, ab dem Tag der Anmeldung bei der Meldebehörde ist eine Anmeldung durch den Arbeitgeber im Verfahren ELStAM möglich. Dabei ist ein Referenzdatum Arbeitgeber ab dem 20.07. zu verwenden, frühere Referenzdaten werden abgewiesen. Für die Monate Mai und Juni kann der Arbeitgeber keine elektronischen Lohnsteuerabzugsmerkmale erhalten. Benötigt der Arbeitgeber für diesen Zeitraum zwischen tatsächlichem Zuzug und Meldung der Meldebehörde Lohnsteuerabzugsmerkmale, können diese vorerst nur auf Papier bescheinigt werden.

#### Beispiel 3:

Der Arbeitnehmer ist im Inland gemeldet und durchgängig bei dem Arbeitgeber beschäftigt. Er zieht von Gemeinde A zu Gemeinde B. Gemeinde A erfährt von dem Wegzug und speichert am 15.05. eine Abmeldung nach unbekannt. Daraufhin verliert der Arbeitgeber ab dem 15.05. die Abrufberechtigung der ELStAM. Der Arbeitgeber erhält in der Änderungsliste für Mai für den Arbeitnehmer den Verfahrenshinweis "keine Abrufberechtigung mehr ab 15.05.". Bei der Gemeinde B wird am 15.07. der Zuzug gespeichert und übermittelt. In der nächsten Änderungsliste erhält der Arbeitgeber ELStAM gültig ab dem 15.07., wenn nicht zwischenzeitlich eine Abmeldung des Arbeitsverhältnisses erfolgt ist.

Für den Zeitraum vom 15.05. bis zum 14.07. erhält der Arbeitgeber keine ELStAM. Für diesen Zeitraum können die bekannten Lohnsteuerabzugsmerkmale zu Grunde gelegt werden. Sollen davon abweichende Lohnsteuerabzugsmerkmale berücksichtigt werden, kann der Arbeitnehmer eine Bescheinigung für den Lohnsteuerabzug beantragen und beim Arbeitgeber vorlegen.

Hinweis: Hatte der Arbeitgeber das Arbeitsverhältnis zwischenzeitlich abgemeldet und möchte es erneut anmelden, ist eine erfolgreiche Anmeldung mit einem Referenzdatum Arbeitgeber ab 15.07. möglich. Verwendet er ein früheres Referenzdatum Arbeitgeber, erhält der Arbeitgeber den Verfahrenshinweis, dass das Referenzdatum Arbeitgeber vor dem Beginn der Meldepflicht liegt.

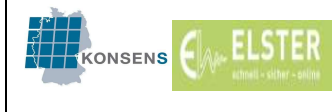

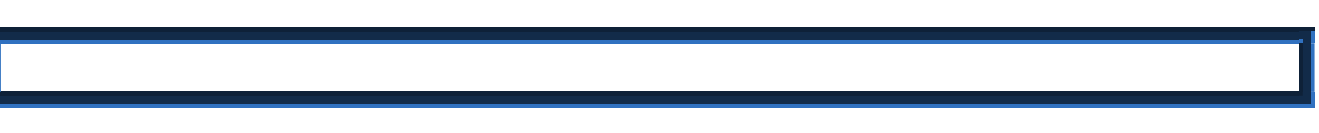

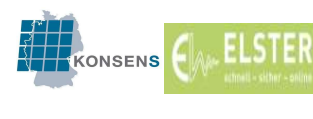

# 7. Verlust der erhaltenen Daten

Es kann vorkommen, dass aufgrund technischer Probleme oder sonstiger Vorkommnisse alle ELStAM beim Arbeitgeber verloren gehen. In diesem Fall kann der Arbeitgeber bei seinem Betriebsstättenfinanzamt beantragen, dass ihm eine sog. Bruttoliste zum Abruf bereitgestellt wird. Das Finanzamt fordert dann eine Liste mit den aktuellen ELStAM aller aktiven Arbeitnehmer des jeweiligen Arbeitgebers an. Die Gültigkeit der in der Bruttoliste enthaltenen aktuellen ELStAM wird auf den 01.01. des Jahres begrenzt, in dem die Bruttoliste angefordert wird. Liegt das Referenzdatum Arbeitgeber eines Arbeitsverhältnisses nach dem 01.01. des Jahres, in dem die Bruttoliste angefordert wird, so sind die ELStAM frühstens mit Gültigkeit ab dem Referenzdatum Arbeitgeber enthalten. Zusätzlich sind in der Bruttoliste auch alle ELStAM enthalten, die erst ab dem 01. des Folgemonats für einen Arbeitnehmer gelten.

Hat ein Arbeitgeber zwei oder mehrere Datenübermittler, so wird für jede Arbeitgeber/Datenübermittler-Kombination je eine Bruttoliste zum Abruf bereitgestellt.

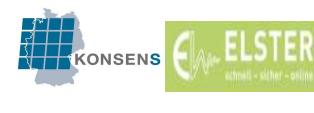

# 8. Härtefallregelung

Arbeitgeber, die nicht in der Lage sind, an dem elektronischen Verfahren teilzunehmen, weil sie z. B. noch nicht über die technischen Voraussetzungen verfügen, können einen sog. Härtefallantrag stellen und sich so von der Teilnahmepflicht am Abrufverfahren befreien lassen (§ 39e Absatz 7 EStG). Der Antrag ist jährlich neu zu stellen, da eine Befreiung immer nur für ein Kalenderjahr gültig ist. Ein Antrag für das Folgejahr kann frühestens ab dem 01.10. eines Kalenderjahres gestellt werden. Ein Antrag für das laufende Jahr ist rückwirkend bis zum Beginn des Kalenderjahres möglich.

Außerdem können Arbeitgeber, die ausschließlich geringfügig Beschäftigte im Privathaushalt beschäftigen und keine maschinelle Lohnabrechnung vornehmen, von der Teilnahme am elektronischen Verfahren befreit werden (§ 39e Absatz 7 Satz 2 EStG).

Der Antrag ist beim Betriebsstättenfinanzamt auf amtlich vorgeschriebenem Vordruck unter Angabe der Steuernummer der Betriebsstätte zu stellen und vom Arbeitgeber zu unterschreiben. Dem Antrag ist ein Verzeichnis aller beschäftigten Arbeitnehmer mit Angabe der jeweiligen IdNr. und dem Geburtsdatum beizufügen.

Wenn dem Antrag stattgegeben wird, meldet das Finanzamt die Arbeitnehmer im Verfahren ELStAM an. Dem Arbeitgeber wird daraufhin für jeden Arbeitnehmer eine arbeitgeberbezogene Bescheinigung für den Lohnsteuerabzug (Ausdruck) erteilt. Diese Bescheinigung muss als Beleg zum Lohnkonto genommen werden. Alle Änderungen der Daten des Arbeitnehmers / der Arbeitnehmer und Verfahrenshinweise (siehe unter B 9) im laufenden Jahr werden dem Arbeitgeber schriftlich mitgeteilt (§ 39e Absatz 7 Satz 5 EStG). Dies entspricht den Monatslisten im elektronischen Verfahren. Das Finanzamt übernimmt somit die Aufgabe eines Datenübermittlers.

Wird im laufenden Jahr, für das die Befreiung gilt, ein neuer Arbeitnehmer eingestellt, ist dies beim Betriebsstättenfinanzamt unter Angabe der IdNr. und des Geburtsdatums sowie des Beschäftigungsbeginns schriftlich anzuzeigen. Ebenso ist bei Beendigung eines Arbeitsverhältnisses der Tag der Beendigung dem Betriebsstättenfinanzamt unverzüglich schriftlich mitzuteilen (§ 39e Absatz 7 Satz 8 EStG).

Die Befreiung von der Teilnahme am elektronischen Verfahren endet immer zum 31.12. eines Jahres (vgl. § 39e Absatz 7 Satz 4 EStG). Stellt der Arbeitgeber bis zum Jahresende keinen erneuten Antrag auf Nichtteilnahme am Abrufverfahren für das Folgejahr, werden keine Änderungen mehr an diesen übermittelt. Der Arbeitgeber erhält nach dem Jahreswechsel (vor Bereitstellung der Monatsliste für den Monat Dezember) eine Abmeldebestätigung für alle Arbeitnehmer.

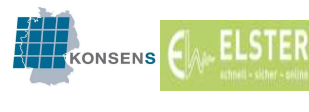

Ein Umstieg des Härtefall-Arbeitgebers auf das elektronische Verfahren ist jederzeit möglich. Meldet der Arbeitgeber einen Arbeitnehmer im Verfahren ELStAM an, endet das Härtefallverfahren automatisch. Ein gesonderter Hinweis an das Betriebsstättenfinanzamt ist nicht nötig. Es erfolgen ab dem Zeitpunkt der Anmeldung keine Änderungsmitteilungen in Papierform mehr. Der Härtefall-Status des Arbeitgebers wird beendet. Alle noch angemeldeten Arbeitsverhältnisse zu diesem Arbeitgeber werden automatisch beendet. Die entsprechende Abmeldebestätigungsliste erhält der Arbeitgeber auf Papier. Durch den Postweg wird die Abmeldebestätigungsliste den Arbeitgeber in aller Regel später erreichen als die Anmeldebestätigungsliste im elektronischen Verfahren.

Für den Arbeitnehmer selbst ergeben sich keine Auswirkungen durch die Härtefallregelung.

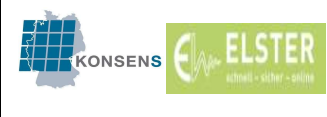

# 9. Rückmeldungen des Verfahrens ELStAM

Im Verfahren ELStAM wird bei jeder Aktion des Arbeitgebers (An-, Ab-, oder Ummeldung) eine Rückmeldung gegeben. Aus dieser kann der Arbeitgeber ersehen, ob und ggf. welche Probleme es in Bezug auf die jeweilige Aktion gibt.

## 9.1. Hinweise aus Elster / Fehler bei der Annahme

Bei der Annahme der Daten werden erste Prüfungen der Angaben durchgeführt. Treten bei dieser Prüfung Probleme auf, werden z.B. die folgenden Hinweise ausgegeben ausgegeben (vgl. Hinweistexte zur Schnittstellenbeschreibung ElsterLohn II Arbeitgeber 2017, Version: 1.0.7, Stand: 11.09.2018):

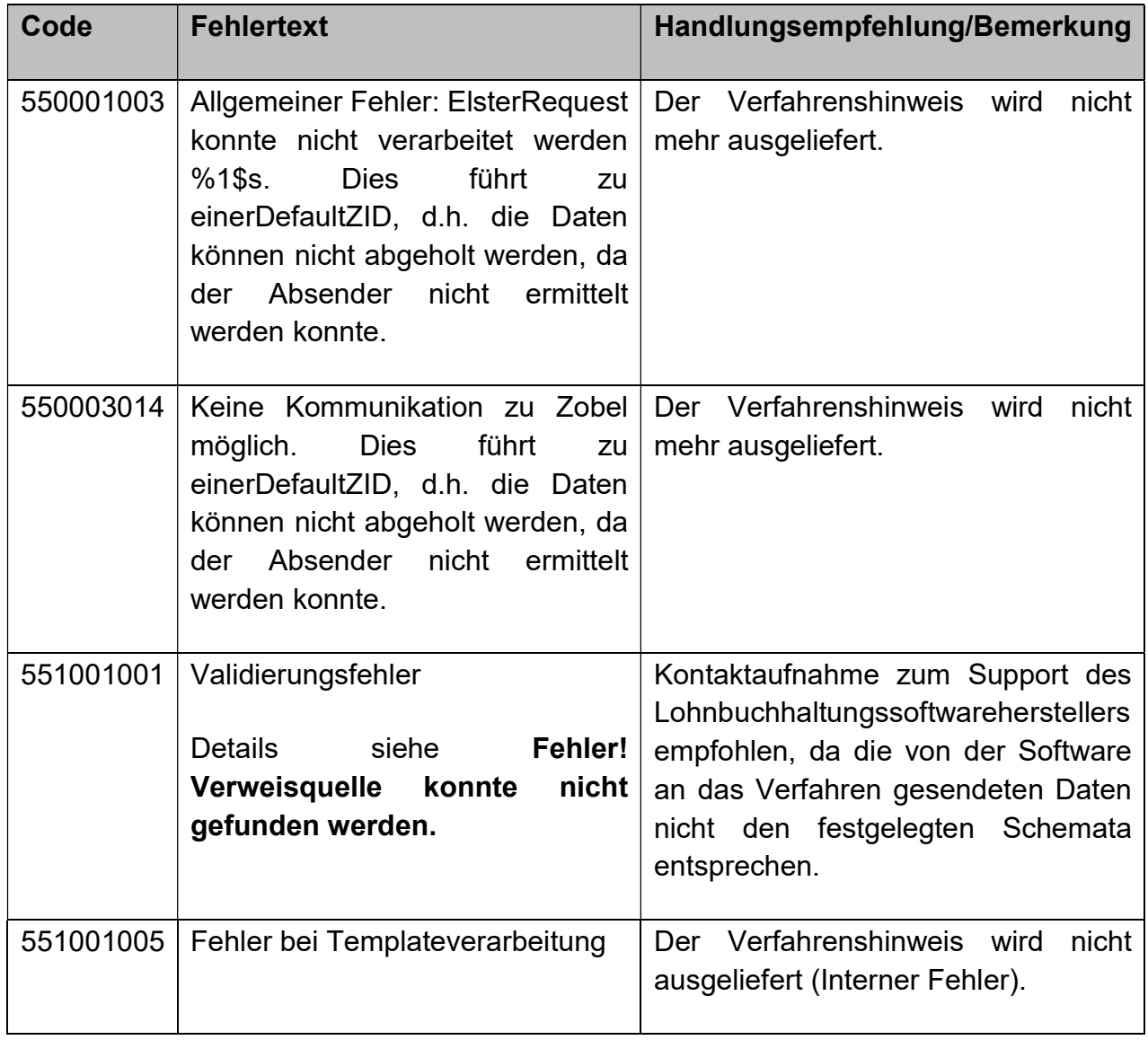

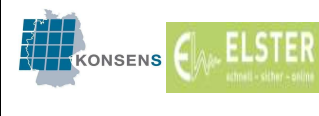

4.0

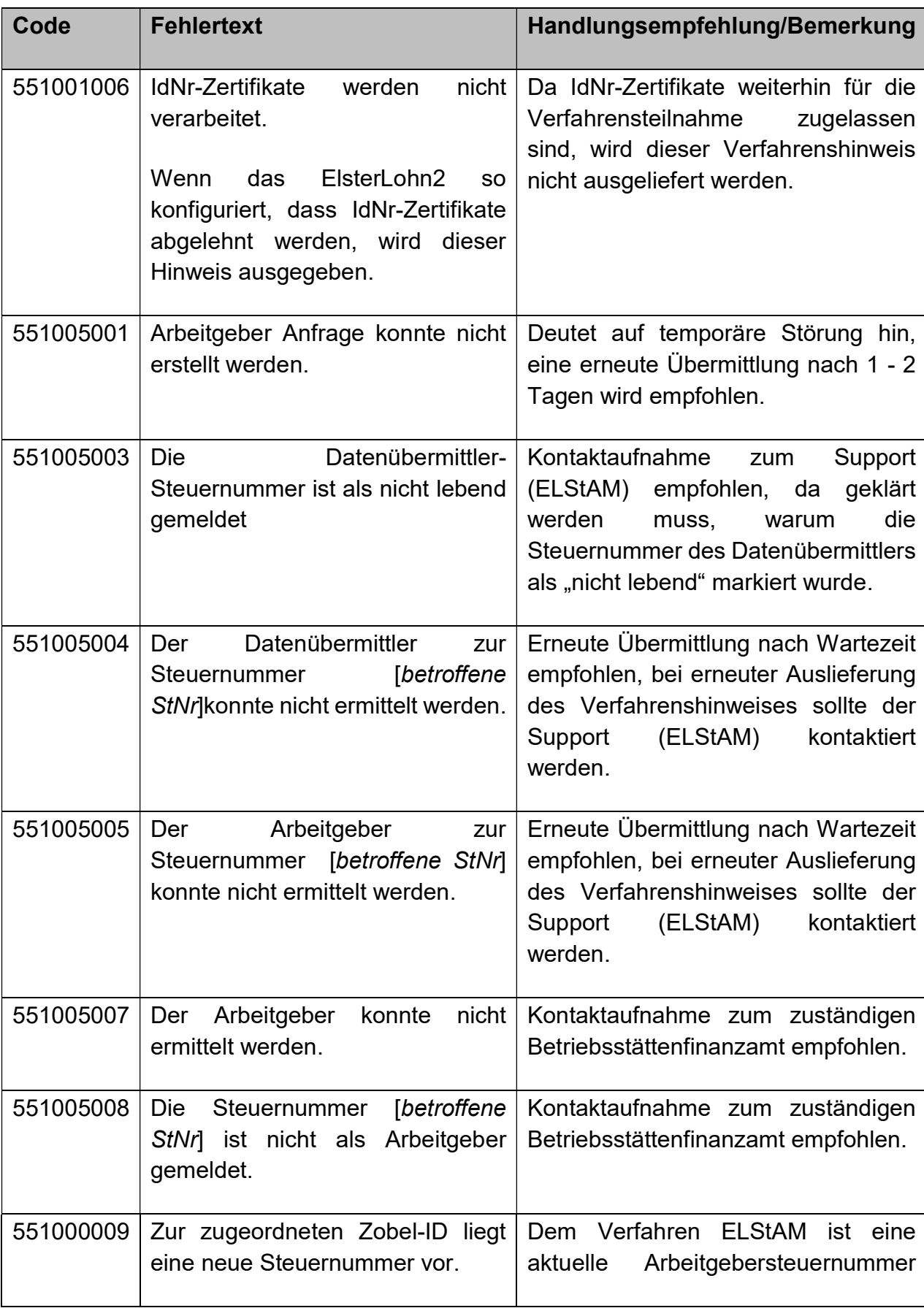

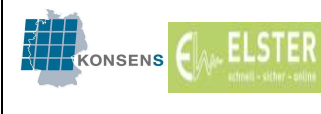

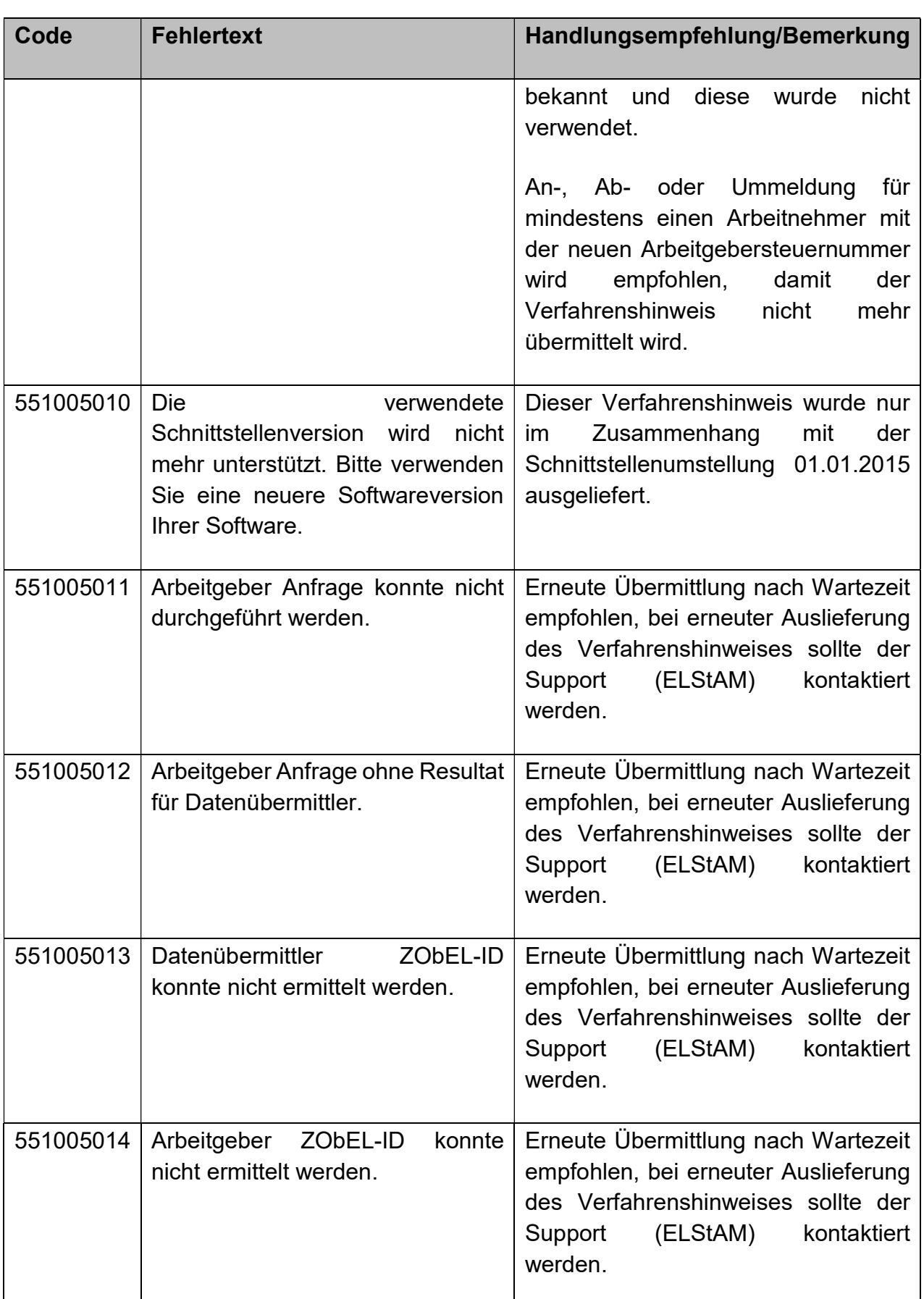

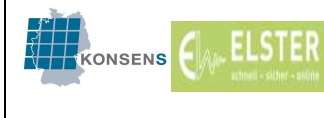

Ein Validierungsfehler (vgl. Code 551001001) kann folgende Ausprägungen haben:

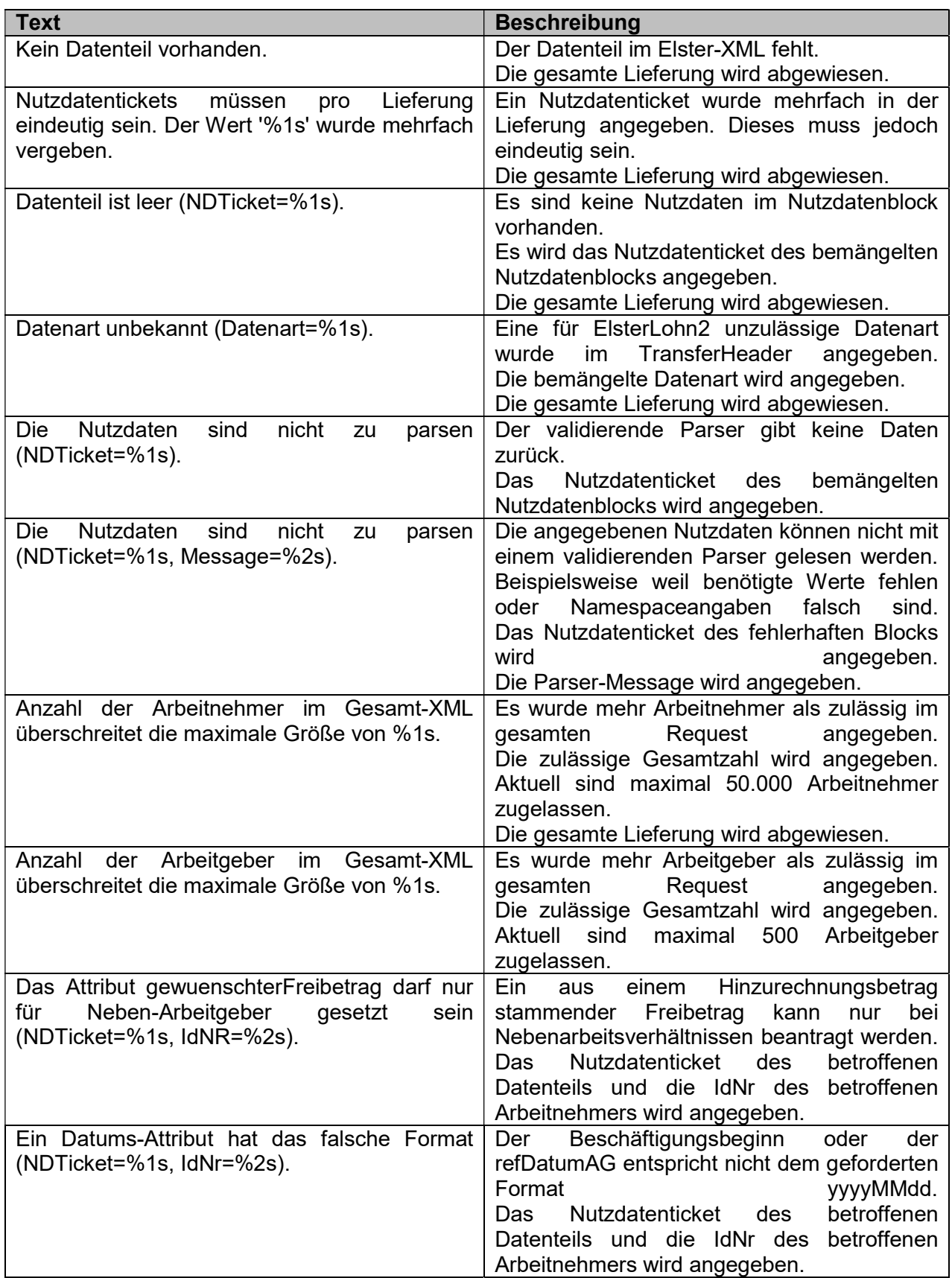

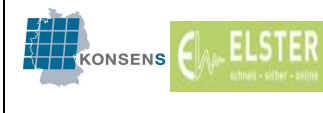

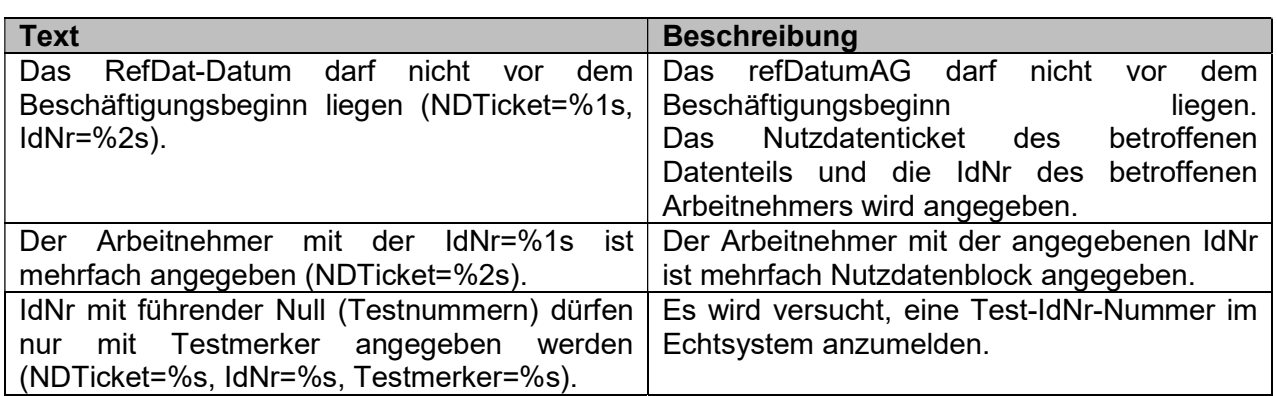

## 9.2. Fehlgeschlagene Anmeldung

Schlägt die Anmeldung eines Arbeitnehmers fehl, wird vom Verfahren ELStAM in der Anmeldebestätigung ein entsprechender Verfahrenshinweis ausgegeben, vgl. hierzu die nachfolgenden Ausführungen unter B 9.2.1. und B 9.2.2.. Bei fehlgeschlagenen Anmeldungen wird eine Rücksprache mit dem Arbeitnehmer empfohlen, um etwaige Ursachen zu klären.

Folgt auf die Anmeldung keine Antwort in Form einer Anmeldebestätigung, so handelt es sich in der Regel nicht um eine fehlgeschlagene, sondern um eine noch nicht verarbeitete Anmeldung des Arbeitnehmers.

Die Anmeldebestätigung wird im Regelfall spätestens innerhalb von 5 Werktagen nach der Anmeldung bereitgestellt. Der Samstag gilt auch als Werktag. Wenn nach Ablauf dieser Frist eine Bereitstellung der ELStAM beziehungsweise eine Rückmeldung von Verfahrenshinweisen noch nicht erfolgt ist, haben Arbeitgeber beziehungsweise deren Datenübermittler die Möglichkeit, sich über ein Kontaktformular unter https://www.elster.de/elsterweb/elstam-kontakt nach dem Verarbeitungsstand der Anmeldung zu erkundigen.

#### 9.2.1. Fehlgeschlagene Anmeldung wegen Sperre

Es werden für einen Arbeitnehmer nach Anmeldung keine ELStAM geliefert ("Keine Anmeldeberechtigung": Verfahrenshinweis 552020200).

Es liegt eine Sperre für den Abruf der ELStAM vor. Diese kann durch den Arbeitnehmer, das Finanzamt oder die Meldebehörde (bei Übermittlung einer Sterbenachricht) verursacht worden sein.

Zur Wirkungsweise einer Sperre sowohl bei fehlgeschlagenen als auch zuvor erfolgreichen Anmeldungen vgl. allgemeine Ausführungen unter B 6.

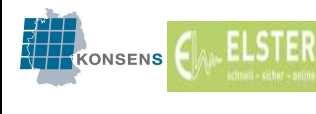

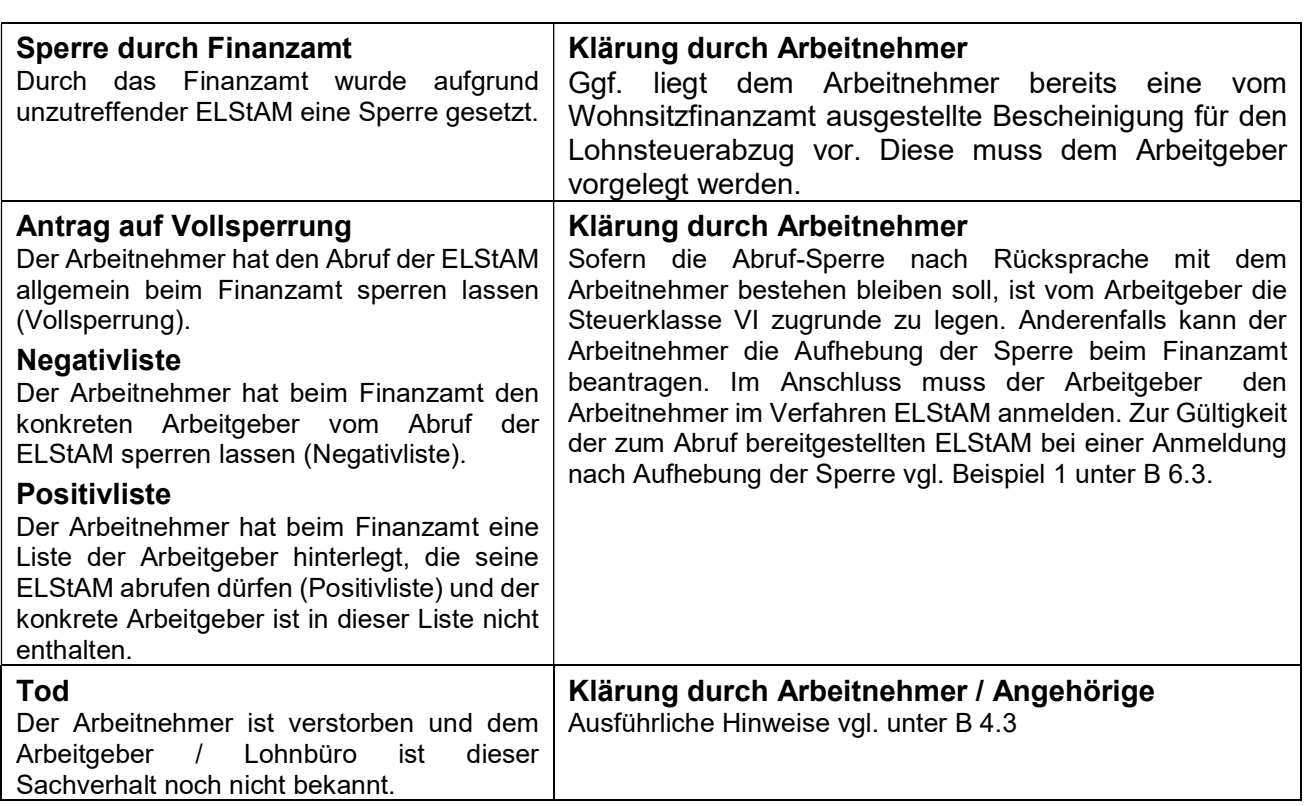

Treten die o.g. Sachverhalte nach erfolgreicher Anmeldung des Arbeitnehmers auf, so wird in der Monatsliste der folgende Verfahrenshinweis ausgegeben:

"Keine Abrufberechtigung": 552020100

"Keine Abrufberechtigung mehr ab (Datum)": 552020102.

Der Verfahrenshinweis 552020100 wird dann zurückgeliefert, wenn auf Antrag eines Arbeitnehmers der Abruf der ELStAM nur für bestimmte AG zulässig sein soll (Positivliste) und der anfragende Arbeitgeber nicht (mehr) auf der Liste geführt wird. In allen anderen Fällen wird der Verfahrenshinweis 552020102 ausgegeben.

#### 9.2.2. Fehlgeschlagene Anmeldung – weitere Ursachen

Neben dem o.g. Verfahrenshinweis "Keine Anmeldeberechtigung" sind weitere Verfahrenshinweise möglich, die eine Anmeldung des Arbeitnehmers verhindern.

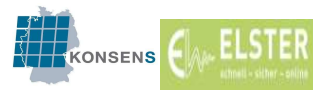

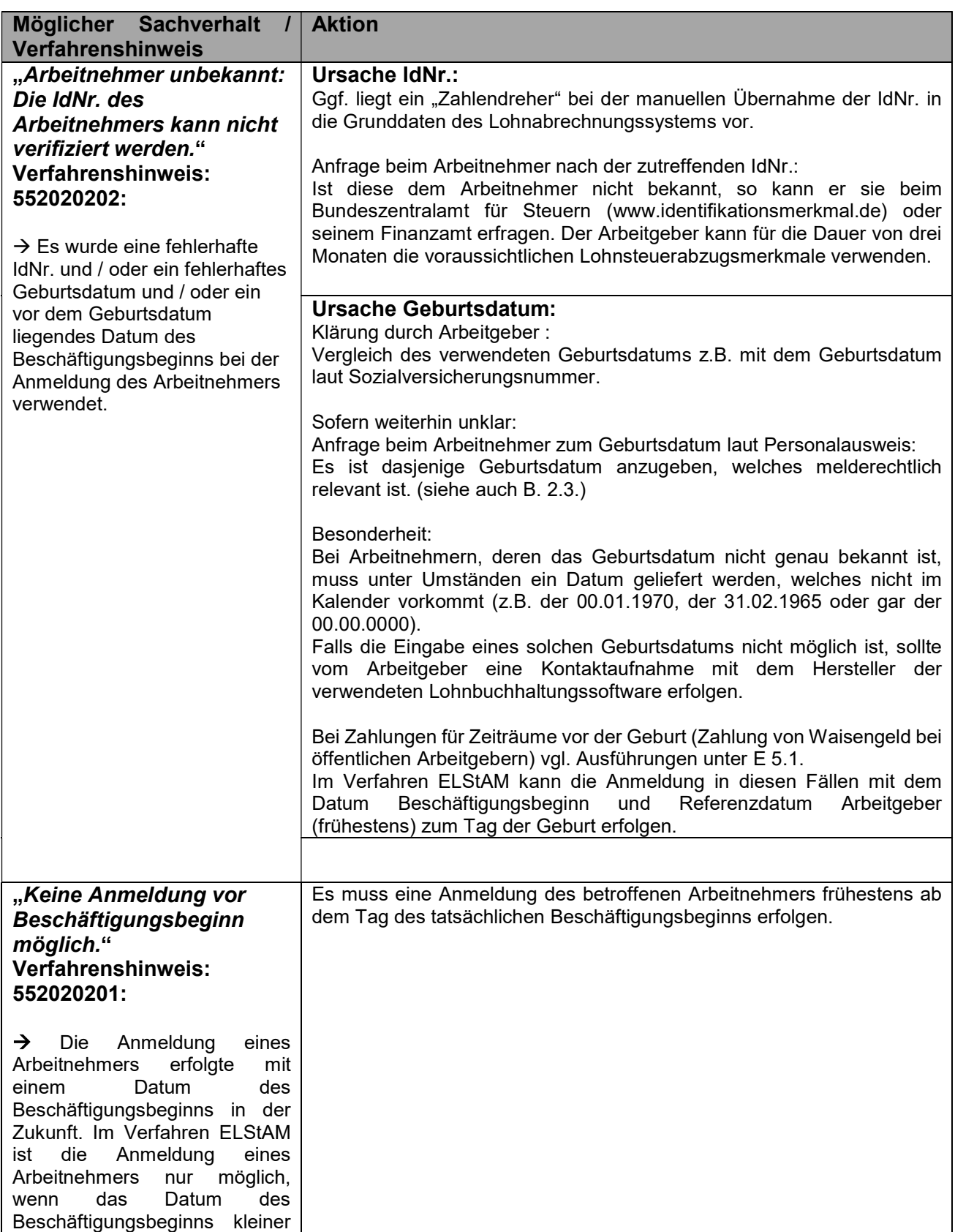

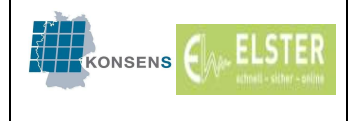

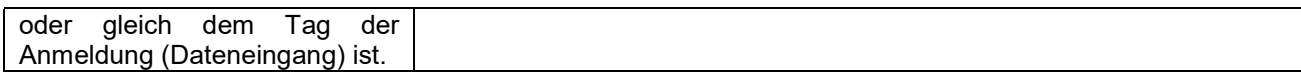

Besondere Hinweise zur Wahl des Zeitpunkts ab dem die ELStAM angewendet werden sollen:

Bei Anmeldung eines Arbeitnehmers ist neben dem Beschäftigungsbeginn ein Datum anzugeben, ab wann dem Arbeitgeber die ELStAM für diesen Arbeitnehmer geliefert werden sollen (sog. "Referenzdatum Arbeitgeber"; "refDatumAG", vgl. B 2.7.). Die Bezeichnung für dieses Datum kann in den einzelnen Lohnbuchhaltungsprogrammen abweichend lauten. Dieses Datum darf nicht (wie auch das Datum zum Beginn des Beschäftigungsverhältnisses) nach dem Tag der Anmeldung liegen, eine Anmeldung in die Zukunft ist unzulässig (Verfahrenshinweis 552020209).

Für die Angabe dieses zusätzlich zum Beschäftigungsbeginn anzugebenden Datums gelten (wie für das Datum zum Beschäftigungsbeginn selbst) einige Einschränkungen, deren Nichtbeachtung ebenfalls zu einer fehlgeschlagenen Anmeldung mit Ausgabe eines Verfahrenshinweises führen kann. Der Grund der fehlgeschlagenen Anmeldung wegen unzulässigem "Referenzdatum Arbeitgeber" ergibt sich aus dem jeweiligen Verfahrenshinweis:

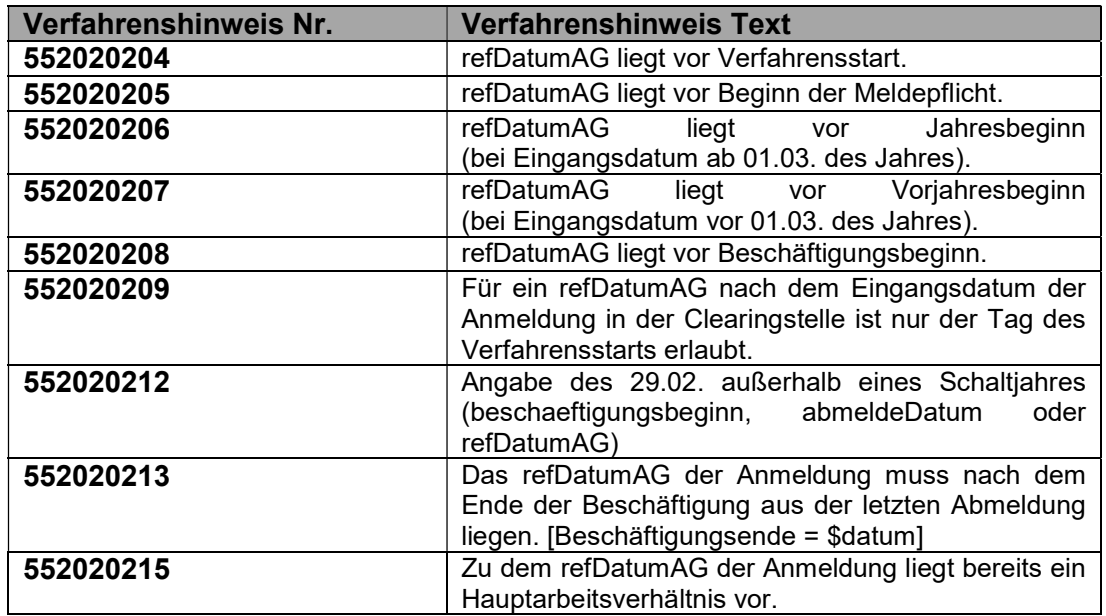

Zum Verfahrenshinweis "552020205" (Meldepflicht) sollte zur Klärung eine Rücksprache mit dem Arbeitnehmer erfolgen.

Handelt es sich um einen Umzug (erstmaliger Zuzug oder Wiederzuzug aus dem Ausland mit Begründung der Meldepflicht in Deutschland) oder eine Abmeldung von Amts wegen und anschließende erneute Anmeldung bei der Meldebehörde, so ist zu beachten, dass die IdNr. derzeit grundsätzlich erst ab dem Tag der Anmeldung bei der Meldebehörde und

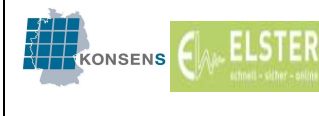

nicht bereits ab dem Tag des Zuzugs aktiv ist. Die Anmeldung im Verfahren ELStAM ist daher erst ab diesem Datum möglich. Benötigt der Arbeitgeber für den Zeitraum zwischen tatsächlichem Zuzug und dem Tag der Anmeldung bei der Meldebehörde die Lohnsteuerabzugsmerkmale, so können diese derzeit nur auf Papier bescheinigt werden (vgl. auch B 6.6.).

Es sollte eine Anfrage beim Arbeitnehmer erfolgen, ob ein Umzug / Zuzug aus dem Ausland vorliegt.

Bestätigt der Arbeitnehmer ein solches Ereignis und eine Anmeldung bei der Meldebehörde, kann der Arbeitgeber ohne Detailkenntnis des Tages i.d.R. das aktuelle Tagesdatum zur Anmeldung nutzen.

Der Tag der Anmeldung bei der Meldebehörde ist lediglich das frühestmögliche Datum, ab dem die Anmeldung des Arbeitnehmers im Verfahren ELStAM (= frühestmögliches Referenzdatum Arbeitgeber) erfolgen kann.

Soll bei der Anmeldung das frühestmögliche Datum verwendet werden, so erfährt der Arbeitnehmer dieses im Bedarfsfall bei seinem Wohnsitzfinanzamt.

Bei Ausgabe der übrigen Verfahrenshinweise zum Referenzdatum Arbeitgeber wird bei Zweifelsfragen die Kontaktaufnahme mit dem Hersteller der vom Arbeitgeber verwendeten Lohnbuchhaltungssoftware empfohlen.

In allen Fällen ist nach Ablehnung der Anmeldung mit einem der o.g. Verfahrenshinweise eine erneute Sendung der Anmeldung des Arbeitnehmers erforderlich.

# Besonderheit bei der erstmaligen Verwendung einer Arbeitgebersteuernummer oder Datenübermittlersteuernummer (über die Verwendung des entsprechenden Zertifikats) im Verfahren ELStAM:

Bei dem erstmaligen Einstieg eines Arbeitgebers in das Verfahren ELStAM (z.B. bei Neugründung) oder bei Verwendung eines Zertifikats, dessen Ordnungsmerkmal (Steuernummer des Datenübermittlers) bisher nicht im Verfahren ELStAM verwendet wurde, wird neben der Anmeldebestätigungsliste für die angemeldeten Arbeitnehmer (oder Ummeldebestätigungsliste beim Datenübermittlerwechsel) auch eine sog. "initiale Monatsliste" erstellt.

Die in der initialen Monatsliste enthaltenen ELStAM weichen regelmäßig nicht von den ELStAM der Anmeldebestätigungsliste/ Ummeldebestätigungsliste ab.

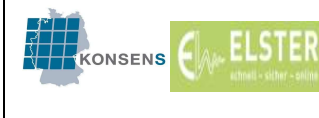

Diese Monatsliste kann daher ignoriert werden. Es sind die ELStAM aus der Anmeldebestätigungsliste/ Ummeldebestätigungsliste für die Besteuerung zugrunde zu legen. Die Anmeldebestätigungsliste/ Ummeldebestätigungsliste enthält grds. die zum in der Anmeldung genannten Referenzdatum Arbeitgeber gültigen ELStAM.

Ggf. erfolgt die Ignorierung dieser initialen Liste bereits automatisch durch die vom Arbeitgeber verwendete Lohnbuchhaltungssoftware.

Bei der späteren Anmeldung weiterer Arbeitnehmer durch den gleichen Arbeitgeber oder einer weiteren Ummeldung durch denselben Datenübermittler wird eine solche initiale Monatsliste nicht mehr erstellt.

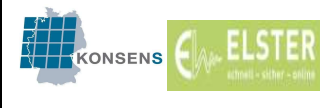

## 9.2.3. Weitere Hinweise

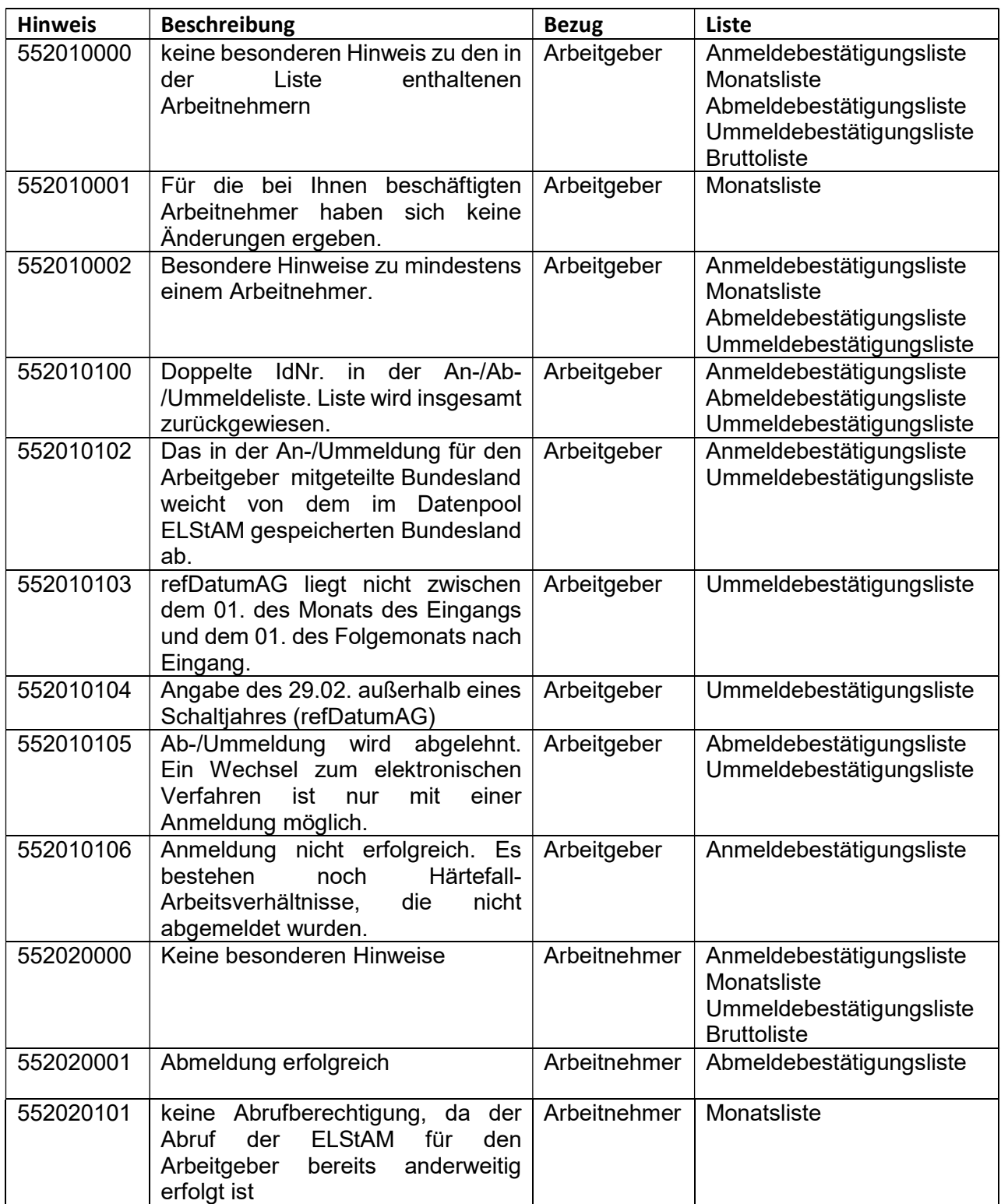

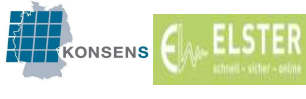

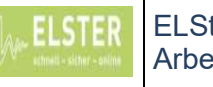

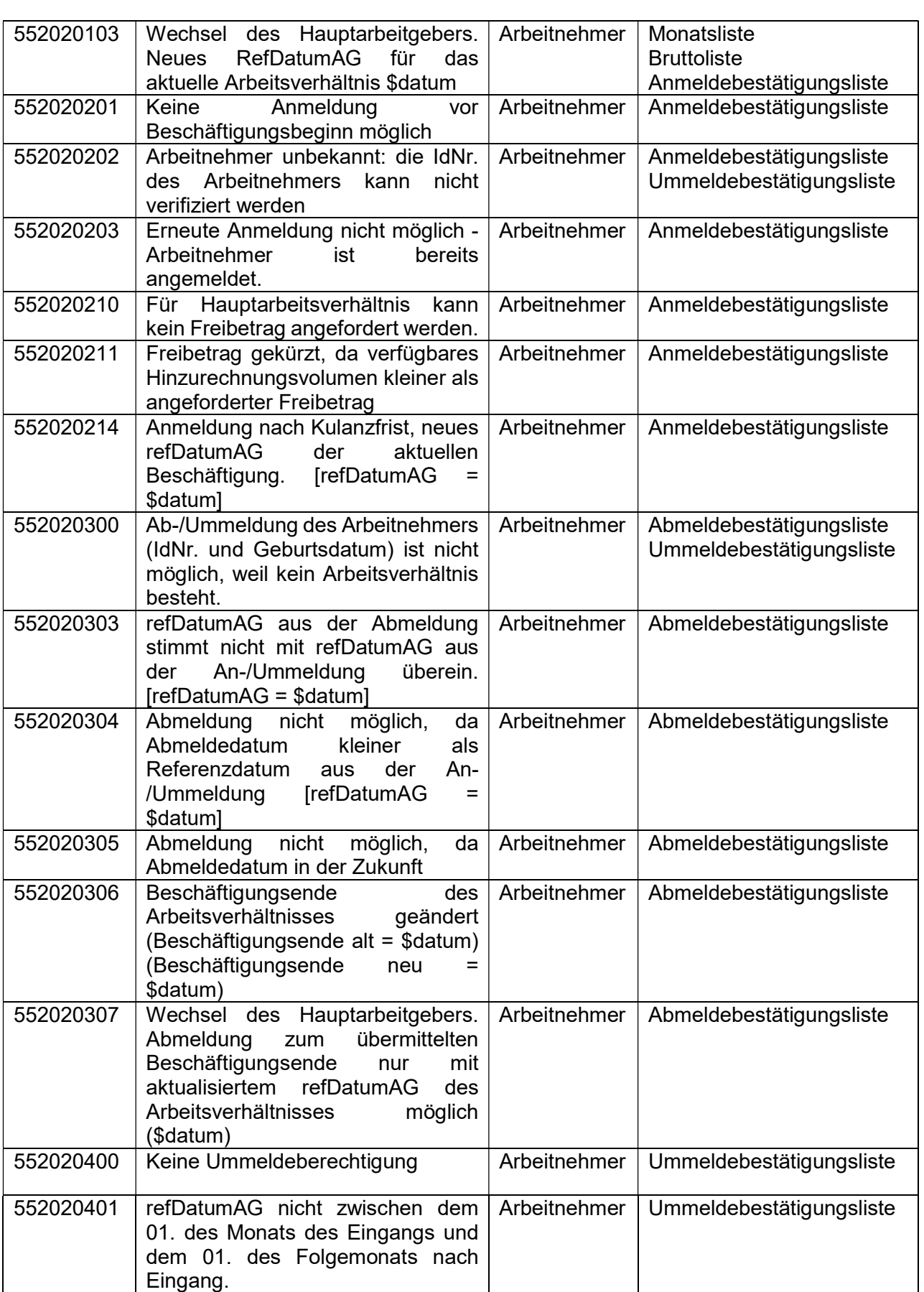

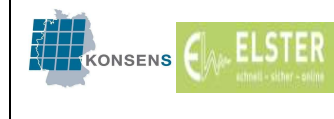

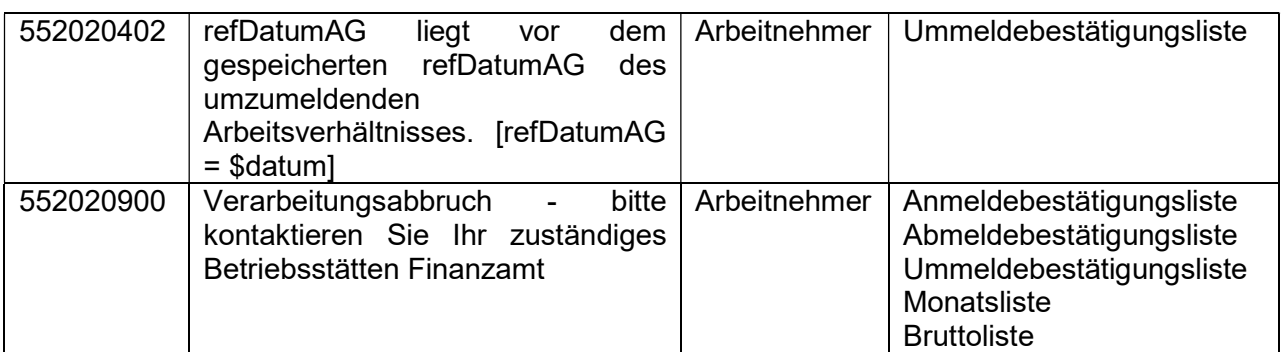

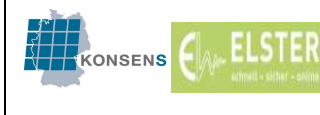

# C. Informationen für Arbeitnehmer

# 1. Allgemeines

Bei Arbeitnehmern wird die Einkommensteuer durch Abzug vom Arbeitslohn erhoben (Lohnsteuer), soweit der Arbeitslohn von einem Arbeitgeber gezahlt wird, der entweder inländischer Arbeitgeber oder ausländischer Verleiher ist. Die Lohnsteuer schuldet der Arbeitnehmer und der zum Lohnsteuerabzug verpflichtete Arbeitgeber hat diese für Rechnung des Arbeitnehmers bei jeder Lohnzahlung vom Arbeitslohn einzubehalten und an das zuständige Finanzamt abzuführen.

Für den Arbeitnehmer ist bei den monatlichen Lohn- und Gehaltsabrechnungen der Auszahlungsbetrag entscheidend; dieser wird durch die Lohnsteuerhöhe wesentlich beeinflusst.

Bei der Ermittlung der Höhe der Lohnsteuer werden die Besteuerungsgrundlagen des einzelnen Mitarbeiters durch die Einreihung der Arbeitnehmer in Steuerklassen sowie Feststellung von Kinderfreibeträgen, Freibeträgen und Hinzurechnungsbeträgen berücksichtigt. Als weiteres Besteuerungsmerkmal ist die Zugehörigkeit zu einer steuererhebenden Religionsgemeinschaft zu berücksichtigen.

Für den Lohnsteuerabzug im elektronischen Verfahren teilt der Arbeitnehmer dem Arbeitgeber seine Identifikationsnummer (§ 139b AO) und sein Geburtsdatum mit. Zudem teilt er dem Arbeitgeber mit, ob es sich um das erste oder ein weiteres Arbeitsverhältnis handelt und ob und in welcher Höhe ein nach § 39a Absatz 1 Satz 1 Nr. 7 EStG festgestellter Freibetrag von diesem abgerufen werden soll (vgl. § 39e Absatz 4 Satz 1 EStG).

Weitere Informationen zum Lohnsteuerabzugsverfahren für Arbeitnehmer enthält das Informationsheft "Kleiner Ratgeber für Lohnsteuerzahler 2019" der Finanzministerien, der z.B. unter folgendem Link zu finden ist:

www.steuern.sachsen.de/2246.html

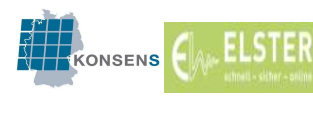

# 2. Was ist unter "Lohnsteuerabzugsmerkmale" zu verstehen?

# 2.1. Allgemeines

Für die Durchführung des Lohnsteuerabzugs werden – auf Veranlassung des Arbeitnehmers – Lohnsteuerabzugsmerkmale gebildet. Das Verfahren zur Bildung und Anwendung der elektronischen Lohnsteuerabzugsmerkmale (ELStAM) ist gesetzlich in § 39e EStG geregelt.

Lohnsteuerabzugsmerkmale sind:

- (1) Steuerklasse (§ 38b Absatz 1 EStG) und Faktor (§ 39f EStG),
- (2) Zahl der Kinderfreibeträge bei den Steuerklassen I bis IV (§ 38b Absatz 2 EStG),
- (3) Freibetrag und Hinzurechnungsbetrag (§ 39a EStG),
- (4) Höhe der Beiträge für eine private Krankenversicherung und für eine private Pflege-Pflichtversicherung (§ 39b Absatz 2 Satz 5 Nummer 3 Buchstabe d EStG) für die Dauer von zwölf Monaten, wenn der Arbeitnehmer dies beantragt,<sup>11</sup>
- (5) Mitteilung, dass der von einem Arbeitgeber gezahlte Arbeitslohn nach einem Abkommen zur Vermeidung der Doppelbesteuerung von der Lohnsteuer freizustellen ist, wenn der Arbeitnehmer oder der Arbeitgeber dies beantragt.<sup>12</sup>

Hinzu kommt die Mitteilung über die Zugehörigkeit des Arbeitnehmers zu einer kirchensteuererhebenden Religionsgemeinschaft (Kirchensteuerabzugsmerkmal), da der Arbeitgeber verpflichtet ist, die Kirchensteuer einzubehalten (§ 51a Absatz 2 und 2a EStG).

Die Bildung der ELStAM erfolgt auch unter Berücksichtigung der übermittelten melderechtlichen Daten wie z. B. Heirat, Geburt eines Kindes und Kirchenein- oder Kirchenaustritt. Durch diese den jeweiligen Arbeitnehmern zuzuordnenden Merkmale ergibt sich eine programmgesteuerte Anpassung der ELStAM.

## 2.2. Auswirkungen für den Arbeitnehmer, wenn Lohnsteuerabzugsmerkmale nicht vorliegen

## 2.2.1. Allgemeines

Die Lohnsteuerabzugsmerkmale sind Grundlage für die Lohnsteuerberechnung. Ohne Lohnsteuerabzugsmerkmale hat die Lohnsteuerberechnung grds. nach der Steuerklasse VI zu erfolgen. Ausnahmen von diesem Grundsatz ergeben sich aus § 39c EStG.

Eine Ausnahmeregelung zur Einreihung des Arbeitnehmers in die nach seinen persönlichen Verhältnissen maßgebende Steuerklasse durch den Arbeitgeber gilt wie

 $\overline{a}$ 

<sup>&</sup>lt;sup>11</sup> Zur Bereitstellung der Beiträge zur privaten KV und PV sowie zur Anwendung kommende DBA siehe J. 1

<sup>&</sup>lt;sup>12</sup> Zur Bereitstellung der Beiträge zur privaten KV und PV sowie zur Anwendung kommende DBA siehe J. 1

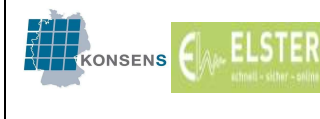

bisher, wenn den Arbeitgeber/Arbeitnehmer kein Verschulden am Fehlen der Lohnsteuerabzugsmerkmale trifft. Als Gründe für das unverschuldete Fehlen der Lohnsteuerabzugsmerkmale kommen z. B. in Betracht: technische Schwierigkeiten bei Anforderung und Abruf, Bereitstellung oder Übermittlung der ELStAM oder eine verzögerte Ausstellung der Bescheinigung für den Lohnsteuerabzug durch das Finanzamt.

#### 2.2.2. Steuerklasse VI

Der Arbeitslohn eines Arbeitnehmers ist von seinem Arbeitgeber insbesondere dann nach der Steuerklasse VI zu versteuern, wenn

- a. der Arbeitnehmer bei Beginn des Arbeitsverhältnisses seinem Arbeitgeber die zum Abruf der ELStAM erforderliche steuerliche IdNr. und das Geburtsdatum schuldhaft nicht mitteilt (§ 39c Absatz 1 Satz 1 EStG),
- b. der Arbeitnehmer die Übermittlung der ELStAM für den Arbeitgeber gezielt oder allgemein für den Abruf durch Arbeitgeber gesperrt hat (§ 39e Absatz 6 Satz 6 und Satz 8 EStG).

#### 2.2.3. Störfälle und Ausnahmeregelungen von der Abrechnung nach der Steuerklasse VI

Kann der Arbeitgeber die ELStAM wegen technischer Störungen nicht abrufen, ist der hiervon betroffene Arbeitnehmer nicht nach der Lohnsteuerklasse VI zu besteuern. Hintergrund ist, dass der Beschäftigte ansonsten von einem zu hohen Lohnsteuerabzug betroffen wäre, obwohl er das Fehlen der Lohnsteuerabzugsmerkmale selbst nicht verschuldet hat.

Gleiches gilt, wenn der Arbeitnehmer die IdNr. nicht vorlegen kann und den Arbeitnehmer kein Verschulden trifft, z. B. weil ihm noch keine IdNr. zugeteilt wurde oder es bei der Vergabe dieser Nummer zu Verzögerungen kommt. Hier ist allerdings § 39c Absatz 2 Satz 1 EStG zu beachten.

Entsprechend der vorangehenden Regelung muss der Arbeitnehmer dem Arbeitgeber die steuerliche IdNr. und das Geburtsdatum binnen drei Monaten (nach Beginn des Arbeitsverhältnisses) mitgeteilt haben, vgl. § 39c Absatz 1 Satz 3 EStG. Ansonsten hat der Arbeitgeber rückwirkend die Steuerklasse VI anzuwenden, also den durchgeführten Lohnsteuerabzug zu prüfen und - falls erforderlich - zu korrigieren. Erhält der Arbeitgeber die ELStAM, kann er die Lohnsteuerermittlungen für vorangegangene Kalendermonate überprüfen und erforderlichenfalls ändern. Die zwingende Korrektur der Lohnabrechnungen bei abweichenden ELStAM ist korrespondierend zu § 39c Absatz 1 Satz 3 EStG nur für bis zu drei Kalendermonate vorgesehen.

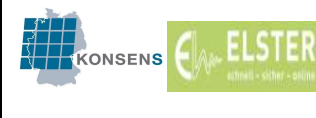

Hat der Arbeitnehmer dem Arbeitgeber die steuerliche IdNr. und das Geburtsdatum nicht binnen drei Monaten (nach Beginn des Arbeitsverhältnisses) mitgeteilt und hat der Arbeitgeber daher nach § 39c Absatz 1 Satz 3 EStG rückwirkend die Steuerklasse VI anzuwenden, so ist der Arbeitgeber berechtigt, nachdem er ELStAM mit rückwirkender Gültigkeit abgerufen hat, nach § 41c Absatz 1 Satz 1 Nr. 1 EStG den durchgeführten Lohnsteuerabzug bei der nächstfolgenden Lohnzahlung zu korrigieren. Eine Korrekturpflicht besteht in diesen Fällen nicht.

Sollte es dem Arbeitnehmer nicht möglich sein, dem Arbeitgeber seine IdNr. mitzuteilen, z. B. weil sie ihm noch nicht zugeteilt wurde, hat das zuständige Finanzamt ihm auf Antrag ersatzweise eine Bescheinigung für den Lohnsteuerabzug nach § 39e Absatz 8 EStG auszustellen. Diese ist sodann Grundlage für den Lohnsteuerabzug; der Arbeitnehmer vermeidet hierdurch die hohe Steuerbelastung bei Anwendung der Steuerklasse VI.

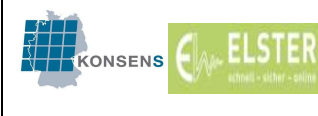

# 3. Erstmalige Bildung von ELStAM

Die ELStAM für die Durchführung des Lohnsteuerabzugs werden auf Veranlassung des Arbeitnehmers automatisiert gebildet.

Grundlage hierfür sind u.a. die von den Meldebehörden an die Finanzverwaltung (BZSt) übermittelten melderechtlichen Daten wie z. B. Familienstand, Kinder und Zugehörigkeit zu einer steuererhebenden Religionsgemeinschaft.

Für die (erstmalige) Bildung der ELStAM stehen zwei Möglichkeiten zur Verfügung:

- 1. Zum einen kann der Arbeitnehmer im Hinblick auf ein zukünftiges Arbeitsverhältnis beim Finanzamt einen konkreten Antrag stellen, ihm seine ELStAM mitzuteilen. Eventuell werden diese dann erstmals gebildet.
- 2. Zum anderen dies dürfte der Regelfall sein erfolgt die erstmalige Bildung der ELStAM durch eine elektronische Anfrage des Arbeitgebers bei der Finanzverwaltung. Hierzu hat der Arbeitnehmer nur seine IdNr. und sein Geburtsdatum dem Arbeitgeber mitzuteilen.

Eine Freischaltung oder Beantragung der Bildung bei dem Finanzamt ist nicht erforderlich, ebenso wird keine Bescheinigung oder ein anderes amtliches Dokument des Finanzamts zur Vorlage bei dem Arbeitgeber benötigt.

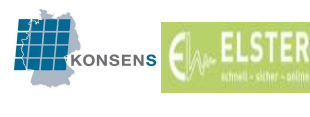

4.0

# 4. Rechte und Pflichten der Arbeitnehmer

# 4.1. Abrufberechtigung (Positivliste) / Teilsperrung (Negativliste) / Vollsperrung

Im Verfahren ELStAM kann der Arbeitnehmer einen oder mehrere zum Abruf von ELStAM berechtigte(n) Arbeitgeber benennen (Abrufberechtigung, "Positivliste") oder bestimmte Arbeitgeber von der Abrufberechtigung ausschließen (Teilsperrung, "Negativliste"). Hierfür hat der Arbeitgeber dem Arbeitnehmer grds. seine Wirtschafts-IdNr. mitzuteilen. Abrufsperren können vom Arbeitnehmer bei dem für ihn zuständigen Wohnsitzfinanzamt beantragt werden.

Gegenwärtig verzögert sich die geplante Verteilung der Wirtschafts-IdNr. Liegt diese nicht vor, tritt an deren Stelle die Steuernummer der lohnsteuerlichen Betriebsstätte oder des Teils des Betriebs des Arbeitgebers, in dem der für den Lohnsteuerabzug maßgebende Arbeitslohn des Arbeitnehmers ermittelt wird. Der Arbeitnehmer hat einen Anspruch auf Aushändigung der Wirtschafts-IdNr. bzw. der Steuernummer. Die relevante Steuernummer des Arbeitgebers kann der Arbeitnehmer auch dem Ausdruck seiner elektronischen Lohnsteuerbescheinigung entnehmen, so dass Rückfragen beim Arbeitgeber in diesen Fällen entbehrlich sind.

Der Steuerpflichtige hat ferner die Möglichkeit, die Bildung oder Bereitstellung der ELStAM allgemein sperren zu lassen (Vollsperrung).

# Teilsperrung ("Negativliste")

Der Arbeitnehmer kann über die Teilsperrung / "Negativliste" gezielt den Abruf der ELStAM durch einzelne Arbeitgeber verhindern. Der in dem Antrag genannte Arbeitgeber wird gesperrt. Der Arbeitgeber kann dann ab dem Zeitpunkt der Sperrung keine ELStAM mehr abrufen ("keine Abrufberechtigung") und muss den Lohnsteuerabzug nach Maßgabe der Steuerklasse VI vornehmen. Nur der Arbeitnehmer hat die Möglichkeit, eine Entsperrung – auf Antrag beim Wohnsitzfinanzamt – auszulösen.

# Vollsperrung

Der Arbeitnehmer kann seine ELStAM für (alle) gegenwärtigen und künftigen Arbeitgeber sperren lassen. Damit hat kein Arbeitgeber die Möglichkeit zum Datenabruf.

# Abrufberechtigung ("Positivliste")

Der Arbeitnehmer hat die Möglichkeit zu bestimmen, welcher bzw. welche Arbeitgeber seine ELStAM abrufen kann bzw. abrufen können. Die im Antrag genannten Arbeitgeber werden explizit zum Abruf zugelassen und alle nicht genannten Arbeitgeber sind gesperrt.

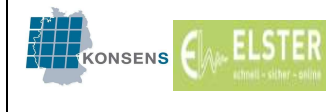

## Gültigkeit der Sperren

Die Sperre wirkt frühestens ab dem Tag der Eingabe durch den Bearbeiter im Finanzamt, eine rückwirkende Sperrung ist nicht möglich. Die Sperrung gilt so lange, bis der Arbeitnehmer die Aufhebung der Sperrung beantragt.

Wird durch den Arbeitnehmer keine Sperrung veranlasst, kann grundsätzlich jeder authentifizierte Arbeitgeber auf die ELStAM zugreifen, der von dem Arbeitnehmer durch die Mitteilung der IdNr. und des Geburtsdatums autorisiert wurde.

#### Hinweis:

Da der Arbeitgeber ausschließlich die Lohnsteuerabzugsmerkmale abrufen kann und keine darüber hinausgehenden und eventuell schutzwürdigen Informationen erhält, sollte die Möglichkeit der Sperrung mit Sorgfalt gewählt werden. Da die Sperrung gültig ist, bis die Aufhebung der Sperrung beantragt wurde, kann es z.B. in späteren Jahren zu ungewollten Folgewirkungen kommen.

#### Beispiel:

Der Arbeitnehmer ist als Beamter im öffentlichen Dienst beschäftigt. Da er davon ausgeht, dass er bis zu seiner Pensionierung im öffentlichen Dienst bleibt, möchte er durch Abgabe einer "Positivliste" seinen Arbeitgeber explizit zum Abruf der ELStAM berechtigen und alle anderen Arbeitgeber vom Zugriff ausschließen. Der Antrag wird in 2013 gestellt und die Positivliste entsprechend gespeichert.

Im Jahre 2019 erbt der Arbeitnehmer ein Unternehmen, welches er als Geschäftsführer leiten soll. Er verlässt den öffentlichen Dienst und wechselt in das Unternehmen. Als Arbeitnehmer der GmbH ist er in der ELStAM-Datenbank anzumelden, die Anmeldung schlägt fehl, da die in 2013 beantragte Sperrung die Anmeldung verhindert. Die gesetzte Sperrung muss zuerst wieder aufgehoben werden.

Da unter Umständen nach mehreren Jahren die gesetzte Sperrung in Vergessenheit geraten ist, besteht die Gefahr, dass die Sperrung erst verspätet aufgehoben wird und damit die ersten Lohnabrechnungen mit der Steuerklasse VI bereits durchgeführt wurden.

## 4.2. Auskunft über die eigenen ELStAM

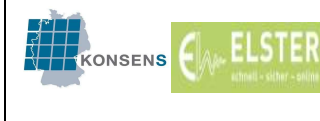

Der Arbeitnehmer kann beim zuständigen Wohnsitzfinanzamt auf Antrag Auskunft über die für ihn gebildeten ELStAM sowie über die erfolgten Abrufe der ELStAM durch Arbeitgeber in den letzten 24 Monaten erhalten.

Die eigenen ELStAM können auch in Mein ELSTER abgefragt werden (https://www.elster.de/eportal/formulare-leistungen). Hierfür benötigt der Bürger eine Registrierung mit seiner IdNr., die ebenfalls über Mein ELSTER vorgenommen werden kann (das bisherige mit der Registrierung über die Steuernummer erhaltene Zertifikat reicht hierfür nicht aus, da dieses Zertifikat bei Ehegatten / Lebenspartnern für zwei Personen gültig ist und damit ggf. ein Zugriff des getrennt lebenden Ehepartners / Lebenspartners nicht verhindert werden kann).

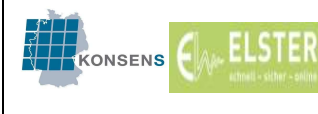

## 5. Steuerklassen (§ 38b Absatz 1 EStG)

#### 5.1. Allgemeines

Die Höhe der Lohnsteuer hängt auch von der Einreihung des Beschäftigten in eine Steuerklasse ab. Es kommen die Steuerklassen I bis VI für den Lohnsteuerabzug in Frage. Ehegatten und Lebenspartner haben – wie bislang auch – die Wahlmöglichkeit zwischen verschiedenen Steuerklassenkombinationen (siehe nachfolgende Ausführungen und www.bmf-steuerrechner.de).

Das Verfahren ELStAM bildet für jeden Arbeitnehmer grundsätzlich automatisiert u.a. die Steuerklasse und die Zahl der Kinderfreibeträge.

Auch werden die Steuerklassen im Verfahren ELStAM grundsätzlich automatisch geändert; Auslöser hierfür sind z.B. Mitteilungen der Meldebehörden über den geänderten Familienstand.

#### 5.2. Steuerklasse I

In die Steuerklasse I gehören unbeschränkt steuerpflichtige Arbeitnehmer, die

- a. ledig sind,
- b. verheiratet, verpartnert, verwitwet oder geschieden sind und bei denen die Voraussetzungen für die Steuerklasse III oder IV nicht erfüllt sind. Hierunter fallen insbesondere ganzjährig dauernd getrennt lebende Ehegatten / Lebenspartner.

Ebenfalls in die Steuerklasse I einzuordnen sind beschränkt einkommensteuerpflichtige Arbeitnehmer.

## 5.3. Steuerklasse II

In die Steuerklasse II gehören die Arbeitnehmer, die in die Steuerklasse I einzuordnen sind, wenn bei ihnen der Entlastungsbetrag für Alleinerziehende (§ 24b EStG) zu berücksichtigen ist.

Der Entlastungsbetrag für Alleinerziehende beträgt 1.908 € im Kalenderjahr. Dieser Entlastungsbetrag wird Alleinstehenden gewährt, wenn zu ihrem Haushalt mindestens ein Kind gehört, für das ein Anspruch auf Kindergeld oder einen Freibetrag für Kinder nach § 32 Absatz 6 EStG besteht.

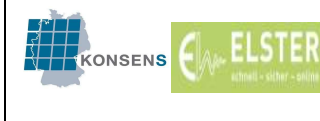

Der für das zweite und jedes weitere Kind zustehende Erhöhungsbetrag (240 €) ist als Freibetrag zu beantragen (§ 39a Abs. 1 Satz 1 Nr. 4a EStG).

Alleinstehende sind Steuerpflichtige,

- die nicht die Voraussetzung für die Anwendung des Splitting-Verfahrens erfüllen oder verwitwet sind (insoweit ist die Anwendung des sog. Gnadensplittings unerheblich) und
- die keine Haushaltsgemeinschaft mit einer anderen volljährigen Person bilden, es sei denn, für diese steht ihnen ein Freibetrag für Kinder nach § 32 Absatz 6 EStG oder Kindergeld zu (siehe auch BMF-Schreiben vom 23. Oktober 2017, BStBl I 2017, 1432).

Steuerpflichtige, bei denen im Laufe des Veranlagungszeitraums die Voraussetzungen für die Anwendung des Splitting-Verfahrens eingetreten oder weggefallen sind, gelten für das gesamte Kalenderjahr nicht als alleinstehend i.S.d. § 24b Absatz 2 Satz 1 EStG. Dies gilt auch unabhängig von dem in § 24b Absatz 3 EStG normierten Monatsprinzip. Das Splitting-Verfahren (Veranlagung von Ehegatten / Lebenspartnern nach § 26 Absatz 1 EStG) ist auch dann für das ganze Jahr anzuwenden, wenn die Voraussetzungen für die Zusammenveranlagung nur teilweise im Veranlagungszeitraum vorliegen. Auch in den Fällen der Einzelveranlagung von Ehegatten/Lebenspartnern kommt eine Berücksichtigung des Entlastungsbetrages nicht in Betracht.

Lediglich verwitwete Arbeitnehmer erhalten selbst bei Anwendung des Splitting-Verfahrens im Todes- und im Folgejahr den Entlastungsbetrag für Alleinerziehende. Im Todesjahr ist der Entlastungsbetrag zeitanteilig zu gewähren (§ 24b Absatz 3 EStG). Dies erfolgt dann über die Eintragung eines Freibetrages zur Steuerklasse III.

#### Beispiel 1

Die Eheleute A und B leben seit dem 2. Februar 2018 dauernd getrennt. Das gemeinsame minderjährige Kind C lebt seither im Hausstand der Mutter B. Sowohl A als auch B wohnen alleine in der neuen Wohnung.

A und B sind seit der Trennung alleinstehend. Im Kalenderjahrjahr 2018 scheidet die Gewährung des Entlastungsbetrags für Alleinerziehende aus. Die (bisherigen) Eheleute A und B erfüllen in 2018 noch die Voraussetzungen für die Gewährung des Splittingtarifs, da sie zusammen zur Einkommensteuer veranlagt werden können (§ 26 Absatz 1 EStG). Auf die Ausübung des tatsächlichen Veranlagungswahlrechts kommt es nicht an.
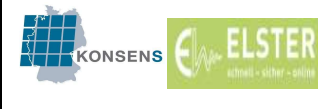

Erst ab 2019 ist B der Entlastungsbetrag gem. § 24b EStG zu gewähren. Damit besteht erst ab 2019 die Möglichkeit der Wahl der Steuerklasse II.

Eine automatische Bildung der Steuerklasse II bei B erfolgt nicht. Der Entlastungsbetrag nach § 24b EStG ist an einen Antrag gebunden und es kann nicht automatisiert ermittelt werden, ob die Voraussetzungen vorliegen oder ggf. eine Haushaltsgemeinschaft mit einer anderen Person geführt wird.

### Abwandlung zu 1

Wie Beispiel zuvor, allerdings lebt B ab dem 1. September 2019 mit dem neuen Lebensgefährten zusammen.

Zwar wird B in 2019 einzeln zur Einkommensteuer veranlagt. Sie ist ab dem 1. September 2019 nicht mehr alleinstehend nach § 24b EStG, weil sie mit dem neuen Lebensgefährten eine Haushaltsgemeinschaft führt.

Die Arbeitnehmerin ist verpflichtet, die bisherige Steuerklasse auf Steuerklasse I / 0,5 ändern zu lassen. Der Antrag ist bei dem örtlichen Wohnsitzfinanzamt zu stellen.

#### Beispiel 2

Die Eheleute A und B lebten zusammen bis zum plötzlichen Versterben von B am 9. Februar 2018. A erzielt Einkünfte aus nichtselbständiger Arbeit. Kinder, für die Kindergeld gezahlt wurde, leben nicht im Haushalt von A. A ist seit dem Tod der Gattin alleinstehend.

Steuerklasseneinordnung von A in 2018 und 2019 bzw. ab 2020:

Kalenderjahr 2020 Steuerklasse I

Kalenderjahr 2018 Steuerklasse III (mind. ab dem 01.03.2018) Kalenderjahr 2019 Steuerklasse III (ganzjährig Witwensplitting)

Die Steuerklasse III wird ab dem 01.03.2018 automatisch vergeben, wenn nicht bereits vorher die Steuerklasse III beantragt war.

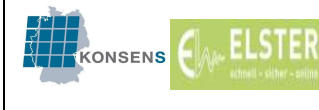

Die Steuerklasse I ab 2020 wird ebenfalls automatisch gesetzt.

#### Abwandlung zu 2

Wie Beispiel zuvor, allerdings lebt im Haushalt von A die minderjährige Tochter, für die in den Jahren 2018 bis 2020 Kindergeld gezahlt wurde.

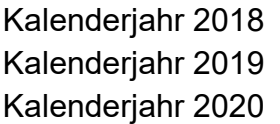

Steuerklasse III Steuerklasse III + Freibetrag Steuerklasse II

A ist für 2019 der Entlastungsbetrag für Alleinerziehende nach § 24b EStG zu gewähren (siehe vorherige Ausführungen). Da die Berücksichtigung über die Steuerklasse nicht möglich ist, wird ein Freibetrag von 1.908 EUR berücksichtigt.

Im Kalenderjahr 2020 kann die Steuerklasse II auf Antrag gewährt werden.

Eine automatische Bildung der Steuerklasse II erfolgt nicht (s.o.).

Liegen die Voraussetzungen für die Vergabe der Steuerklasse II vor, weil im Haushalt des Arbeitnehmers ein minderjähriges Kind lebt, bleibt die Steuerklasse II in der ELStAM-Datenbank bis zum Ablauf des Monats bestehen, in dem das Kind das 18. Lebensjahr vollendet. Sind mehrere minderjährige Kinder vorhanden, wird die Steuerklasse II ab dem auf die Vollendung des 18. Lebensjahres des jüngsten Kindes folgenden Monats auf die Steuerklasse I zurückgesetzt. Liegen die Voraussetzungen für die Steuerklasse II nicht mehr vor, da z.B. eines der älteren Kinder zwar weiterhin im Haushalt lebt, aber nicht die Voraussetzungen für das Kindergeld erfüllt, ist der Arbeitnehmer verpflichtet, dies dem Finanzamt mitzuteilen und die Steuerklasse ändern zu lassen.

#### 5.4. Steuerklasse III

In die Steuerklasse III sind folgende Arbeitnehmer einzuordnen:

- Verheiratete und eingetragene Lebenspartner, wenn beide Personen unbeschränkt einkommensteuerpflichtig sind und nicht dauernd getrennt leben und
- der Ehegatte/Partner des Arbeitnehmers auf gemeinsamen Antrag beider Personen in die Steuerklasse V eingereiht wird.

Ebenfalls in die Steuerklasse III einzuordnen sind Arbeitnehmer, die verwitwet sind, wenn sie und der verstorbene Ehegatte/Partner im Zeitpunkt des Todes unbeschränkt

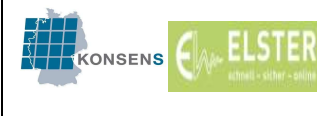

einkommensteuerpflichtig waren und zu diesem Zeitpunkt nicht dauernd getrennt lebten. Die Einordnung in die Steuerklasse III gilt auch für das Jahr nach dem Tod des Ehegatten/Partners. Ab dem darauffolgenden Jahr kommt die Steuerklasse III und damit die Gewährung des Splittingverfahrens nicht mehr in Betracht.

## 5.5. Steuerklasse IV

In die Steuerklasse IV gehören (beide) Arbeitnehmer, die verheiratet/verpartnert sind, wenn beide Personen unbeschränkt einkommensteuerpflichtig sind, sie nicht dauernd getrennt leben und kein gemeinsamer Antrag auf Erteilung einer anderen Steuerklassenkombination gestellt wurde. Dies gilt ab 2018 auch dann, wenn einer der Ehegatten/Partner keinen Arbeitslohn bezieht.

Zur Steuerklasse IV mit Faktor vgl. C.5.8.1.

### 5.6. Steuerklasse V

In die Steuerklasse V gehören Arbeitnehmer, die verheiratet/verpartnert sind, wenn beide Personen unbeschränkt einkommensteuerpflichtig sind, sie nicht dauernd getrennt leben und auf Antrag beider Personen der Ehegatte/Partner des Arbeitnehmers in die Steuerklasse III eingereiht wird.

### 5.7. Steuerklasse VI

Die Steuerklasse VI gilt bei Arbeitnehmern, die nebeneinander von mehreren Arbeitgebern Arbeitslohn beziehen, für die Einbehaltung des Arbeitslohns vom Arbeitslohn aus dem zweiten oder weiteren Arbeitsverhältnis.

Zu beachten ist allerdings, dass nicht jedes weitere Arbeitsverhältnis nach der Steuerklasse VI abzurechnen ist. Der Gesetzgeber sieht vor, dass bestimmte Teilzeitbeschäftigungen und geringfügige Beschäftigungen (siehe § 40a EStG) pauschal lohnversteuert werden können. In diesen Fällen ist kein Abruf von ELStAM erforderlich. Damit muss der Arbeitnehmer in solchen Fällen nicht seine IdNr. und sein Geburtsdatum für Zwecke eines Datenabrufs nennen.

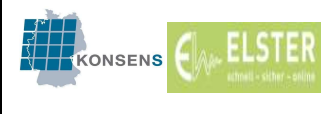

# 5.8. Steuerklassenwahl von Ehegatten/Lebenspartnern und ELStAM

# 5.8.1. Allgemeines

Als Steuerklassenkombination kommt bei unbeschränkt einkommensteuerpflichtigen, nicht dauernd getrennt lebenden Ehegatten und Lebenspartnern insbesondere in Betracht:

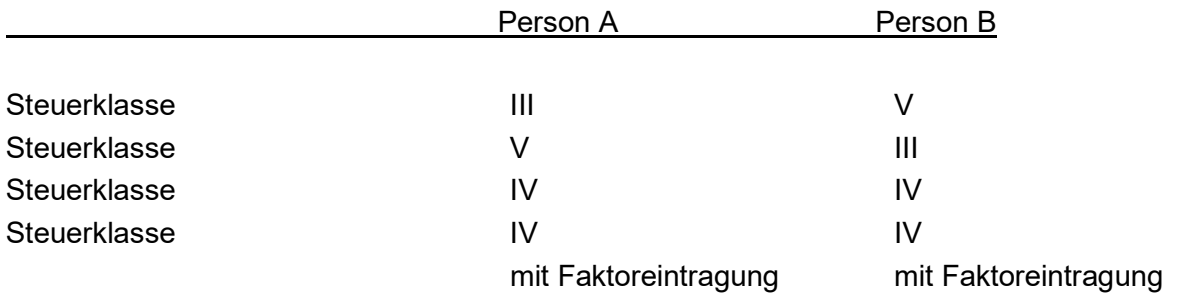

Für die Arbeitnehmer wird die Steuerklasse grundsätzlich in einem automatisierten Verfahren gebildet und geändert; Auslöser hierfür sind Mitteilungen der Meldebehörden über den geänderten Familienstand.

Ehegatten und eingetragenen Lebenspartnerschaften stehen zwei Steuerklassenkombinationen und das Faktorverfahren zur Auswahl:

# Steuerklassenkombinationen

Die Steuerklassenkombination IV/IV (gesetzlicher Regelfall) geht davon aus, dass die Ehegatten gleich viel verdienen. Die Steuerklassenkombination III/V ist so gestaltet, dass die Summe der Steuerabzugsbeträge für beide Personen in etwa der gemeinsamen Jahressteuer entspricht, wenn die Person mit Steuerklasse III 60 % und die Person mit Steuerklasse V 40 % des gemeinsamen Arbeitseinkommens erzielt. Das hat zur Folge, dass der Steuerabzug bei der Steuerklasse V im Verhältnis höher ist als bei den Steuerklassen III und IV. Dies beruht auch darauf, dass in der Steuerklasse V der für das Existenzminimum stehende Grundfreibetrag nicht, dafür aber in doppelter Höhe bei der Steuerklasse III berücksichtigt wird. Entspricht das Verhältnis der tatsächlichen Arbeitslöhne nicht der Annahme von 60:40, so kann es zu Steuernachzahlungen kommen. Aus diesem Grund besteht bei der Steuerklassenkombination III/V die Pflicht zur Abgabe einer Einkommensteuererklärung.

# Faktorverfahren

Anstelle der Steuerklassenkombinationen III/V oder ergänzend zur Steuerklassenkombination IV/IV kann das Faktorverfahren gewählt werden. Durch die Steuerklassenkombination IV/IV in Verbindung mit dem vom Finanzamt zu berechnenden

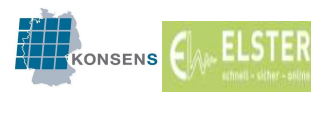

und zu bildenden Faktor wird erreicht, dass für jeden Ehegatten/Lebenspartner durch Anwendung der Steuerklasse IV der für ihn geltende Grundfreibetrag beim Lohnsteuerabzug berücksichtigt wird und sich die einzubehaltende Lohnsteuer durch Anwendung des Faktors entsprechend der Wirkung des Splittingverfahrens reduziert. Der Faktor ist ein steuermindernder Multiplikator, der sich bei unterschiedlich hohen Arbeitslöhnen der Ehegatten/Lebenspartner aus der Wirkung des Splittingverfahrens in der Veranlagung errechnet.

#### Beispiel:

Der voraussichtliche Arbeitslohn der Personen A und B beträgt 30.000 Euro (A) und 12.000 Euro (B). Die Lohnsteuer beträgt bei Steuerklasse IV für A 4.073 Euro und für B 142 Euro. Die Summe der Lohnsteuer IV/IV beträgt 4.215 Euro. Die Einkommensteuer beträgt für das gemeinsame Arbeitseinkommen 3.786 Euro (Splittingverfahren). Das ergibt den Faktor von (3.786 Euro : 4.215 Euro =) 0,898.

Der Arbeitgeber von A wendet auf den Arbeitslohn von 30.000 Euro die Steuerklasse IV nebst Faktor an: 4.073 Euro x 0,898 = 3.658 Euro. Der Arbeitgeber von B wendet auf den Arbeitslohn von 12.000 Euro die Steuerklasse IV nebst Faktor an: 142 Euro x 0,898 = 128 Euro. Die Summe der Lohnsteuer nach dem Faktorverfahren für die Ehegatten beträgt 3.786 Euro und entspricht der für das gesamte Arbeitseinkommen festzusetzenden Einkommensteuer.

Die Lohnsteuer beträgt bei Steuerklasse III für A 1.528 Euro und bei Steuerklasse V für B 1.254 Euro (Summe der Lohnsteuer III/V: 2.782 Euro). Dies führt bei der Veranlagung zur Einkommensteuer zu einer Nachzahlung von 1.004 Euro. Diese Auswirkung wird bei Wahl des Faktorverfahrens vermieden, sofern keine anderen Einkünfte vorliegen.

### 5.8.2. Heirat / Eintragung der Lebenspartnerschaft und Lohnsteuerklassenbildung

Haben Arbeitnehmer im Laufe eines Kalenderjahres geheiratet oder die Lebenspartnerschaft<sup>13</sup> eintragen lassen, wird automatisiert für beide Ehegatten/Partner die Steuerklasse IV gebildet, wenn beide Ehegatten/Partner zu diesem Zeitpunkt unbeschränkt einkommensteuerpflichtig sind und nicht dauernd getrennt leben (§ 39e Absatz 3 Satz 3 EStG).

 $\overline{a}$ 

<sup>&</sup>lt;sup>13</sup> Seit dem 1. Oktober 2017 ist die Begründung neuer Lebenspartnerschaften nicht mehr möglich (Art. 3 Abs. 3 des Gesetzes zur Einführung des Rechts auf Eheschließung für Personen gleichen Geschlechts (Eheöffnungsgesetz). Nach dem Eheöffnungsgesetz können seit 1. Oktober 2017 Lebenspartner auf Antrag ihre Lebenspartnerschaft in eine Ehe umwandeln (§ 20a LPartG), vgl. Tz. 5.8.3. Das Lebenspartnerschaftsgesetz gilt seit dem 1. Oktober 2017 nur noch für die Lebenspartnerschaften, die ihre Partnerschaft nicht in eine Ehe umwandeln lassen.

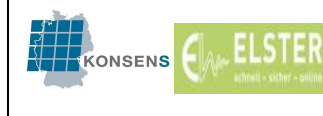

Auf Antrag kann beim Wohnsitzfinanzamt eine abweichende Lohnsteuerklassenkombination gewählt werden. Zwar kann grundsätzlich nur einmal jährlich die Steuerklassenkombination geändert werden. Durch die automatische Änderung der Steuerklasse geht diese Möglichkeit jedoch nicht verloren (vgl. § 39 Absatz 6 Satz 4 EStG).

Jede Person kann darüber hinaus nach § 38b Absatz 3 EStG auch bei seinem Wohnsitzfinanzamt die "ungünstigere Steuerklasse" beantragen. Die ungünstigere Steuerklasse ist z.B. die Steuerklasse I, wenn dem Arbeitgeber durch die Steuerklasse nicht indirekt die Heirat / eingetragene Lebenspartnerschaft mitgeteilt werden soll.

### 5.8.3. Umwandlung einer Lebenspartnerschaft in eine Ehe

Gleichgeschlechtliche Paare, die bereits in einer eingetragenen Lebenspartnerschaft leben, haben seit dem 01.10.2017 die Möglichkeit, die eingetragene Lebenspartnerschaft in eine Ehe umzuwandeln (§ 20a Lebenspartnerschaftsgesetz i.d.F.v. 01.10.2017).

Einkommensteuerrechtlich sind eingetragene Lebenspartner bereits mit Ehegatten gleichgestellt. Die Umwandlung einer eingetragenen Lebenspartnerschaft in eine Ehe hat daher keine einkommensteuerrechtlichen Konsequenzen. Die Steuerklassen, die während der eingetragenen Lebenspartnerschaft gewählt wurden, bleiben auch nach der Umwandlung in eine Ehe gültig. Ein eventuell gestellter Antrag auf Berücksichtigung einer ungünstigeren Steuerklasse behält nach der Umwandlung in eine Ehe ebenfalls seine Gültigkeit.

### 5.8.4. Trennung / Scheidung /Auflösung einer Lebenspartnerschaft

Wird die Ehe / eingetragene Lebenspartnerschaft eines Arbeitnehmers durch Scheidung oder Aufhebung aufgelöst oder leben die Personen dauernd getrennt, wird für das gesamte Kalenderjahr, in das das Ereignis fällt, die familiengerechte Steuerklasse weiterhin berücksichtigt. Es kommt jedoch ein Steuerklassenwechsel in Betracht (vgl. R 39.2 LStR). Ab dem Folgejahr wird die Steuerklasse I vergeben.

Bei Scheidung / Auflösung der Lebenspartnerschaft übermitteln die Gemeinden den geänderten Familienstand an das BZSt, so dass hierüber die Änderung der Steuerklassen auf Steuerklasse I ab dem Folgejahr automatisiert erfolgen kann. Die dauernde Trennung wird im Melderegister nicht erfasst und muss daher bei dem zuständigen Finanzamt angezeigt werden. Regelmäßig wird der Scheidung / Auflösung ein Trennungsjahr vorausgehen, so dass die Steuerklassen bereits durch die Berücksichtigung des dauernden Getrenntlebens (in Steuerklassen I oder II) geändert wurden.

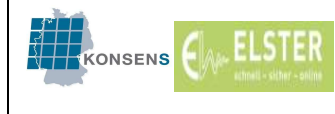

# Hinweis:

Die Personen sind nach § 39 Absatz 5 Satz 1 EStG verpflichtet, die dauernde Trennung dem Finanzamt mitzuteilen (siehe dazu auch BMF-Schreiben vom 08.11.2018 "Lohnsteuerabzug im Verfahren der elektronischen Lohnsteuerabzugsmerkmale" Tz. III.5 und Liste der Vordrucke unter G.1 (2)).

### 5.8.5. Tod eines Ehegatten / Lebenspartners

Verstirbt der Ehegatte oder Lebenspartner, ist für den Überlebenden mit Wirkung ab Beginn des ersten, auf den Todestag folgenden Kalendermonats die Steuerklasse III zu berücksichtigen. Bedingung ist, dass beide Personen zu Beginn oder im Laufe des Kalenderjahres unbeschränkt einkommensteuerpflichtig waren und nicht dauernd getrennt lebten.

Auch im Kalenderjahr nach dem Tode kommt die Steuerklasse III bei der überlebenden Person zur Anwendung (Gnadensplitting). Erst ab dem darauffolgenden Kalenderjahr wird eine Einreihung in die Steuerklasse I oder auf Antrag in die Steuerklasse II vorgenommen.

### 6. Freibeträge für Kinder

Bei Geburt eines Kindes erfolgt – soweit das Kind in der gleichen Gemeinde wie die beiden Elternteile gemeldet ist – eine Mitteilung der Meldebehörde an das Verfahren ELStAM. Jedem Elternteil wird das Kind zur Hälfte zugeordnet. Daraus bildet das Verfahren ELStAM unter Berücksichtigung der Steuerklasse automatisiert die Zahl der Kinderfreibeträge für beide Elternteile. Es sind folglich keine Eingaben durch das Finanzamt erforderlich. Eine einmal hergestellte Verknüpfung in der ELStAM-Datenbank bleibt bis zum Ende des Kalenderjahres, in dem das Kind das 18. Lebensjahr vollendet, unabhängig von einer inländischen Wohnsitzverlegung des Kindes oder des Elternteils, bestehen.

Die folgenden Sachverhalte erfordern jedoch besondere Eingaben durch das Wohnsitzfinanzamt:

- die Berücksichtigung von Kindern über 18 Jahren,
- die erstmalige Verknüpfung von minderjährigen (inländischen) Kindern, die nicht in derselben Gemeinde wie eines der Elternteile gemeldet sind,
- Berücksichtigung von im Ausland lebenden Kindern,
- Berücksichtigung von Stief-, Pflege- bzw. Enkelkindern.

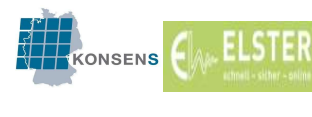

In diesen Fallkonstellationen ist die Berücksichtigung des Kindes durch das Finanzamt zu veranlassen. Dabei ist zu beachten, dass im Lohnsteuerabzugsverfahren die Freibeträge für Kinder nur für die Zuschlagsteuern Bedeutung haben (§ 51a Absatz 2a EStG).

Melderechtlich werden Adoptivkinder wie leibliche Kinder behandelt, sodass durch das Finanzamt regelmäßig keine Eingaben erforderlich sind.

Zusätzlich muss beachtet werden, dass die Anzahl der Kinderfreibeträge von der Lohnsteuerklasse abhängig ist: Ein Kind wird für die Steuerklassen I und II nur mit 0,5 berücksichtigt; bei den Steuerklassen III und IV wird dieses mit 1,0 als ELStAM übermittelt. Eine steuerliche Auswirkung hieraus ergibt sich nur aufgrund der unterschiedlichen Steuerklassen.

Für die Steuerklassen V und VI wird kein Kinderfreibetrag berücksichtigt.

Kinder werden stets bis zum Jahresende als ELStAM berücksichtigt, auch wenn die Voraussetzungen für deren sachliche Berücksichtigung (z.B. Volljährigkeit des Kindes) im Laufe des Jahres entfallen.

Eine Änderung des Kinderfreibetrags kann unterjährig daher nur im Rahmen eines Steuerklassenwechsels (z.B. Heirat, Scheidung, Wechsel zu Steuerklasse VI als Nebenarbeitgeber) oder aufgrund der Geburt eines Kindes erfolgen.

Am folgenden Beispiel wird die unterschiedliche Berechnung dargestellt.

Bei der Steuerklasse IV wird bei der Berechnung der Lohnsteuer nur der halbe Betrag des Kinderfreibetrages berücksichtigt, sodass 1,0 bei Steuerklasse IV und 0,5 bei Steuerklasse I zum selben Ergebnis führen.

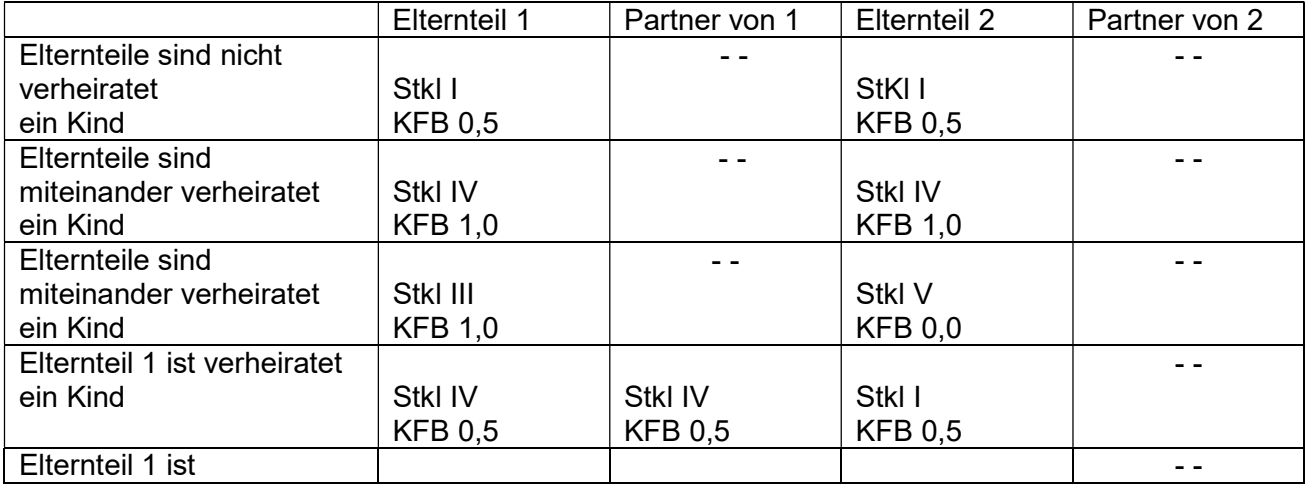

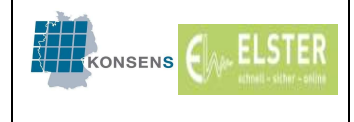

4.0

09.08.2019

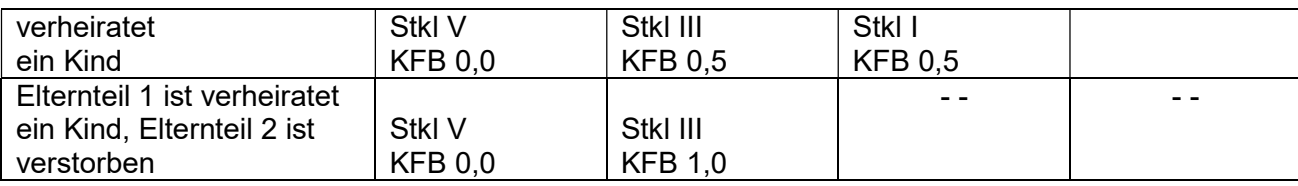

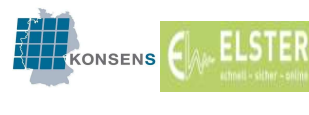

# 7. Pauschbeträge für behinderte Menschen / Hinterbliebene

# 7.1. Allgemeines

Die bereits bisher beantragten Freibeträge nach § 39a Absatz 1 Nr. 4 EStG sind weitestgehend in der ELStAM-Datenbank gespeichert und werden automatisch für die Dauer der Gültigkeit des Schwerbehindertenausweises berücksichtigt. Erfolgt eine Verlängerung des Ausweises oder eine Minderung / Erhöhung des Grades der Behinderung, muss dieses dem Finanzamt mitgeteilt werden, damit eine entsprechende Berücksichtigung erfolgen kann.

# 7.2. Übertragung des Pauschbetrags für behinderte Menschen eines Kindes

Steht der Pauschbetrag für behinderte Menschen einem Kind zu, für das der Arbeitnehmer einen Anspruch auf einen Freibetrag nach § 32 Absatz 6 EStG oder Kindergeld hat, so wird der Pauschbetrag auf Antrag auf den Steuerpflichtigen übertragen, wenn ihn das Kind nicht in Anspruch nimmt (§ 33b Absatz 5 EStG).

Der Pauschbetrag des Kindes ist grundsätzlich auf beide Elternteile je zur Hälfte aufzuteilen. Praktische Auswirkung hat dies nur dann, wenn keine Zusammenveranlagung der Elternteile erfolgt. Auf gemeinsamen Antrag der Eltern ist statt der hälftigen eine andere Aufteilung möglich.

## 7.3. Übertragung eines Pauschbetrags für behinderte Menschen unter Ehegatten / Lebenspartnern

§ 39a Absatz 3 Satz 1 EStG bestimmt, dass für Ehegatten / Lebenspartner, die beide unbeschränkt einkommensteuerpflichtig sind und nicht dauernd getrennt leben, die Summe der nach Absatz 1 Satz 1 Nr. 2 bis 4 und Nr. 5 EStG in Betracht kommenden Freibeträge gemeinsam zu ermitteln ist (damit auch die Pauschbeträge nach § 39a Absatz 1 Satz 1 Nr. 4 EStG). Nach § 39a Absatz 3 Satz 3 EStG ist die nach Satz 1 ermittelte Summe je zur Hälfte auf die Ehegatten / Lebenspartner aufzuteilen, wenn für jeden Ehegatten / Lebenspartner Lohnsteuerabzugsmerkmale gebildet werden und die Ehegatten / Lebenspartner keine andere Aufteilung beantragen. Auf Antrag der Ehegatten / Lebenspartner ist eine andere Aufteilung vorzunehmen.

Pauschbeträge für behinderte Menschen und Hinterbliebene dürfen abweichend davon als Freibetrag des Ehegatten / Lebenspartner berücksichtigt werden, der die Voraussetzungen für den Pauschbetrag in seiner Person erfüllt (R 39a.3 Absatz 5 Satz 3 LStR).

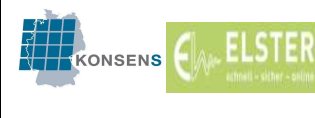

### 7.4. Keine Berücksichtigung der Pauschbeträge für behinderte Menschen und Hinterbliebene

Ein im Einkommensteuer-Veranlagungsverfahren berücksichtigter Pauschbetrag für behinderte Menschen und Hinterbliebene wird nicht automatisiert im Lohnsteuerabzugsverfahren erfasst. Der Arbeitnehmer muss die Berücksichtigung des Pauschbetrages für behinderte Menschen und Hinterbliebene für das Lohnsteuerabzugsverfahren vielmehr ausdrücklich beantragen. Ist die Berücksichtigung entsprechender Pauschbeträge bereits (ggf. überjährig) beantragt worden, kann der Arbeitnehmer deren Nichtberücksichtigung für die Zukunft beantragen.

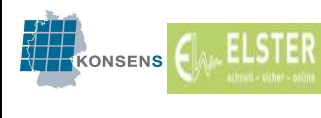

4.0

# 8. Freibeträge / Hinzurechnungsbeträge

Sofern ein Arbeitnehmer steuermindernde Freibeträge als Lohnsteuerabzugsmerkmale berücksichtigt haben möchte, ist beim zuständigen Finanzamt ein Lohnsteuerermäßigungsantrag zu stellen. Hierdurch können z. B. Freibeträge für Werbungskosten bei den Einkünften aus nichtselbständiger Arbeit berücksichtigt werden (§ 39a EStG).

Nach § 39a Absatz 2 Satz 2 EStG können Lohnsteuerermäßigungsanträge ab dem 01. Oktober des Jahres gestellt werden, das dem Kalenderjahr vorangeht, für das der Freibetrag gelten soll.

Ein Freibetrag wird grundsätzlich ab dem der Antragstellung folgenden Monat berücksichtigt; nur bei Antragstellung im Januar des Kalenderjahres ist eine Berücksichtigung ab dem 01. Januar dieses Kalenderjahres möglich (§ 39a Absatz 2 Satz 7 EStG). Die Freibetragsbeantragung erfolgt über das zuständige Wohnsitzfinanzamt des Arbeitnehmers.

Die Summe der Freibeträge nach § 39a Abs. 1 EStG (mit Ausnahme der Freibeträge für Behinderte/Hinterbliebene, die einen abweichenden Gültigkeitszeitraum haben) können für einen Zeitraum von maximal zwei Kalenderjahren als ELStAM gebildet werden. Ändern sich die Verhältnisse zu Ungunsten des Arbeitnehmers, hat er den Freibetrag beim Finanzamt mindern zu lassen.

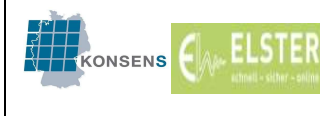

# 9. Kirchensteuerabzugsmerkmale

Im Lohnsteuerabzugsverfahren ist ggf. auch Kirchensteuer vom Arbeitgeber einzubehalten und abzuführen. Die Gemeinden liefern die rechtliche Zugehörigkeit zu einer steuererhebenden Religionsgemeinschaft sowie das Datum des Eintritts und Austritts an das BZSt.

Der Arbeitgeber ist nur verpflichtet, Kirchensteuer einzubehalten, wenn diese in dem Bundesland, in dem der Arbeitgeber ansässig ist, erhoben wird.

#### Beispiel

Der Arbeitnehmer wohnt in Baden-Württemberg und gehört der "israelitischen Religionsgemeinschaft Württemberg" an. Die Gemeinde hat dem BZSt die Religion mitgeteilt, da die "israelitische Religionsgemeinschaft Württemberg" in Baden-Württemberg Kirchensteuer über die Finanzverwaltung erheben lässt.

Der Arbeitnehmer ist bei einem Arbeitgeber beschäftigt, dessen lohnsteuerliche Betriebsstätte in Bayern liegt. In Bayern wird für diese Religionsgemeinschaft keine Kirchensteuer erhoben, daher wird dem Arbeitgeber auch kein Kirchensteuerabzugsmerkmal mitgeteilt (Kirchensteuerabzugsmerkmal "- -").

Bisher musste der Arbeitgeber die Hebeberechtigung der Religionsgemeinschaft des Arbeitnehmers selbst prüfen. Diese Prüfung übernimmt im elektronischen Verfahren die ELStAM-Datenbank.

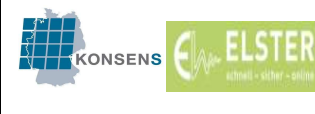

# Liste der aktuell gültigen Kirchensteuerschlüssel getrennt nach Bundesländern:

|               |                                                             | Hebeberechtigt im Bundesland / Kirchensteuerabzugsmerkmal |                          |                          |           |    |                          |                |             |                          |                |                          |                          |                |                          |           |                          |
|---------------|-------------------------------------------------------------|-----------------------------------------------------------|--------------------------|--------------------------|-----------|----|--------------------------|----------------|-------------|--------------------------|----------------|--------------------------|--------------------------|----------------|--------------------------|-----------|--------------------------|
|               |                                                             | <b>BW</b>                                                 | BY                       | BE                       | <b>BB</b> | HB | HH                       | <b>HE</b>      | M<br>$\vee$ | N <sub>l</sub>           | N<br>W         | <b>RP</b>                | <b>SL</b>                | SN             | S<br>T                   | <b>SH</b> | Τ<br>H                   |
| rk            | Römisch-katholisch                                          | rk                                                        | rk                       | rk                       | rk        | rk | rk                       | rk             | rk          | rk                       | rk             | rk                       | rk                       | rk             | rk                       | rk        | rk                       |
| ak            | Altkatholisch                                               | ak                                                        | ak                       | ak                       | ak        | -- | ak                       | ak             | --          | ak                       | ak             | ak                       | ak                       | Щ,             | $\overline{\phantom{a}}$ | ak        | -−                       |
| fa            | Freie Religions-<br>gemeinschaft Alzey                      | $-$                                                       |                          |                          | --        | -- |                          | --             |             | --                       |                | fa                       | --                       |                | --                       |           |                          |
| fb            | Freireligiöse<br>Landesgemeinde Baden                       | fb                                                        | --                       | --                       |           | -- |                          | -−             |             | $\overline{a}$           |                |                          | --                       |                | Ξ.                       |           |                          |
| fg            | Freireligiöse<br>Landesgemeinde Pfalz                       | --                                                        |                          | --                       | --        | -- | --                       | --             |             | --                       | --             | fg                       | --                       |                | --                       |           |                          |
| fm            | Freireligiöse Gem. Mainz                                    | --                                                        | $\overline{\phantom{a}}$ | --                       | fm        | -- | $\overline{\phantom{a}}$ | fm             | --          | $\overline{\phantom{a}}$ | --             | fm                       | $\overline{a}$           | --             | $\overline{\phantom{a}}$ | --        | --                       |
| fs            | Freireligiöse Gemeinde<br>Offenbach                         | --                                                        |                          | --                       | --        | -- | $\overline{a}$           | fs             | --          | --                       | --             |                          | $\overline{\phantom{0}}$ |                | --                       | --        |                          |
| ev            | Evangelisch                                                 | ev                                                        | ev                       | ev                       | ev        | ev | ev                       | ev             | ev          | ev                       | ev             | ev                       | ev                       | ev             | ev                       | ev        | ev                       |
| It            | Evangelisch-lutherisch                                      | ev                                                        | ev                       | ev                       | ev        | ev | ev                       | ev             | ev          | ev                       | ev             | ev                       | ev                       | ev             | ev                       | ev        | ev                       |
| $\sf rf$      | Evangelisch-reformiert                                      | ev                                                        | ev                       | ev                       | ev        | ev | ev                       | ev             | ev          | ev                       | ev             | ev                       | ev                       | ev             | ev                       | ev        | ev                       |
| fr            | französisch-reformiert                                      | ev                                                        | ev                       | $\overline{\phantom{a}}$ | ev        | ev | ev                       | ev             | ev          | ev                       | ev             | ev                       | ev                       | ev             | ev                       | ev        | ev                       |
| ib            | israelitische Religions-<br>gemeinschaft Baden              | ib                                                        | --                       | --                       | --        | -- | --                       | --             | --          | --                       | --             |                          | --                       |                | --                       |           |                          |
| iw            | israelitische Religions-<br>gem. Württemberg                | iw                                                        | --                       | --                       |           | -- |                          | --             |             | $\overline{a}$           |                |                          | --                       |                | $\overline{\phantom{a}}$ |           |                          |
| isby          | Landesverband der<br>israelitischen Kultusgem.<br>in Bayern | --                                                        | is                       |                          | is        |    |                          |                |             |                          |                |                          |                          |                |                          |           |                          |
| jh            | Jüdische Gem. Hamburg                                       | --                                                        |                          |                          | jh        | -- | jh                       |                |             |                          |                |                          |                          |                | $\overline{a}$           | ih<br>14  |                          |
| ishe          | Jüdische Gem. Frankfurt                                     | $\overline{\phantom{a}}$                                  | --                       | $\overline{\phantom{a}}$ | is        | -- | $\overline{\phantom{a}}$ | is             | Щ,          | $\overline{\phantom{a}}$ | Щ,             | -−                       | $\overline{\phantom{a}}$ | Щ,             | $\overline{\phantom{a}}$ | ш,        | $\overline{\phantom{a}}$ |
| $\mathsf{il}$ | Jüdische Gem. im<br>Landesverband Hessen                    | --                                                        | --                       | $\overline{\phantom{a}}$ | il        | -- | $\overline{\phantom{a}}$ | il.            | --          | --                       | -−             | $\overline{\phantom{a}}$ | --                       | $\overline{a}$ | $\overline{\phantom{a}}$ | --        | --                       |
| isn<br>W      | Nordrhein-Westfalen:<br>israelitisch (jüdisch)              | $\overline{\phantom{a}}$                                  | --                       | $\overline{\phantom{a}}$ | jd        | -- | $\overline{\phantom{a}}$ | $\overline{a}$ | --          | $\overline{\phantom{a}}$ | jd             | --                       | --                       | -−             | $\overline{\phantom{a}}$ | --        | $\overline{\phantom{0}}$ |
| isrp          | Jüdische Kultusgem. Bad<br>Kreuznach u. Koblenz             | --                                                        | --                       |                          |           | -- | $\overline{a}$           | --             | --          | --                       | --             | is                       | --                       |                | $\overline{\phantom{a}}$ | --        |                          |
| issl          | israelitisch (SL)                                           | --                                                        | --                       | $\overline{\phantom{a}}$ | --        | -- | --                       | --             | -−          | $\overline{\phantom{a}}$ | $\overline{a}$ | ш,                       | is                       |                | $\overline{\phantom{a}}$ | --        | $-$                      |

 $\overline{a}$ <sup>14</sup> Hier ist die Buchstabenkombination "ih" zutreffend, es liegt kein Tippfehler vor

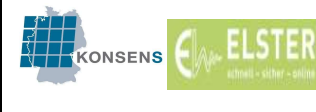

### Halbteilungsgrundsatz

Bei konfessionsverschiedenen Ehen oder konfessionsverschiedenen eingetragenen Lebenspartnerschaften (die Ehegatten/Partner gehören verschiedenen steuererhebenden Religionsgemeinschaften an) gilt in fast allen Bundesländern der Halbteilungsgrundsatz. Dabei wird die Kirchensteuer hälftig auf die beiden Konfessionen der Ehegatten/Partner aufgeteilt.

Dem Arbeitgeber des einen Ehegatten/Partners wird dazu auch das Kirchensteuerabzugsmerkmal des anderen Ehegatten/Partners mitgeteilt. Dies gilt für die Steuerklassen III, IV, V und VI. Auch bei Nebenarbeitsverhältnissen ist der Halbteilungsgrundsatz anzuwenden.

In den Bundesländern Bayern, Bremen und Niedersachsen wird der Halbteilungsgrundsatz nicht angewendet. Arbeitgeber mit einer lohnsteuerlichen Betriebsstätte in diesen Ländern erhalten in keinem Fall das Kirchensteuerabzugsmerkmal des Ehegatten/Partners.

Zur Abgrenzung:

Bei glaubensverschiedenen Ehen oder eingetragenen Lebenspartnerschaften (ein Ehegatte/Partner gehört einer steuererhebenden Religionsgemeinschaft an, der andere nicht), wird dem Arbeitgeber nur das Kirchensteuerabzugsmerkmal des bei ihm beschäftigten Arbeitnehmers mitgeteilt.

Gehört nur der Ehegatte / Lebenspartner und nicht der Arbeitnehmer einer steuererhebenden Religionsgemeinschaft an, wird dem Arbeitgeber kein Kirchensteuerabzugsmerkmal mitgeteilt.

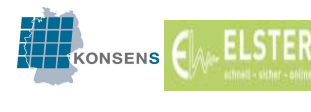

## D. Besondere Hinweise für Steuerberater / Datenübermittler / Dritte

#### 1. Steuerberater / Datenübermittler / Dritter wird für den Arbeitgeber tätig

Für Steuerberater, Datenübermittler oder andere Dritte (im Folgenden allgemein Dritte genannt) besteht nur eine Berechtigung zum Abruf der ELStAM, wenn diese durch den Arbeitgeber dazu beauftragt wurden (§ 39e Absatz 4 Satz 6 EStG).

Der Dritte benötigt dazu ein gültiges Zertifikat sowie die erforderlichen Daten, die ihm der Arbeitgeber zur Verfügung stellt (Steuernummer des Arbeitgebers, IdNr. der Arbeitnehmer usw.). Wird ein Dritter für den Arbeitgeber tätig, benötigt der Arbeitgeber kein eigenes Zertifikat. Darüber hinaus gelten die gleichen Grundsätze und Regelungen, die auch für den Arbeitgeber gelten.

Ein Dritter kann in einem Transferticket für mehrere Arbeitgeber gleichzeitig Daten übermitteln.

Zum Thema "Lohnsteuerabzug durch Dritte" siehe E. 1

#### 2. Steuerberater / Datenübermittler / Dritter wird für den Arbeitnehmer tätig

Es ist geplant, in einer späteren Version auch den Zugriff Dritter Personen auf die ELStAM des Arbeitnehmers in Mein ELSTER zuzulassen. Das dazu erforderliche Berechtigungskonzept wird nach heutigen Planungen dem Berechtigungskonzept für die vorausgefüllte Steuererklärung gleichen. D.h. der Abruf eines Dritten erfolgt nach expliziter Freigabe der betroffenen Person. Der Wunsch nach der Zugriffsmöglichkeit für Dritte wurde bisher von den Verbänden der Lohnsteuerhilfevereine und Vertreter der Steuerberater geäußert, die Möglichkeit ist aber auch für Angehörige interessant, die für Ehegatten / Lebenspartner / Kinder / Eltern steuerliche Angelegenheiten regeln.

Eine Perspektive zur zeitlichen Umsetzung kann nicht gegeben werden.

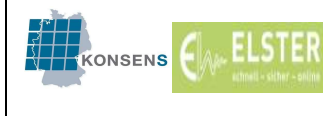

# E. Sonderkonstellationen

# 1. Lohnsteuerabzug durch Dritte

Grundsätzlich sind nur inländische Arbeitgeber zum Lohnsteuerabzug verpflichtet. In den folgenden Fällen erfolgt jedoch die Lohnzahlung selbständig durch Dritte:

- Teile des Arbeitslohns werden z. B. aufgrund tarifvertraglicher Regelungen nicht vom Arbeitgeber oder einem früheren Arbeitgeber, sondern von einem Dritten gezahlt (Sozialkassen des Baugewerbes).
- Für Arbeitnehmer mit mehreren aufeinander folgenden kurzfristigen Arbeitsverhältnissen zu unterschiedlichen Arbeitgebern fasst ein Dritter die Löhne zur Berechnung der Lohnsteuer zusammen (z.B. studentische Arbeitsvermittlungen).
- Für Arbeitnehmer mit mehreren gleichzeitig nebeneinander bestehenden Arbeitsverhältnissen übernimmt einer der Arbeitgeber die lohnsteuerlichen Arbeitgeberpflichten, der dann in der Regel als Stammarbeitgeber und Abrechnungsstelle auch den Arbeitslohn aus den anderen Arbeitsverhältnissen auszahlt (Mehrfacharbeitsverhältnisse, die insbesondere bei Versicherungsunternehmen wegen der Spartentrennung auftreten). Auch in diesen Fällen werden die Löhne für Zwecke der Lohnsteuerberechnung zusammengerechnet.

In diesen Fällen kann eine Übertragung der lohnsteuerlichen Pflichten auf Dritte erfolgen (§ 38 Absatz 3a EStG).

# 1.1. Gesetzliche Verpflichtung zum Lohnsteuerabzug

Nach § 38 Absatz 3a Satz 1 EStG ist ein Dritter, der Arbeitnehmern eines anderen Arbeitgebers Arbeitslohn zahlt, gesetzlich verpflichtet den Lohnsteuerabzug durchzuführen, soweit der Dritte tarifvertragliche Geldansprüche erfüllt, die sich gegen den Dritten und nicht direkt gegen den eigentlichen Arbeitgeber richten. Hiernach sind z.B. die Sozialkassen des Baugewerbes zum Lohnsteuerabzug verpflichtet, soweit sie tarifvertragliche Geldansprüche erfüllen.

# 1.1.1. Jahresarbeitslohn des Dritten bis 10.000 €

Die Lohnsteuer kann der Dritte nach § 39c Absatz 3 EStG bei Zahlungen bis zu 10.000 € im Kalenderjahr unabhängig von den Lohnsteuerabzugsmerkmalen mit einem festen Steuersatz von 20 % ermitteln (zzgl. Solidaritätszuschlag und Kirchensteuer).

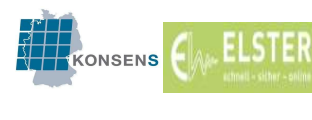

Die Lohnsteuerabzugsmerkmale des Arbeitnehmers sind nicht erforderlich, eine Anmeldung im elektronischen Verfahren kann unterbleiben.

Schuldner der Lohnsteuer (zuzüglich Solidaritätszuschlag und Kirchensteuer) bleibt allerdings der Arbeitnehmer (im Gegensatz zu den "normalen" Lohnsteuerpauschalierungen nach den §§ 40, 40a und 40b EStG). Deshalb hat der Dritte dem Arbeitnehmer einen Ausdruck der elektronischen Lohnsteuerbescheinigung oder eine besondere Lohnsteuerbescheinigung nach amtlichem Vordruck auszustellen und dort den Arbeitslohn und die einbehaltene Lohnsteuer anzugeben.

Die vorstehend beschriebene Pauschalierung der Lohnsteuer mit 20 % nach § 39c Abs. 3 EStG gilt auch für beschränkt steuerpflichtige Arbeitnehmer.

### 1.1.2. Jahresarbeitslohn des Dritten über 10.000 €

Bei Zahlungen über 10.000 € im Kalenderjahr ist § 39c Absatz 3 EStG nicht anwendbar, der Dritte ist verpflichtet, den Lohnsteuerabzug nach den allgemeinen Grundsätzen durchzuführen, d.h. auch die An- und Abmeldungen zum Verfahren ELStAM sowie den Abruf der monatlichen Änderungslisten sind durch den Dritten vorzunehmen.

Dabei ist darauf zu achten, dass bei der Anmeldung der Arbeitnehmer die korrekte Angabe zum Haupt- oder Nebenarbeitsverhältnis mitgegeben wird. Die Anmeldung als Hauptarbeitsverhältnis sollte nur in Abstimmung mit dem Arbeitnehmer erfolgen, da ggf. Wechselwirkungen zu einem aktuell bestehenden Hauptarbeitsverhältnis eintreten (siehe auch B.5 zum Arbeitgeberwechsel). Stimmt der Arbeitnehmer der Anmeldung als Hauptarbeitgeber nicht zu, ist die Anmeldung als Nebenarbeitgeber durchzuführen.

# 1.2. Freiwillige Übernahme des Lohnsteuerabzugs

Nach § 38 Abs. 3a Satz 2 EStG kann das Finanzamt auf Antrag zulassen, dass ein Dritter die Pflichten des Arbeitgebers im eigenen Namen erfüllt. Voraussetzung ist, dass der Dritte

- Wohnsitz, Sitz oder Geschäftsleitung im Inland hat,
- sich hierzu gegenüber dem Arbeitgeber verpflichtet hat,
- den Arbeitslohn auszahlt (oder er nur Arbeitgeberpflichten für von ihm vermittelte Arbeitnehmer übernimmt) und
- die Steuererhebung nicht beeinträchtigt wird.

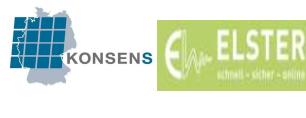

Der Dritte kann den Lohnsteuerabzug vornehmen, wenn er sich hierzu gegenüber dem eigentlichen Arbeitgeber verpflichtet hat und das Finanzamt zustimmt. Die Zustimmung zur Übertragung lohnsteuerlicher Pflichten auf Dritte erteilt das Betriebsstättenfinanzamt des Dritten im Einvernehmen mit dem Betriebsstättenfinanzamt des Arbeitgebers. Sie kann nur erteilt werden, wenn der Dritte für den gesamten Arbeitslohn des Arbeitnehmers die Lohnsteuerabzugsverpflichtung übernimmt.

Hat der Dritte die Arbeitgeberpflichten zu erfüllen, so tritt er mit allen Konsequenzen an die Stelle des eigentlichen Arbeitgebers, d.h. auch die An- und Abmeldungen zum Verfahren ELStAM sowie den Abruf der monatlichen Änderungslisten sind durch den Dritten vorzunehmen. Es gelten die gleichen Regelungen wie für den Arbeitgeber selbst.

## 2. Insolvenz

## 2.1. Pflichten des Insolvenzverwalters

Nachdem ein Insolvenzantrag gestellt worden ist und das Gericht diesen als zulässig erachtet, bestellt das Gericht einen vorläufigen Insolvenzverwalter und erlässt in der Regel ein den Schuldner betreffendes Verfügungsverbot.

Der (vorläufige) Insolvenzverwalter hat auch in Bezug auf die Lohnsteuer alle Pflichten zu erfüllen, die zuvor der Schuldner zu erfüllen hatte. Dementsprechend hat er insbesondere auch die An- und Abmeldungen zum Verfahren ELStAM sowie den Abruf der monatlichen Änderungslisten sowohl für den Zeitraum vor Eröffnung des Insolvenzverfahrens als auch für den Zeitraum nach Verfahrenseröffnung vorzunehmen.

Darüber hinaus tritt der Insolvenzverwalter in die Pflichten des Arbeitgebers ein, wenn er nach Eröffnung des Insolvenzverfahrens Arbeitnehmer weiter beschäftigt oder neue Arbeitsverhältnisse begründet. Hier treffen den Insolvenzverwalter dieselben Pflichten, die grundsätzlich vom Arbeitgeber zu erfüllen sind. Der Insolvenzverwalter haftet daher im Falle einer nicht abgeführten Lohnsteuer gemäß §§ 34, 69 AO hierfür auch persönlich.

# 2.2. Insolvenzgeld

Insolvenzgeld ist das von der Bundesagentur für Arbeit gezahlte Geld für im Zeitpunkt der Insolvenzeröffnung noch ausstehende Löhne der Vergangenheit.

Das Insolvenzgeld betrifft aber oftmals nur einen Teil der Nachzahlungen für ausstehenden Arbeitslohn vor dem Zeitpunkt der Insolvenzeröffnung, nicht die kompletten offenen Forderungen der Arbeitnehmer. Ggf. weitere Zahlungen für offene Forderungen erfolgen dann vom Insolvenzverwalter an die Arbeitnehmer.

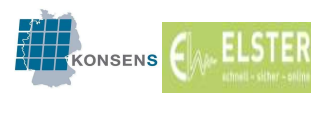

Das Insolvenzgeld wird von der Bundesagentur für Arbeit steuerfrei nach § 3 Nr. 2 EStG an die Arbeitnehmer ausgezahlt. Soweit möglich erfolgt eine Erstattung der Beträge durch den Insolvenzverwalter an die Bundesagentur für Arbeit.

Werden über diese Erstattung an die Bundesagentur für Arbeit hinaus vom Insolvenzverwalter zusätzliche Beträge für rückständigen Lohn an die Arbeitnehmer direkt ausgezahlt, so sind diese zusätzlichen Arbeitslohn-Nachzahlungen für Zeiträume vor Insolvenzeröffnung steuerpflichtiger Arbeitslohn, der vom Insolvenzverwalter an den Arbeitnehmer auszuzahlen ist.

Die Nachzahlung ist über die bisherige Steuernummer des Arbeitgebers abzuwickeln und auch unter Berücksichtigung der bereits bekannten ELStAM lohnzuversteuern, wenn die Nachzahlung als laufender Lohn noch im gleichen Jahr erfolgt.

Wird diese Nachzahlung von über das Insolvenzgeld hinausgehenden Beträgen allerdings erst im Folgejahr gezahlt, so wird der laufende Lohn in einen sonstigen Bezug (Zahlung nach den ersten drei Wochen des Folgejahres) umqualifiziert. Es gelten die allgemeinen Grundsätze zur Lohnversteuerung eines sonstigen Bezugs nach § 39b Absatz 3 EStG, R 39b.6 LStR. Die Versteuerung des sonstigen Bezugs erfolgt mit den ELStAM, die zum Ende des Kalendermonats des Zuflusses des sonstigen Bezugs gelten. Durch den Insolvenzverwalter ist dazu zum Zeitpunkt der Zahlung eine Anmeldung durchzuführen.

Hier gilt die Besonderheit, dass die Finanzverwaltung ab dem Zeitpunkt der Insolvenzeröffnung für die Masse eine neue Steuernummer erteilt. Rechtlich bleibt es aber beim bisherigen Arbeitsverhältnis, dieses wird durch die Eröffnung der Insolvenz nicht berührt. Da die Zahlung des sonstigen Bezuges in Insolvenz aus der Masse erfolgt, muss die Anmeldung der Arbeitnehmer im Verfahren ELStAM für die Zahlung des sonstigen Bezugs unter der neuen Steuernummer der Insolvenzmasse erfolgen. Bei der Entscheidung, ob die Anmeldung als Haupt- oder Nebenarbeitgeber erfolgen soll, sind die Verhältnisse im Einzelfall zu prüfen.

# 2.3. Betriebliche Altersversorgung und Insolvenzsicherung

Arbeitgeber können die Ansprüche der Arbeitnehmer aus einer betrieblichen Altersversorgung für den Fall der Insolvenz zusätzlich über den Pensions-Sicherungs-Verein (PSV) auch privatrechtlich absichern. Die Versorgungsleistungen an einen Arbeitnehmer, die auf einer Pensionszusage beruhen oder die über eine Unterstützungskasse hätten durchgeführt werden sollen, gehören auch nach Eintritt des Insolvenzfalles und Übernahme der Leistungen durch den Träger der Insolvenzsicherung zu den Einnahmen aus nichtselbständiger Arbeit und unterliegen dem Lohnsteuerabzug. Der Lohnsteuerabzug ist von dem Träger der Insolvenzsicherung durchzuführen, der die

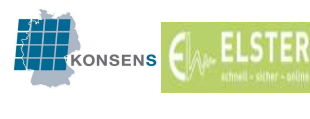

4.0

Erfolgt nach Eintritt des Insolvenzfalles eine Nachzahlung durch den Träger der Insolvenzsicherung für zurückliegende Monate, wird empfohlen, die Nachzahlung auch im laufenden Jahr als sonstigen Bezug zu versteuern. Die Anmeldung ist dann zum Zeitpunkt der Zahlung des sonstigen Bezugs / der ersten laufenden Ansprüche durchzuführen.

#### Beispiel

Der Arbeitgeber stellt einen Insolvenzantrag zum 01.02.2019. Bis einschließlich Januar 2019 werden die Ansprüche der Arbeitnehmer aus betrieblicher Altersversorgung noch durch den Arbeitgeber gezahlt.

Der Arbeitgeber versäumt es, die Arbeitnehmer abzumelden.

Der PSV prüft die Zulässigkeit und Höhe der Ansprüche der Arbeitnehmer. Die Prüfung ist im Oktober 2019 abgeschlossen und führt zu dem Ergebnis, dass Zahlungsansprüche seit Februar 2019 bestehen. Im November 2019 erfolgt die erste laufende Zahlung des PSV sowie die Nachzahlung für die Monate Februar bis Oktober.

Meldet der PSV im November 2019 die Arbeitnehmer rückwirkend zum 01.02.2019 an und ist der frühere Arbeitgeber bis dahin seiner Verpflichtung zur Abmeldung nicht nachgekommen, erhält der PSV in der Anmeldebestätigung die ELStAM mit Gültigkeit ab dem Tag der Anmeldung (sofern der frühere Arbeitgeber ein Hauptarbeitsverhältnis anmeldet hatte und der PSV ebenfalls ein Hauptarbeitsverhältnis anmeldet). Die vorhergehenden Zeiträume sind nach dem BMF-Schreiben vom 08.11.2018 mit Stkl. VI zu versteuern (siehe auch unter B.5: Arbeitgeberwechsel).

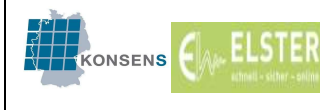

#### 3. Zwei Lohnabrechnungseinheiten bei einem Arbeitgeber (Steuernummer der lohnsteuerlichen Betriebsstätte)

Bei der Anmeldung eines Arbeitnehmers werden u.a. die folgenden Merkmale

- Identifikationsnummer des Arbeitnehmers,
- Steuernummer der lohnsteuerlichen Betriebsstätte des Arbeitgebers und
- Zertifikat des Datenübermittlers

mit übermittelt. Diese drei Informationen dienen der weiteren Zuordnung der Arbeitnehmer zu einem Arbeitgeber bzw. Datenübermittler.

In einer Monatsliste werden alle Arbeitnehmer zusammengefasst, zu denen der gleiche Arbeitgeber und der gleiche Datenübermittler hinterlegt ist.

Werden Arbeitnehmer aus betriebsbedingten Gründen durch zwei getrennte Bereiche desselben Arbeitgebers abgerechnet (z.B. Bezüge des Vorstands / übrige Arbeitnehmer), ohne dass hierbei zwei unterschiedliche Datenübermittler mit entsprechend unterschiedlichen Ordnungskriterien tätig werden, umfasst die monatlich zu erstellende und bereitzustellende Monatsliste die Änderungen aller angemeldeten Arbeitnehmer.

#### Beispiel 1

Das Unternehmen xy-AG führt die Entgeltabrechnung ihrer Mitarbeiter im eigenen Unternehmen durch. Lediglich die Abrechnungen für die Vorstände werden außerhalb des Unternehmens durch einen Steuerberater vorgenommen.

Im Unternehmen werden die Arbeitnehmer A1, A2, A3, usw. abgerechnet (Anmeldung durch das Unternehmen ist erfolgt).

Durch den Steuerberater werden die Arbeitnehmer V1, V2, V3, usw. abgerechnet (Anmeldung durch den Steuerberater ist erfolgt).

Durch ELStAM werden zwei Monatslisten erstellt.

Monatsliste 1 enthält für Arbeitgeber xy-AG die Änderungen der Arbeitnehmer A1, A2, A3, usw. und wird dem Arbeitgeber bereitgestellt.

Monatsliste 2 enthält für Arbeitgeber xy-AG die Änderungen der Arbeitnehmer V1, V2, V3, usw. und wird dem Steuerberater bereitgestellt.

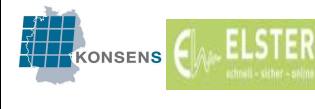

# Beispiel 2:

Das Unternehmen yz-AG führt die Entgeltabrechnung ihrer Mitarbeiter im eigenen Unternehmen durch. Organisatorisch ist die Abrechnung auf verschiedene Mitarbeiter verteilt. Der Mitarbeiter Müller bearbeitet die Arbeitnehmer der Filiale Nord (N1, N2, N3, N4, usw.). Der Mitarbeiter Huber bearbeitet die Arbeitnehmer der Filiale Süd (S1, S2, S3, S4, usw.). Die Abrechnungen erfolgen technisch völlig getrennt voneinander (getrennte Systeme, getrennte Datenbanken etc., nicht: getrennte Berechtigungen auf ein System).

Beide Mitarbeiter haben jeweils ihre Arbeitnehmer angemeldet und dazu dieselbe Steuernummer des Arbeitgebers verwendet (es liegt nur eine lohnsteuerliche Betriebsstätte vor).

In diesem Fall wird eine Monatsliste für Arbeitgeber yz-AG erstellt. Die Monatsliste enthält sowohl die Änderungen der Arbeitnehmer N1, N2, N3, usw., als auch die Änderungen der Arbeitnehmer S1, S2, S3, usw.

Liegt bei einem Arbeitgeber eine derartige Konstellation vor, sollte zunächst mit dem Software-Hersteller geklärt werden, ob beispielsweise softwareseitige Aufteilungsmöglichkeiten gegeben sind oder künftig bereitgestellt werden können.

Ist dies nicht der Fall, kann eine getrennte Auslieferung der Monatslisten z.B. erreicht werden, indem ein Mitarbeiterkreis mit einem Organisationszertifikat und der zweite Mitarbeiterkreis mit einem persönlichen Zertifikat angemeldet wird. Die Verwendung unterschiedlicher (auf dieselbe Steuernummer registrierter) Organisationszertifikate führt nicht zum Ziel, da sie jeweils auf die gleiche Arbeitgebersteuernummer zurückgeführt werden. Das persönliche Zertifikat hingegen führt auf die Steuernummer der Person zurück, die das Zertifikat beantragt hat. Mit diesem Zertifikat kann dann für den Arbeitgeber die Anmeldung der Arbeitnehmer des zweiten Mitarbeiterkreises vorgenommen werden und die Änderungen werden in getrennten Monatslisten bereitgestellt.

Näheres dazu siehe auch in der gesonderten Beschreibung "getrennte Lohnabrechnung bei einem Arbeitgeber"<sup>15</sup>

 $\overline{a}$ <sup>15</sup> Getrennte Lohnabrechnung bei einem Arbeitgeber.pdf

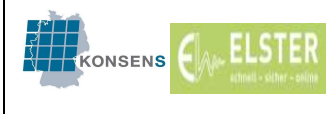

# 4. Zwei Lohnzahlungen für einen Arbeitnehmer von demselben Arbeitgeber

In der Praxis kommt es häufig vor, dass der Arbeitgeber seinem Arbeitnehmer mehrere Zahlungen aus unterschiedlichen Rechtsgründen leistet.

#### Beispiel:

Ein Arbeitnehmer bezieht aus einem aktiven Arbeitsverhältnis ein Arbeitsentgelt, welches mit der Steuerklasse I versteuert wird. Gleichzeitig erhält der Arbeitnehmer einen betrieblichen Versorgungsbezug (z. B. eine Hinterbliebenenversorgung). Diese Zahlung behandelt der Arbeitgeber als Zahlung aus einem zweiten Arbeitsverhältnis und besteuert diese mit der Lohnsteuerklasse VI.

Die Trennung beider Zahlungen in den betrieblichen Unterlagen ist notwendig, da für beide Zahlungen eine unterschiedliche sozialversicherungsrechtliche Behandlung vorzunehmen ist. Aus diesem Grund weisen die Arbeitgeber dem Arbeitnehmer zwei verschiedene Personalnummern zu.

Die ELStAM können von einem Arbeitgeber nur einmal für den jeweiligen Arbeitnehmer abgerufen werden, er kann somit für denselben Zeitraum im Verfahren ELStAM nur ein Arbeitsverhältnis anmelden.

Lohnsteuerlich kann ein Arbeitnehmer zu einem Arbeitgeber nur in einem Dienst- oder Arbeitsverhältnis stehen, auch wenn mehrere Zahlungen aus verschiedenen Rechtsgründen geleistet werden. Durch BMF-Schreiben war für einen Übergangszeitraum bis einschließlich 2016 gestattet, dass der Arbeitgeber eine Zahlung mit der familiengerechten Steuerklasse, die andere Zahlung mit der Steuerklasse VI versteuert (vgl. hierzu unter Ziff. III.5 des BMF-Schreibens vom 25.07.2013 sowie vom 19.10.2015). Inzwischen wurde der Lohnsteuereinbehalt bei Zahlung von verschiedenartigen Bezügen entsprechend im Einkommensteuergesetz geregelt. Gemäß § 39e Absatz 5a EStG kann der Arbeitgeber bei Zahlung verschiedenartiger Bezüge die Lohnsteuer für den zweiten und jeden weiteren Bezug ohne Abruf weiterer ELStAM nach Steuerklasse VI einbehalten.

Bei Anwendung dieser Regelung besteht weder die Möglichkeit, einen Freibetrag nach § 39a Absatz 1 Satz 1 Nr. 7 EStG für den mit Steuerklasse VI abgerechneten Bezug zu gewähren, noch die Möglichkeit der Verteilung von Freibeträgen § 39a Absatz 1 Satz 1 Nr. 1 bis 6 und 8 EStG auf zwei oder mehrere Arbeitsverhältnisse.

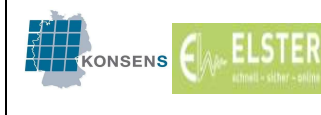

#### 5. Zahlungen für Zeiträume vor der Geburt oder nach dem Tod des **Arbeitnehmers**

### 5.1. Zahlungen für Zeiträume vor der Geburt

Nach § 23 des Gesetzes zur Versorgung der Beamten und Richter des Bundes (Beamtenversorgungsgesetz) können Kinder eines Beamten im Falle des Todes des Beamten Anspruch auf Zahlung von Waisengeld haben. Die Zahlung des Witwen- und Waisengeldes sowie eines Unterhaltsbeitrages nach § 22 Absatz 1 oder § 23 Absatz 2 BeamtVG beginnt mit dem Ablauf des Sterbemonats. Kinder, die erst nach diesem Zeitpunkt geboren werden, erhalten das Waisengeld vom Ersten des Geburtsmonats an (§ 27 BeamtVG).

Die Zahlung des Waisengeldes ist danach aufschiebend bedingt auf den Zeitpunkt der Geburt des Kindes.

Im Verfahren ELStAM erfolgt die Anmeldung des Kindes mit dem Datum Beschäftigungsbeginn zum Tag der Geburt und Referenzdatum des Arbeitgebers zum Tag der Geburt.

#### Beispiel:

Ein Polizist verstirbt am 15.08.2019. Seine Frau ist zu diesem Zeitpunkt schwanger. Das Kind wird am 10.10.2019 geboren und hat Anspruch auf Waisengeld.

Die Anmeldung des Kindes im elektronischen Verfahren erfolgt mit Beschäftigungsbeginn 10.10.2019 und Referenzdatum 10.10.2019.

### 5.2. Zahlungen für Zeiträume nach dem Tod

Im Zeitpunkt des Todes erlischt das Arbeitsverhältnis. Die ELStAM für den verstorbenen Bürger werden ab dem 1. des Monats, der auf den Zeitpunkt des Todes folgt, gesperrt. Der Arbeitgeber bekommt den allgemeinen Hinweis "keine Abrufberechtigung mehr ab…".

Die Versteuerung des laufenden Arbeitslohns für den Sterbemonat kann noch nach den Besteuerungsmerkmalen erfolgen, die für den Sterbemonat für den Verstorbenen gelten. Erfolgen noch weitere Zahlungen an den / die Rechtsnachfolger, ist die Versteuerung nach den Besteuerungsmerkmalen des Zahlungsempfängers vorzunehmen.

Für die Zahlungen an den / die Rechtsnachfolger ist eine Anmeldung erforderlich, um die ELStAM abzurufen.

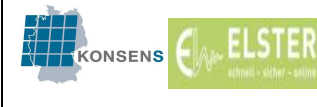

## Beispiel:

Ein verheirateter Arbeitnehmer stirbt am 20.06.2019. Der Arbeitnehmer hat nach dem Arbeitsvertrag Anspruch auf die vollen Bezüge im Sterbemonat. Darüber hinaus wird ein Sterbegeld in Höhe von zwei Monatsgehältern gezahlt. Der Arbeitgeber zahlt diese Beträge am 20.07.2019 an die Witwe aus und hat hierbei die Lohnsteuer einzubehalten. Für den Arbeitnehmer ist die Steuerklasse III anzuwenden. Für die Ehefrau ist bis 30.06.2019 die Stkl. V gültig, ab dem 01.07.2019 ist Stkl III anzuwenden.

Der Arbeitgeber müsste den Arbeitslohn für Juni nach den für die Ehefrau im Juni maßgebenden Steuerklasse V besteuern, weil der Lohnsteuerberechnung für laufenden Arbeitslohn diejenigen Lohnsteuerabzugsmerkmale zu Grunde zu legen sind, die für den Tag gelten, an dem der Lohnzahlungszeitraum endet (= 30.06.2019). Nach R 19.9 Absatz 1 S. 2 LStR kann er jedoch aus Vereinfachungsgründen die Lohnsteuer für den laufenden Arbeitslohn des Sterbemonats nach den Besteuerungsmerkmalen berechnen, die für den Verstorbenen im Juni 2019 gelten.

Für das Sterbegeld (sonstiger Bezug, R 19.9 Absatz 3 Nr. 3 LStR) ist diese Regelung nicht anwendbar, hier sind bei der Ermittlung der Lohnsteuer die Lohnsteuerabzugsmerkmale der Ehefrau zugrunde zu legen, die zum Ende des Kalendermonats des Zuflusses (hier 30.06.2019) gelten (R 39b.6 Abs. 3 LStR). Die Anmeldung der Ehefrau kann aus Vereinfachungsgründen zum 01. des Monats erfolgen, in dem der sonstige Bezug gezahlt wird (ELStAM müssen zum Zeitpunkt der Abrechnung, also regelmäßig einige Tage vor dem Zeitpunkt der tatsächlichen Auszahlung, vorliegen).

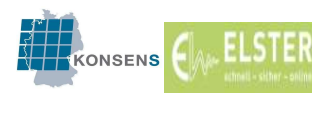

## 6. Stillgelegte Identifikationsnummern

Wie im Kapitel A 3.1 beschrieben, erhält jeder Bürger, der in Deutschland gemeldet ist, eine IdNr. Dabei kommt es vor, dass für einen Bürger mehrfach eine IdNr. vergeben wird, z.B. wenn dieser sich mehrfach bei der Meldebehörde abmeldet und wieder anmeldet. Wird dem BZSt bekannt, dass für einen Bürger zwei oder mehr IdNrn vergeben wurden, wird ein Prozess angestoßen, um die zu Unrecht vergebenen IdNrn stillzulegen.

Wird eine IdNr. stillgelegt, erhält der Bürger darüber eine schriftliche Mitteilung. Wurde für die IdNr. durch einen Arbeitgeber vor der Stilllegung ein Arbeitsverhältnis angemeldet, erhält der Arbeitgeber in der auf die Stilllegung folgenden Monatsliste den Verfahrenshinweis "keine Abrufberechtigung mehr ab..." dem Datum der Stilllegung. Der Arbeitnehmer muss den Arbeitgeber über die zutreffende IdNr. informieren. Zu der stillgelegten IdNr. sollte eine Abmeldung durchgeführt werden, im Anschluss daran muss mit der gültigen IdNr. eine Anmeldung erfolgen.

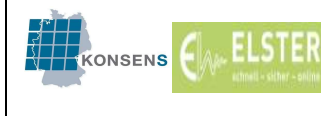

## F. Ausblick auf zukünftige Planungen

### 1. Übermittlung der ELStAM nach § 39 Absatz 4 Nr. 4 und Nr. 5 EStG

Zum Start des Verfahrens ELStAM ist die

- Bereitstellung der Höhe der Beiträge für eine private Krankenversicherung und für eine private Pflege-Pflichtversicherung (§ 39b Absatz 2 Satz 5 Nummer 3 Buchstabe d EStG) und die
- Mitteilung, dass der von einem Arbeitgeber gezahlte Arbeitslohn nach einem Abkommen zur Vermeidung der Doppelbesteuerung von der Lohnsteuer freizustellen ist,

zwar bereits im Gesetz verankert, nach § 52 Absatz 36 EStG wird der Beginn der tatsächlichen elektronischen Bereitstellung der Beträge jedoch mit gesonderten BMF-Schreiben bekannt gegeben. Die Umsetzung erfolgt in einer späteren Ausbaustufe. Zur zeitlichen Perspektive können noch keine Aussagen getroffen werden.

Bis zu diesem Zeitpunkt werden die o.g. Sachverhalte – wie bisher – im Papierverfahren mitgeteilt. Zur Berücksichtigung von Vorsorgeaufwendungen vgl. BMF-Schreiben vom 26.11.2013 (BStBl I 2013, 1532).

#### 1.1. Allgemeines zur Berücksichtigung von Vorsorgeaufwendungen

Durch das Gesetz zur verbesserten steuerlichen Berücksichtigung von Vorsorgeaufwendungen (Bürgerentlastungsgesetz Krankenversicherung) vom 16. Juli 2009 (BGBl I 2009, 1959) wurde der Abzug von Vorsorgeaufwendungen seit 2010 in wesentlichen Bereichen geändert. Dies betrifft neben dem Abzug sonstiger Vorsorgeaufwendungen als Sonderausgaben im Rahmen der Veranlagung zur Einkommensteuer auch die Berücksichtigung von Vorsorgeaufwendungen im Lohnsteuerabzugsverfahren über die Vorsorgepauschale.

Bei den Vorsorgeaufwendungen ist zu differenzieren zwischen den

- Basisvorsorgeaufwendungen, wozu bei den Arbeitnehmern insbesondere die Beiträge zur gesetzlichen Rentenversicherung zählen, und
- den sonstigen Vorsorgeaufwendungen (z. B. Beiträge zur Kranken- und Pflegeversicherung und Beiträge zur Arbeitslosenversicherung).

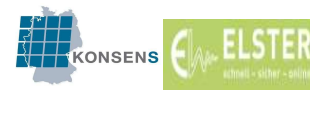

Ab dem Veranlagungszeitraum 2010 wird innerhalb der sonstigen Vorsorgeaufwendungen nochmals unterschieden zwischen

- den Beiträgen zur Basiskrankenversicherung und den Beiträgen zur gesetzlichen Pflegeversicherung (§ 10 Absatz 1 Nr. 3 EStG) und
- den weiteren sonstigen Vorsorgeaufwendungen (§ 10 Absatz 1 Nr. 3a EStG).

Diese Differenzierung ist wegen unterschiedlicher Abzugshöhen ab dem Veranlagungszeitraum 2010 von Bedeutung. Sie ist gleichermaßen auch für das Lohnsteuerabzugsverfahren bei Gewährung der Vorsorgepauschale bedeutsam.

## 1.2. Lohnsteuerabzugsverfahren und Vorsorgepauschale

#### 1.2.1. Allgemein

Eine Vorsorgepauschale wird seit dem Veranlagungszeitraum 2010 nur noch im Rahmen des Lohnsteuerabzugs berücksichtigt.

Die beim Lohnsteuerabzug zu berücksichtigende Vorsorgepauschale setzt sich aus folgenden Teilbeträgen zusammen:

- Teilbetrag für die Rentenversicherung,
- Teilbetrag für die gesetzliche Kranken- und soziale Pflegeversicherung und
- Teilbetrag für die private Basiskranken- und Pflege-Pflichtversicherung.

Ob die Voraussetzungen für den Ansatz der einzelnen Teilbeträge vorliegen, ist jeweils gesondert zu prüfen. Die Teilbeträge sind getrennt zu berechnen.

### 1.2.2. Teilbetrag Rentenversicherung

Die Übergangsregelung bis zur vollständigen Absetzbarkeit der Basisvorsorgeaufwendungen wird auch im Lohnsteuerabzugsverfahren bei der Ermittlung des Teilbetrags für die Rentenversicherung als Teil der Vorsorgepauschale berücksichtigt. Danach werden in 2019 insgesamt 76 % der ermittelten Beiträge berücksichtigt. Diese Berücksichtigung erfolgt automatisch – auch im neuen elektronischen Verfahren. Der Eintragung eines Freibetrags bedarf es nicht.

### 1.2.3. Teilbetrag für die gesetzliche Kranken- und Pflegeversicherung

Auf Grundlage des Arbeitslohns wird unabhängig von der Berechnung der tatsächlich abzuführenden Krankenversicherungsbeiträge typisierend ein Arbeitnehmeranteil für die Krankenversicherung eines pflichtversicherten Arbeitnehmers berechnet, wenn der Arbeitnehmer in der gesetzlichen Krankenversicherung pflichtversichert oder freiwillig

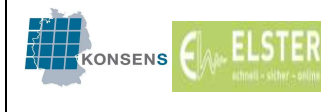

versichert ist (z. B. bei höher verdienenden Arbeitnehmern und freiwillig versicherten Beamten).

Auch die soziale Pflegeversicherung wird mit dem entsprechenden Prozentsatz berücksichtigt.

Diese Berücksichtigung erfolgt automatisch – auch im neuen elektronischen Verfahren. Eine Berücksichtigung im Rahmen eines Freibetrags ist nicht möglich.

### 1.2.4. Teilbetrag für die private Basiskranken- und Pflege-Pflichtversicherung

Der Teilbetrag für die private Basiskranken- und Pflege-Pflichtversicherung wird bei Arbeitnehmern berücksichtigt, die nicht in der gesetzlichen Krankenversicherung und der sozialen Pflegeversicherung versichert sind (z. B. privat versicherte Beamte, beherrschende Gesellschafter-Geschäftsführer und höher verdienende Arbeitnehmer).

In den Steuerklassen I bis V können die dem Arbeitgeber mitgeteilten privaten Basiskranken- und Pflege-Pflichtversicherungsbeiträge (auch für Kinder und den nicht erwerbstätigen Ehegatten / Lebenspartner) berücksichtigt werden.

Hiervon ist ein – unabhängig vom tatsächlich zu zahlenden Zuschuss – typisierend berechneter Arbeitgeberzuschuss abzuziehen, wenn der Arbeitgeber nach § 3 Nummer 62 EStG steuerfreie Zuschüsse zu einer privaten Kranken- und Pflegeversicherung des Arbeitnehmers zu leisten hat.

Die Beitragsbemessungsgrenze und landesspezifische Besonderheiten bei der Verteilung des Beitragssatzes für die Pflegeversicherung auf Arbeitgeber und Arbeitnehmer sind zu beachten.

Eine Mindestvorsorgepauschale ist zu berücksichtigen, wenn der Arbeitnehmer dem Arbeitgeber die abziehbaren privaten Basiskranken- und Pflege-Pflichtversicherungspflichtbeiträge nicht mitteilt oder wenn die mitgeteilten Werte niedriger als die Mindestvorsorgepauschale sind.

Zukünftig soll dieses Mitteilungsverfahren durch ein elektronisches Verfahren ersetzt werden. Die dafür notwendige Datenbank befindet sich derzeit im Aufbau.

Der Arbeitnehmer kann dem Arbeitgeber die Höhe der im Lohnsteuerabzugsverfahren zu berücksichtigenden privaten Basiskranken- und Pflege-Pflichtversicherungsbeiträge anhand folgender Belege nachweisen:

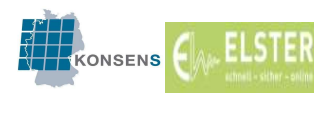

- eine bis zum 31. März des Kalenderjahres vorgelegte Beitragsbescheinigung über die voraussichtlichen privaten Basiskranken- und Pflege-Pflichtversicherungsbeiträge des Vorjahres,

- eine Beitragsbescheinigung über die voraussichtlichen privaten Basiskranken- und Pflege-Pflichtversicherungsbeiträge des laufenden Kalenderjahres oder

- eine Beitragsbescheinigung über die nach § 10 Absatz 2a Satz 4 Nummer 2 EStG übermittelten Daten für das Vorjahr.

Eine dem Arbeitgeber vorliegende Beitragsbescheinigung ist auch im Rahmen des Lohnsteuerabzugs der Folgejahre (weiter) zu berücksichtigen, wenn keine neue Beitragsbescheinigung vorgelegt wird.

Legt der jeweilige Beschäftigte diese Bescheinigung seinem Arbeitgeber nicht vor, berechnet dieser die Mindestvorsorgepauschale.

## 2. Vergabe der Steuerklasse bei Heirat

Ab dem Jahr 2018 werden Arbeitnehmer programmgesteuert bei Heirat in die Steuerklasse IV eingereiht (§ 38b Absatz 1 Satz 1 Nr. 4 i.V.m. § 39e Absatz 3 Satz 3 EStG in der Fassung ab 2018). Die in der Praxis bewährte Übergangsregelung gemäß § 52 Absatz 39 EStG wird für das Regelverfahren fortgeführt.

# 3. Einbindung der Arbeitnehmer in ELStAM, die nicht meldepflichtig sind

In der aktuellen Stufe des Verfahrens können die ELStAM nur für in Deutschland meldepflichtige Arbeitnehmer abgerufen werden. Die nicht meldepflichtigen Arbeitnehmer erhalten wie bisher eine Bescheinigung vom Betriebsstättenfinanzamt (in den meisten Fällen eine Bescheinigung für den Lohnabzug bei beschränkter Steuerpflicht). Ein Abruf von ELStAM für nicht meldepflichtige Arbeitnehmer ist für eine spätere Stufe des Verfahrens geplant. Voraussetzung ist, dass für diese Arbeitnehmer eine IdNr. vergeben wurde.

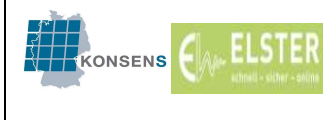

# 4. Stornierungsfunktion

Sofern eine Anmeldung, Abmeldung oder Ummeldung zu Unrecht oder fehlerhaft erfolgt ist, besteht derzeit noch keine Möglichkeit, die Anmeldung, Abmeldung oder Ummeldung zu stornieren oder zu korrigieren. Wie bis zur Realisierung dieser Funktion mit betroffenen Fällen umgegangen werden kann, ist in der Beispielsammlung<sup>16</sup> zu diesem Thema zusammengefasst.

 $\overline{a}$ 

<sup>&</sup>lt;sup>16</sup> https://www.elster.de/elsterweb/attachments/elstam\_(arbeitgeber)/Fallbeispiele.pdf

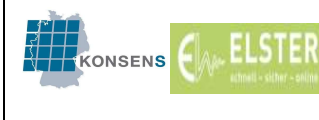

# G. Vordrucke / Anträge

- (1) "Antrag auf Steuerklassenwechsel bei Ehegatten/Lebenspartnern"
	- Steuerklassenwechsel (z. B. wenn bei oder nach einer Heirat / Begründung einer Lebenspartnerschaft statt der automatisch zugeordneten Steuerklassen IV / IV die Steuerklassen III / V gewünscht werden)
	- Anwendung des Faktorverfahrens
- (2) "Erklärung zum dauernden Getrenntleben"
- (3) "Erklärung zur Wiederaufnahme der ehelichen Gemeinschaft/der Lebenspartnerschaft nach dem Lebenspartnerschaftsgesetz"
- (4) "Versicherungserklärung zum Entlastungsbetrag für Alleinerziehende"
- (5) "Antrag auf Lohnsteuer-Ermäßigung" bzw. "Vereinfachter Antrag auf Lohnsteuer-Ermäßigung" zur
	- Berücksichtigung des Pauschbetrages für behinderte Menschen/ Hinterbliebene sowie von individuellen Frei- bzw. Hinzurechnungsbeträgen
	- Anwendung des Faktorverfahrens i.V.m. Freibeträgen
	- Änderung der Zahl der Kinderfreibeträge für Kinder ab dem vollendeten 18. **Lebensiahr**
	- Änderung der Zahl der Kinderfreibeträge (z. B. bei einer von der Zuordnung durch die Gemeinde abweichenden Zuordnung des Kindes)
- (6) "Antrag auf Ausstellung einer Bescheinigung für den Lohnsteuerabzug"
- (7) "Anträge zu den elektronischen Lohnsteuerabzugsmerkmalen" für folgende Vorgänge:
	- Mitteilung der eigenen ELStAM
	- Berücksichtigung einer ungünstigeren Steuerklasse/Reaktivierung der günstigeren **Steuerklasse**
	- Berücksichtigung einer ungünstigeren Zahl der Kinderfreibeträge/ Reaktivierung der günstigeren Zahl der Kinderfreibeträge
	- Steuerklasse III in Sonderfällen

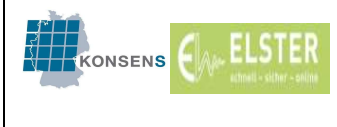

- Sperrung/Freischaltung der ELStAM
- (8) "Antrag auf Erteilung einer Bescheinigung für das Kalenderjahr 201\_ für beschränkt einkommensteuerpflichtige Arbeitnehmer"
- (9) "Antrag bei erweiterter unbeschränkter Einkommensteuerpflicht" zur Erteilung einer Bescheinigung für den Lohnsteuerabzug

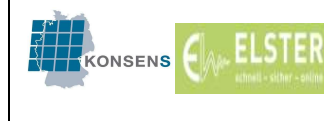

### H. Weitere Dokumente

BMF-Schreiben vom 08.11.2018: Anwendungsschreiben mit Einzelheiten für die Anwendung des Verfahrens der elektronischen Lohnsteuerabzugsmerkmale

Häufig gestellte Fragen und weitere Informationen bzw. Dokumente unter https://www.elster.de/elsterweb/infoseite/elstam\_%28arbeitgeber%29, z.B.

- Fallbeispiele zu Anmeldungen, Abmeldungen und Wechsel zwischen Haupt- und Nebenarbeitsverhältnis
- getrennte Lohnabrechnung bei einem Arbeitgeber

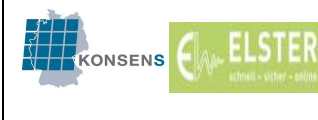

## I. Abkürzungen

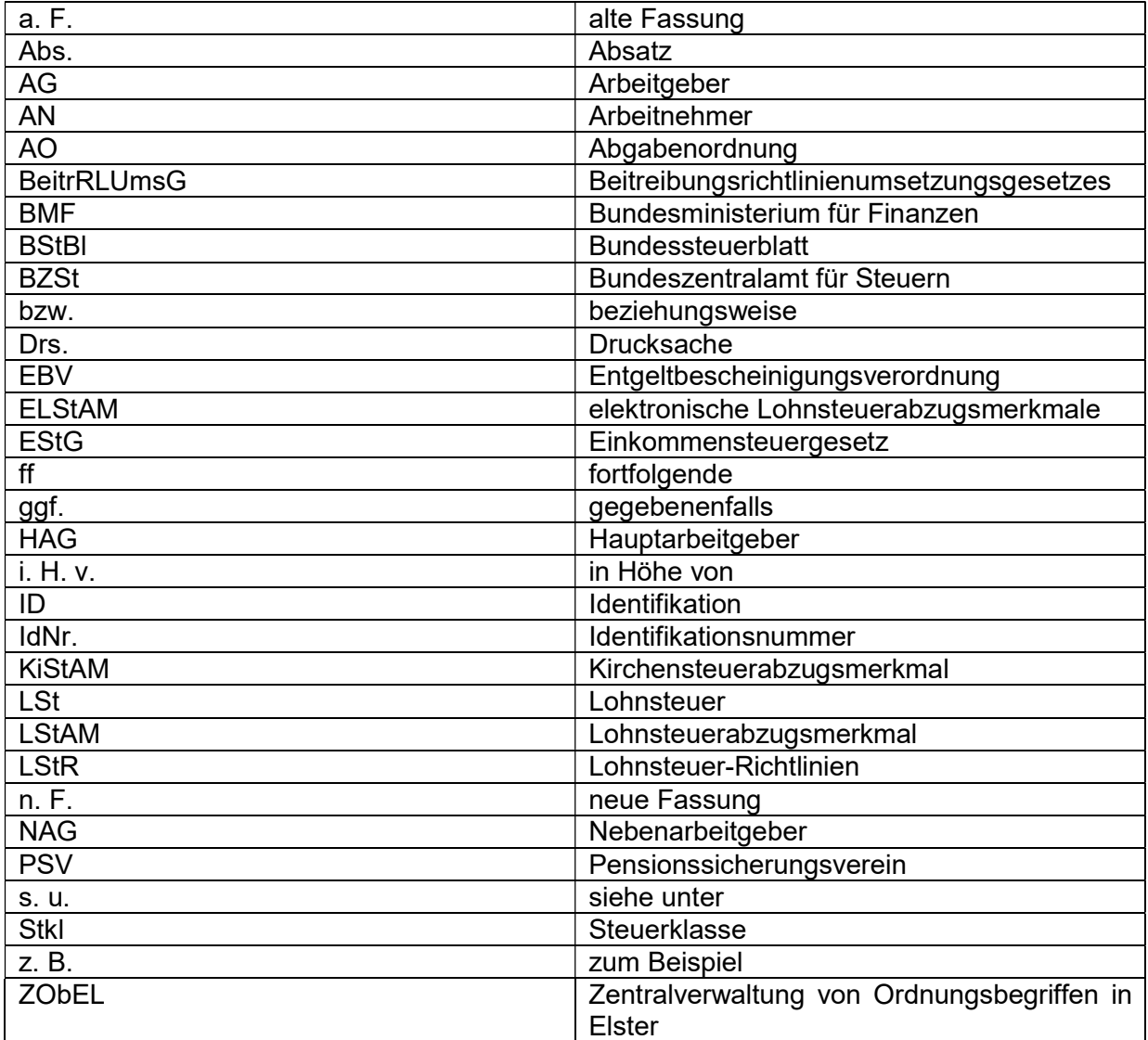

#### J. Stichwortverzeichnis

ausländische Dienstleister 13 Bruttoliste 49 Datenverlust 49 Elster-Authentifizierung 13 Fehlgeschlagene Anmeldung 54 Härtefallregelung 50 Hinzurechnungsbetrag 22 Lohnsteuerabzugsmerkmale 7 Lohnsteuerkarte 5 Mein ELSTER 12

Obdachlose 10 Registrierung des Arbeitgebers 13 Schausteller 10 Steuer-ID 8 Strafgefangene 9 ungültiges Zertifikat 98 Vorausgefüllte Steuererklärung 87 ZObEL-Datenbank 15 ZObEL-ID 14
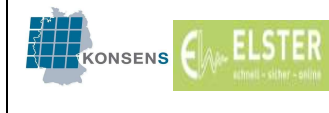